Progress. Orbacus.

# ORBACUS ROGRES

Orbacus Notify Guide **Version 4.3.4, February 2010**

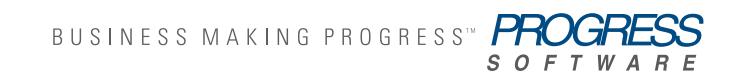

### **© 2010 Progress Software Corporation and/or its subsidiaries or affiliates. All rights reserved.**

These materials and all Progress® software products are copyrighted and all rights are reserved by Progress Software Corporation. The information in these materials is subject to change without notice, and Progress Software Corporation assumes no responsibility for any errors that may appear therein. The references in these materials to specific platforms supported are subject to change.

Actional, Apama, Apama (and Design), Artix, Business Empowerment, DataDirect (and design), DataDirect Connect, DataDirect Connect64, DataDirect Technologies, DataDirect XML Converters, DataDirect XQuery, DataXtend, Dynamic Routing Architecture, EdgeXtend, Empowerment Center, Fathom, FUSE Mediation Router, FUSE Message Broker, FUSE Services Framework, IntelliStream, IONA, IONA (and design), Making Software Work Together, Mindreef, ObjectStore, OpenEdge, Orbix, PeerDirect, POSSENET, Powered by Progress, PowerTier, Progress, Progress DataXtend, Progress Dynamics, Progress Business Empowerment, Progress Empowerment Center, Progress Empowerment Program, Progress OpenEdge, Progress Profiles, Progress Results, Progress Software Developers Network, Progress Sonic, ProVision, PS Select, SequeLink, Shadow, SOAPscope, SOAPStation, Sonic, Sonic ESB, SonicMQ, Sonic Orchestration Server, SonicSynergy, SpeedScript, Stylus Studio, Technical Empowerment, WebSpeed, Xcalia (and design), and Your Software, Our Technology–Experience the Connection are registered trademarks of Progress Software Corporation or one of its affiliates or subsidiaries in the U.S. and/or other countries. AccelEvent, Apama Dashboard Studio, Apama Event Manager, Apama Event Modeler, Apama Event Store, Apama Risk Firewall, AppsAlive, AppServer, ASPen, ASP-in-a-Box, BusinessEdge, Business Making Progress, Cache-Forward, DataDirect Spy, DataDirect SupportLink, FUSE, Future Proof, GVAC, High Performance Integration, ObjectStore Inspector, ObjectStore Performance Expert, OpenAccess, Orbacus, Pantero, POSSE, ProDataSet, Progress ESP Event Manager, Progress ESP Event Modeler, Progress Event Engine, Progress RFID, Progress Software Business Making Progress, PSE Pro, SectorAlliance, SeeThinkAct, Shadow z/Services, Shadow z/Direct, Shadow z/Events, Shadow z/Presentation, Shadow Studio, SmartBrowser, SmartComponent, SmartData-Browser, SmartDataObjects, SmartDataView, SmartDialog, SmartFolder, SmartFrame, SmartObjects, SmartPanel, SmartQuery, SmartViewer, SmartWindow, Sonic Business Integration Suite, Sonic Process Manager, Sonic Collaboration Server, Sonic Continuous Availability Architecture, Sonic Database Service, Sonic Workbench, Sonic XML Server, The Brains Behind BAM, WebClient, and Who Makes Progress are trademarks or service marks of Progress Software Corporation and/or its subsidiaries or affiliates in the U.S. and other countries. Java and all Java-based marks are trademarks or registered trademarks of Sun Microsystems, Inc. in the U.S. and other countries. Any other trademarks contained herein are the property of their respective owners.

### **Third Party Acknowledgments:**

Progress Orbacus v4.3.4 incorporates mcpp v2.4.6 from sourceforge.net at http://sourceforge.net/projects/mcpp/. Such technology is subject to the following terms and conditions: Copyright (c) 1998, 2002-2007 Kiyoshi Matsui [kmatsui@t3.rim.or.jp](mailto:kmatsui@t3.rim.or.jp) All rights reserved. Some parts of this code are derived from the public domain software DECUS cpp (1984, 1985) written by Martin Minow. Redistribution and use in source and binary forms, with or without modification, are permitted provided that the following conditions are met: 1. Redistributions of source code must retain the above copyright notice, this list of conditions and the following disclaimer. 2. Redistributions in binary form must reproduce the above copyright notice, this list of conditions and the following disclaimer in the documentation and/or other materials provided with the distribution. THIS SOFTWARE IS PROVIDED BY THE AUTHOR ``AS IS'' AND ANY EXPRESS OR IMPLIED WARRANTIES, INCLUDING, BUT NOT LIMITED TO, THE IMPLIED WARRANTIES OF MERCHANTABILITY AND FITNESS FOR A PARTICULAR PUR-POSE ARE DISCLAIMED. IN NO EVENT SHALL THE AUTHOR BE LIABLE FOR ANY DIRECT, INDI-RECT, INCIDENTAL, SPECIAL, EXEMPLARY, OR CONSEQUENTIAL DAMAGES (INCLUDING, BUT NOT LIMITED TO, PROCUREMENT OF SUBSTITUTE GOODS OR SERVICES; LOSS OF USE, DATA, OR PROFITS; OR BUSINESS INTERRUPTION) HOWEVER CAUSED AND ON ANY THEORY OF LIABILITY, WHETHER IN CONTRACT, STRICT LIABILITY, OR TORT (INCLUDING NEGLIGENCE OR OTHERWISE) ARISING IN ANY WAY OUT OF THE USE OF THIS SOFTWARE, EVEN IF ADVISED OF THE POSSIBIL-ITY OF SUCH DAMAGE.

Updated: February 3, 2010

## **Contents**

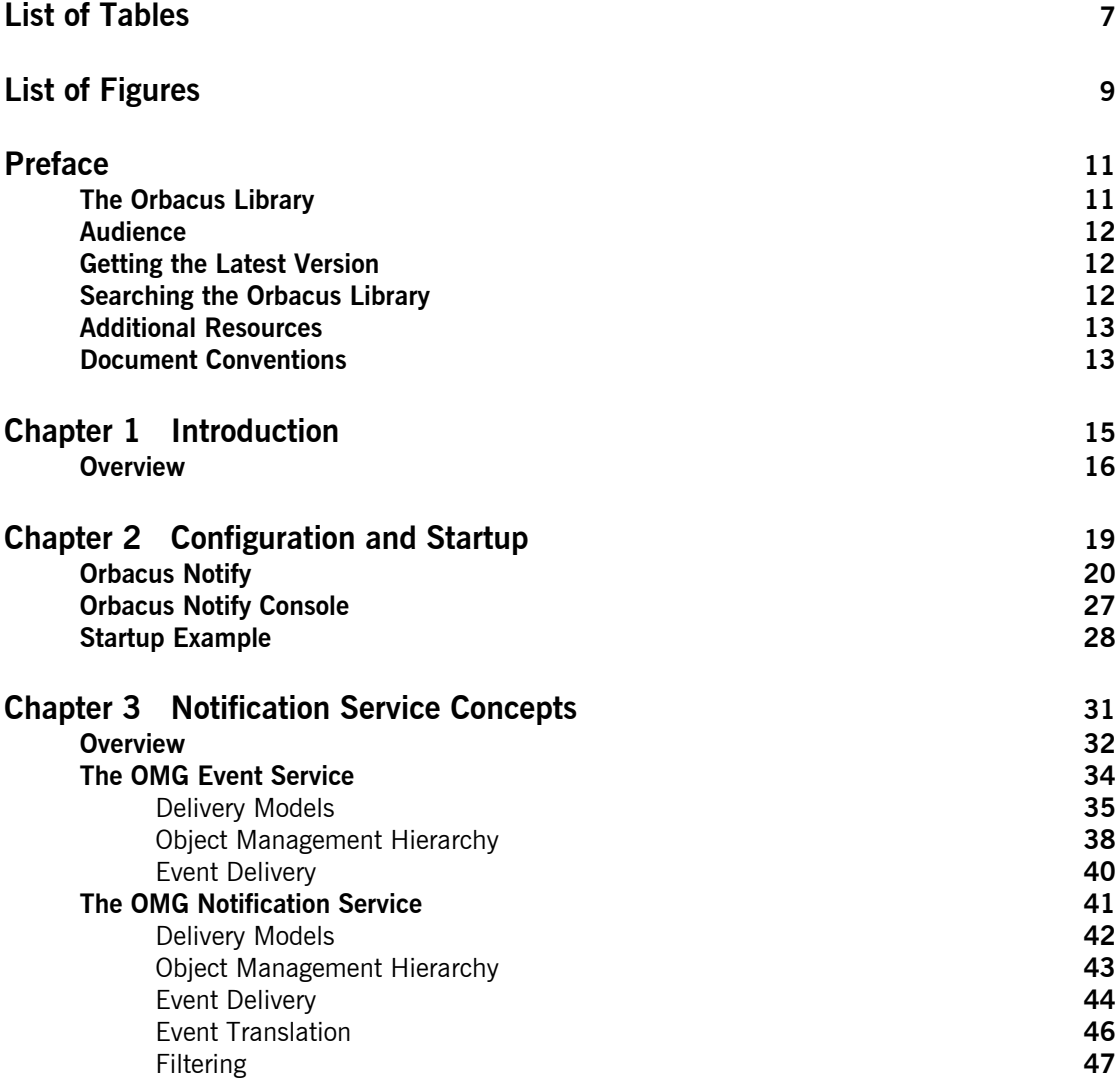

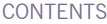

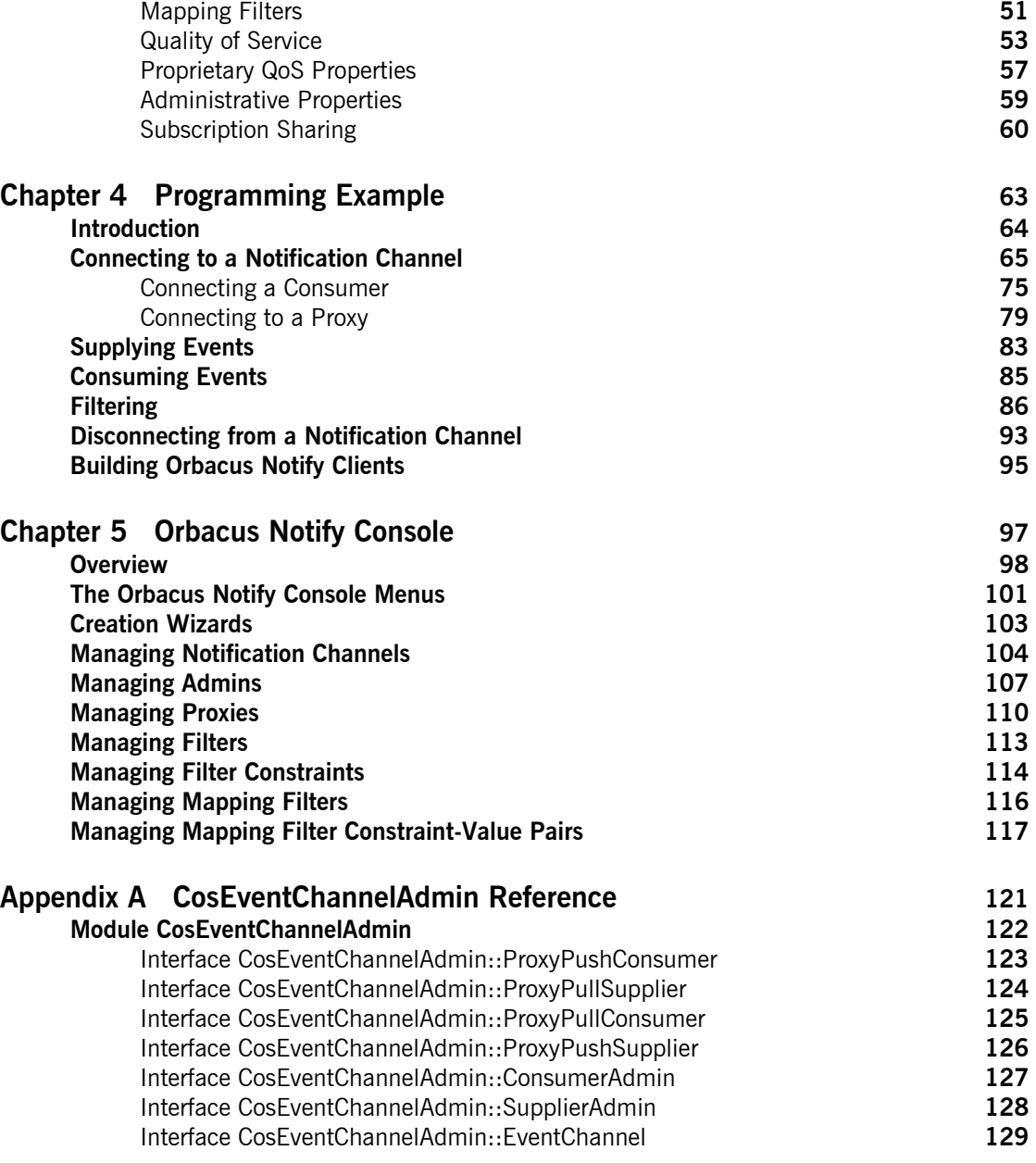

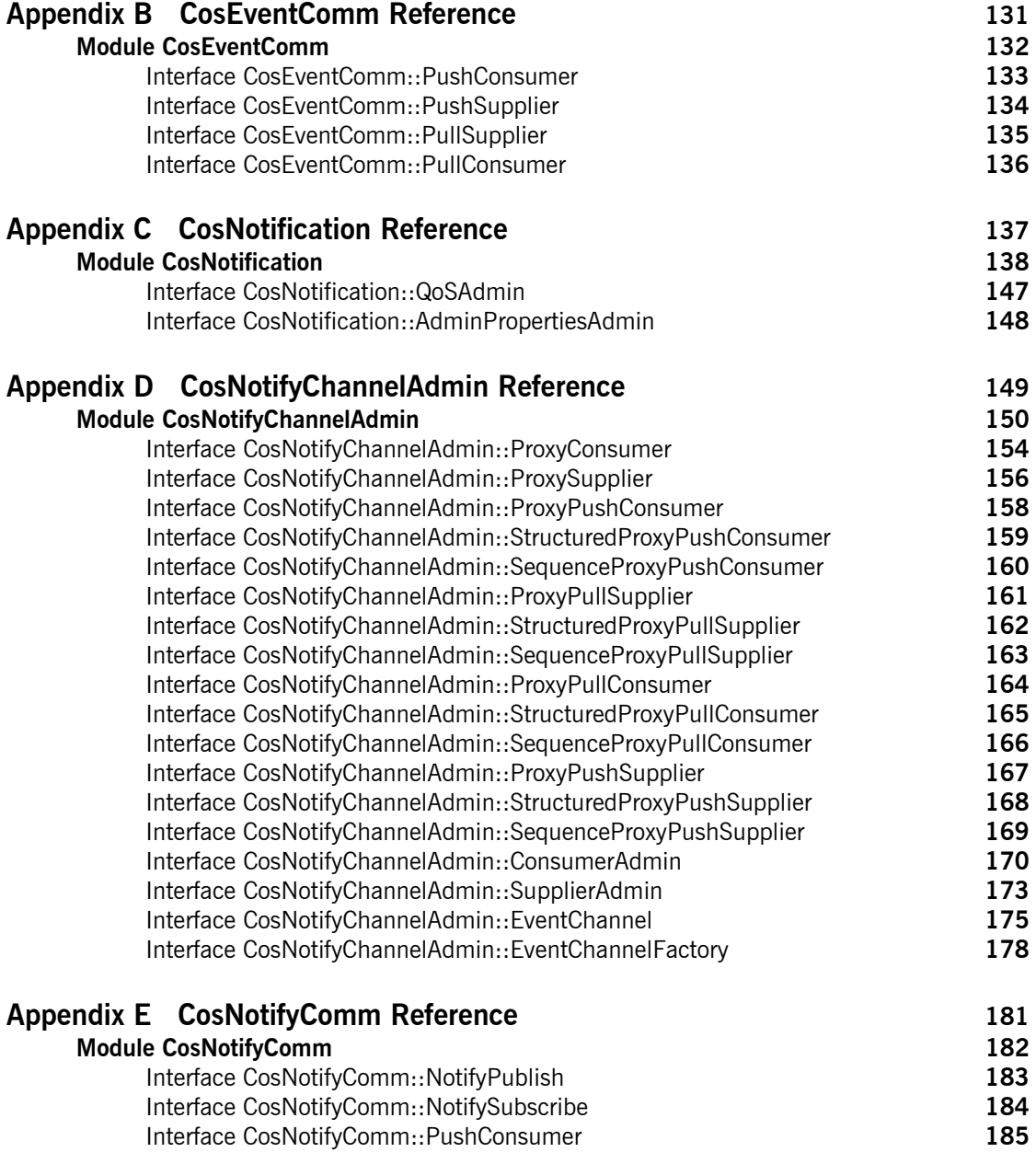

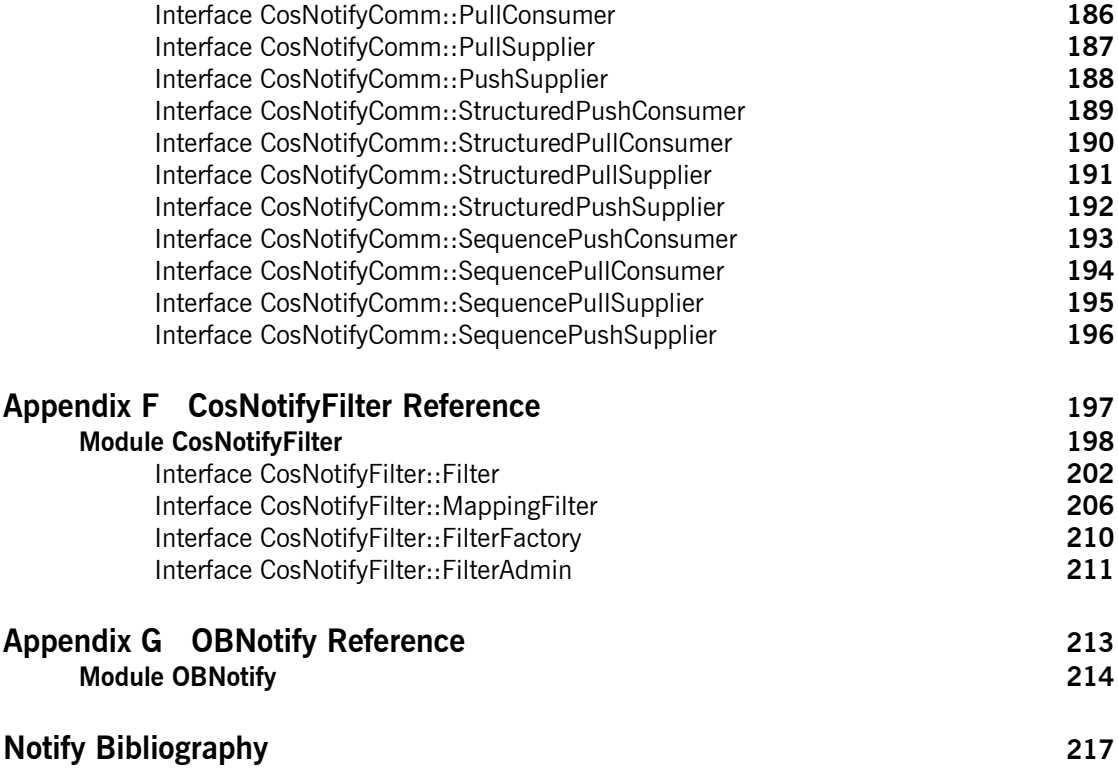

## <span id="page-6-0"></span>List of Tables

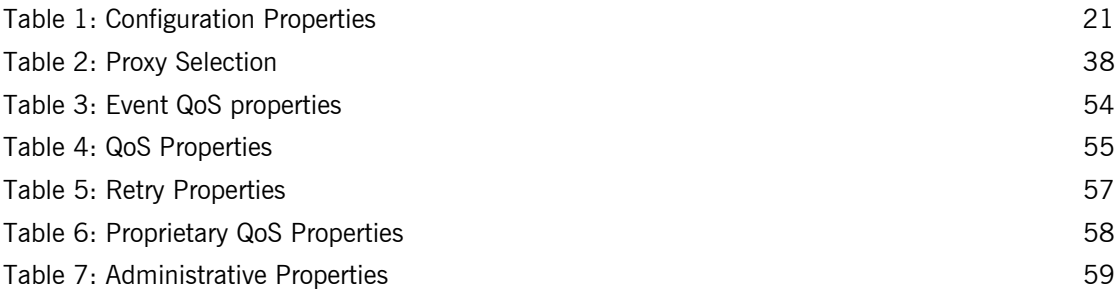

LIST OF TABLES

## <span id="page-8-0"></span>List of Figures

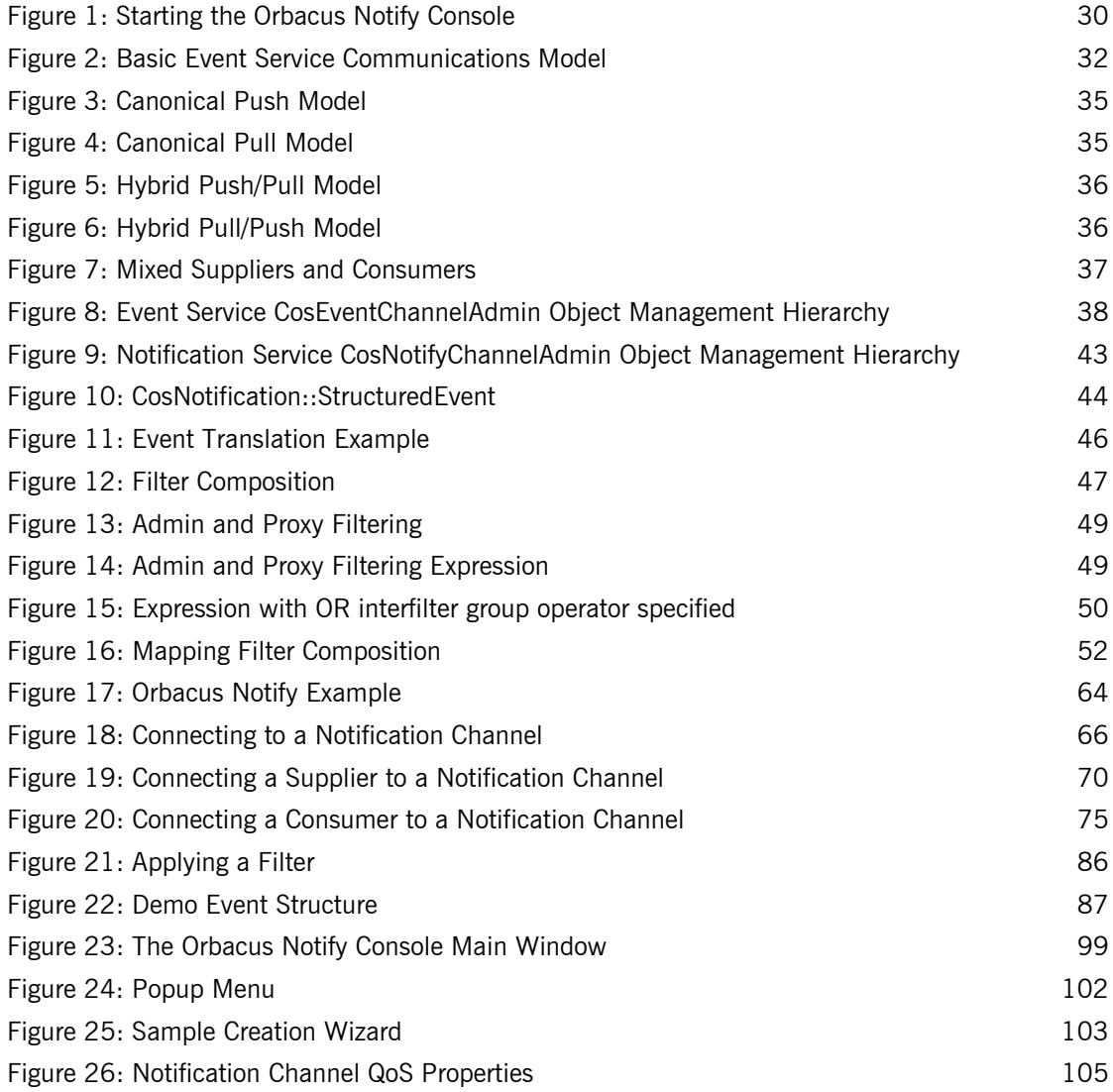

### LIST OF FIGURES

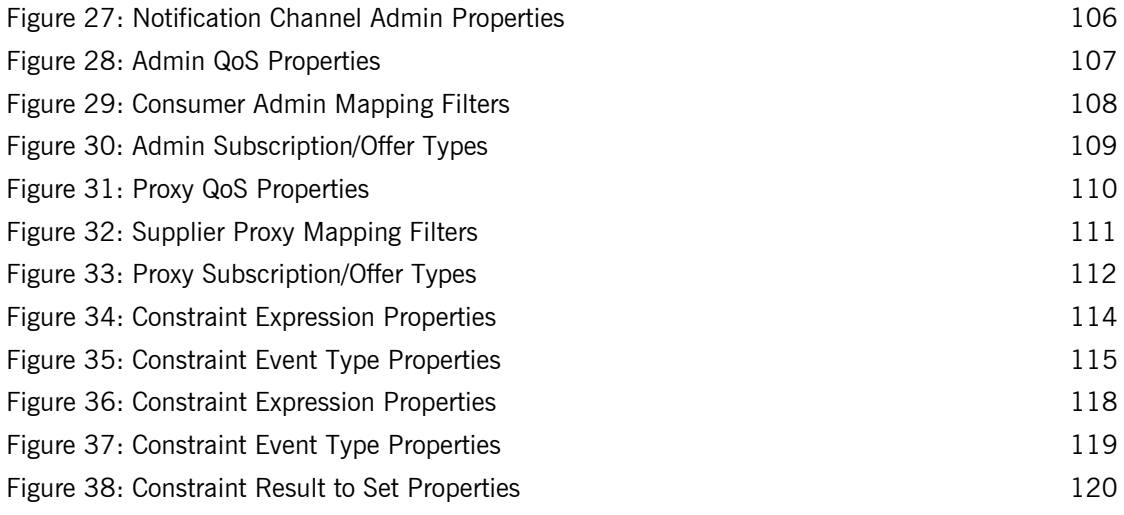

## <span id="page-10-0"></span>Preface

## <span id="page-10-1"></span>**The Orbacus Library**

The Orbacus documentation library consists of the following books:

- **•** [Orbacus Guide](#page-10-2)
- **•** [FreeSSL for Orbacus Guide](#page-10-3)
- **•** [JThreads/C++ Guide](#page-10-4)
- **•** [Orbacus Notify Guide](#page-10-5) (this book)
- **•** [.NET Connector Programmer's Guide](#page-11-3)

### <span id="page-10-2"></span>**Orbacus Guide**

This manual describes how Orbacus implements the CORBA standard, and describes how to develop and maintain code that uses the Orbacus ORB. This is the primary developer's guide and reference for Orbacus.

#### <span id="page-10-3"></span>**FreeSSL for Orbacus Guide**

This manual describes the FreeSSL plug-in, which enables secure communications using the Orbacus ORB in both Java and C++.

#### <span id="page-10-4"></span>**JThreads/C++ Guide**

This manual describes JThreads/ $C++$ , which is a high-level thread abstraction library that gives  $C++$  programmers the look and feel of Java threads.

### <span id="page-10-5"></span>**Orbacus Notify Guide**

This manual describes Orbacus Notify, an implementation of the Object Management Group's Notification Service specification.

#### <span id="page-11-3"></span>**.NET Connector Programmer's Guide**

This manual describes the Orbacus .NET Connector, which enables transparent communication between clients running in a Microsoft .NET environment and servers running in a CORBA environment.

### <span id="page-11-0"></span>**Audience**

Manuals in the Orbacus library are written for intermediate to advanced level programmers who are:

- **•** Experienced with Java or C++ programming
- **•** Familiar with the CORBA standard and its specifications

These manuals do not teach the CORBA specification or CORBA programming in general, which are prerequisite skills. These manuals concentrate on how Orbacus implements the CORBA standard.

## <span id="page-11-1"></span>**Getting the Latest Version**

The latest updates to the Orbacus documentation can be found at http:// www.iona.com/support/docs.

Compare the version dates on the web page for your product version with the date printed on the copyright page of the PDF edition of the book you are reading.

## <span id="page-11-2"></span>**Searching the Orbacus Library**

You can search the online documentation by using the **Search** box at the top right of the documentation home page:

### http://www.iona.com/support/docs

To search a particular library version, browse to the required index page, and use the **Search** box at the top right.

You can also search within a particular book. To search within a HTML version of a book, use the **Search** box at the top left of the page. To search within a PDF version of a book, in Adobe Acrobat, select **Edit**|**Find**, and enter your search text.

## <span id="page-12-0"></span>**Additional Resources**

If you need help with Orbacus or any other products, contact technical support:

http://web.progress.com/support

The Knowledge Base contains helpful articles written by experts about Orbacus and other products. This is available from:

http://web.progress.com/en/orbacus/orbacus-support.html

## <span id="page-12-1"></span>**Document Conventions**

### **Typographical conventions**

This book uses the following typographical conventions:

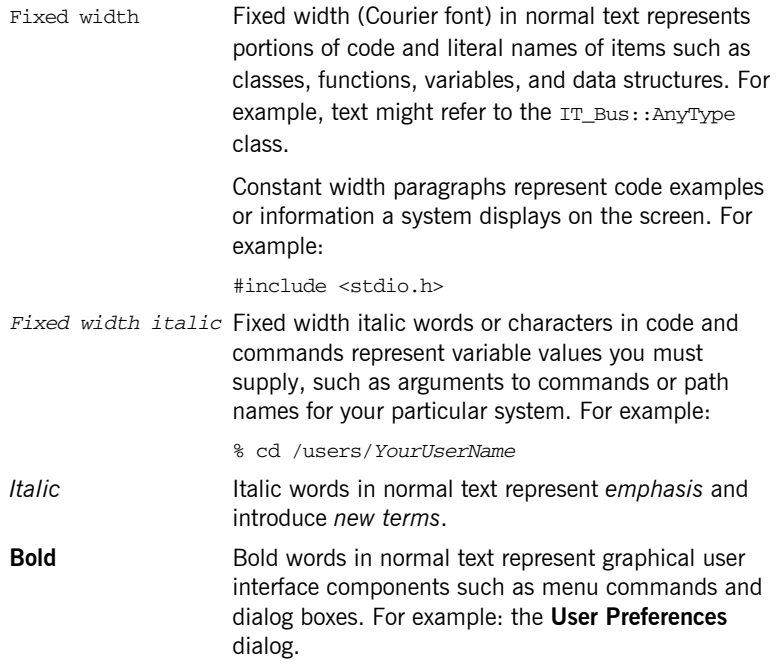

## **Keying conventions**

This book uses the following keying conventions:

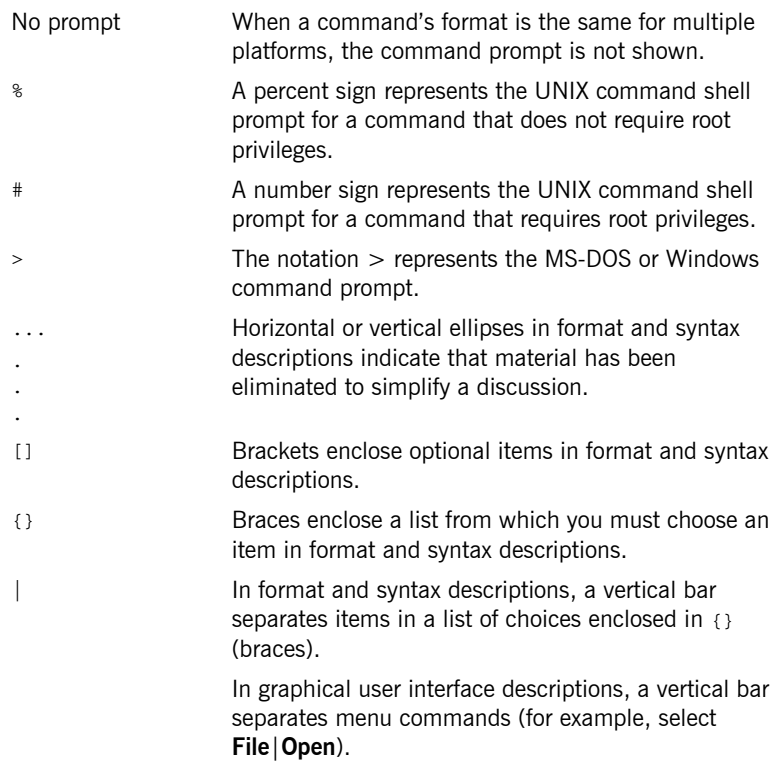

## CHAPTER 1

## <span id="page-14-0"></span>Introduction

*This chapter gives a brief overview of Orbacus Notify.*

**In this chapter** This chapter contains the following section:

[Overview page 16](#page-15-0)

## <span id="page-15-0"></span>**Overview**

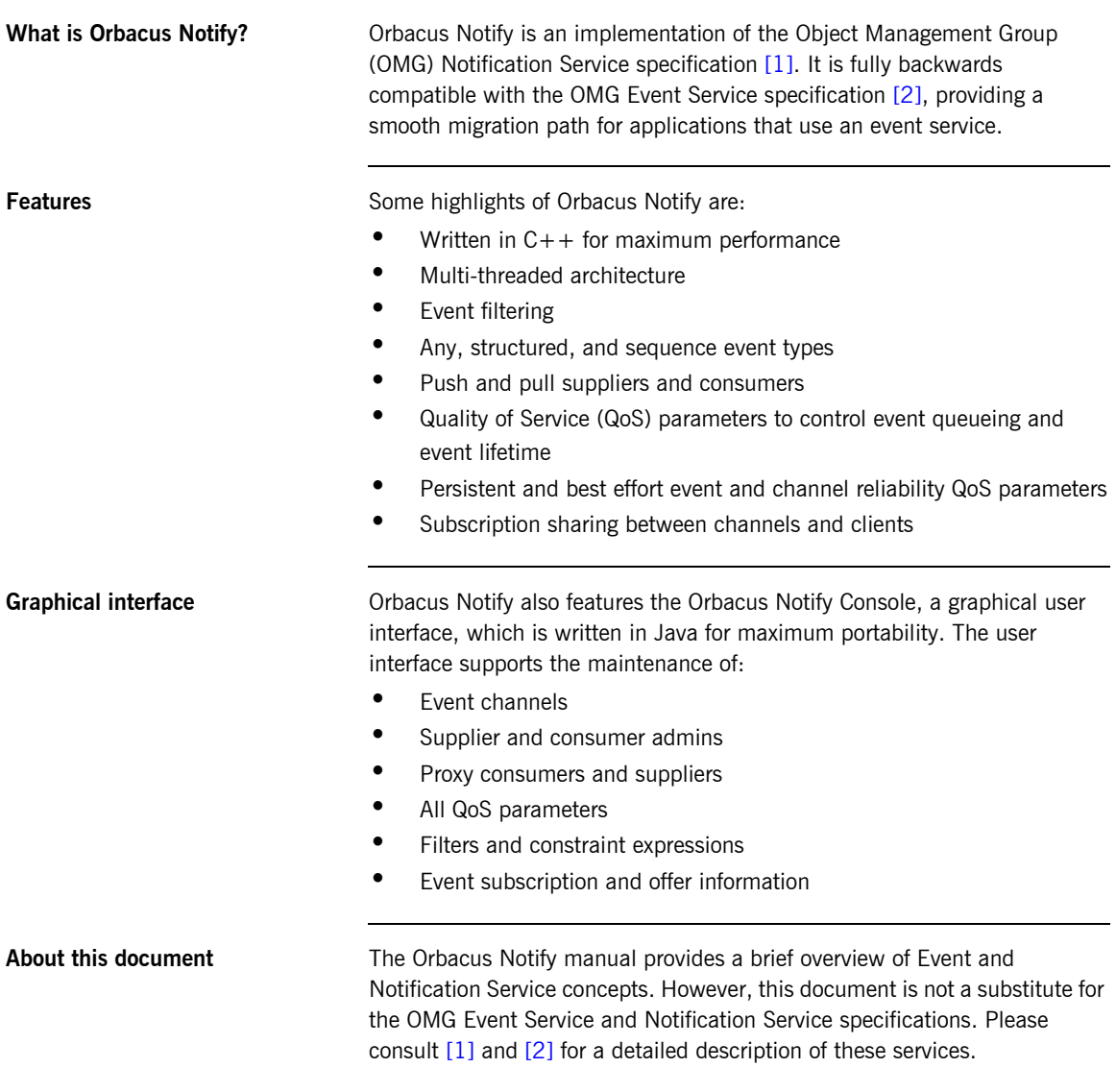

The manual also includes a discussion of configuration issues, an introduction to application development with examples in  $C++$  and Java, and detailed descriptions of the Orbacus Notify Console and proprietary Orbacus Notify features.

CHAPTER 1 | **Introduction**

## CHAPTER 2

## <span id="page-18-0"></span>Configuration and **Startup**

*This chapter describes how to start Orbacus Notify and lists various configuration properties.*

**In this chapter** This chapter contains the following sections:

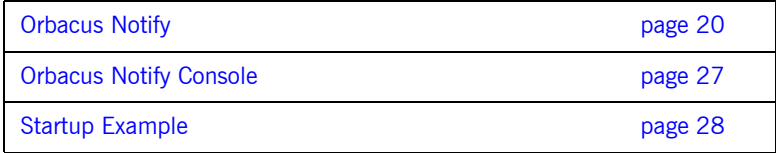

## <span id="page-19-0"></span>**Orbacus Notify**

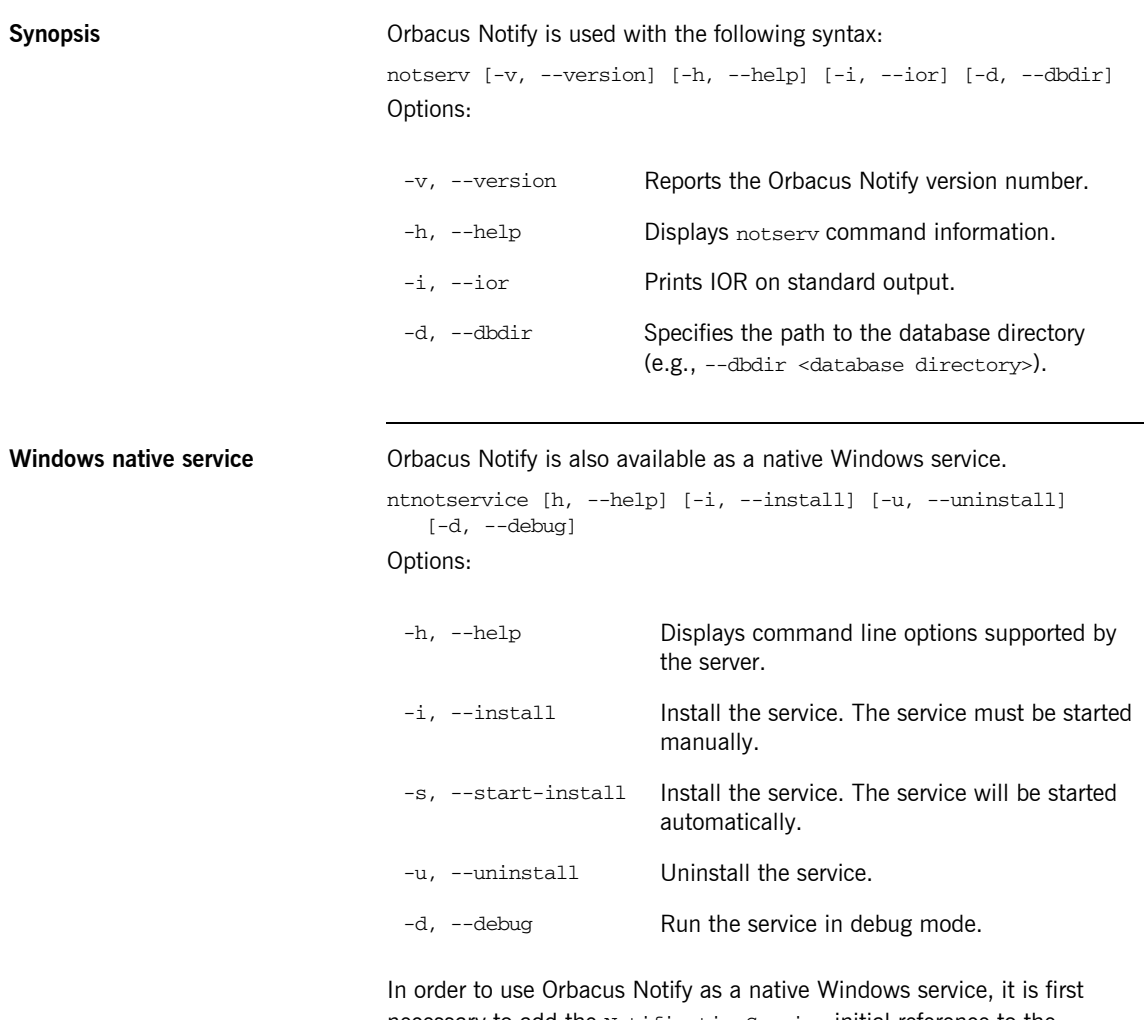

necessary to add the NotificationService initial reference to the HKEY\_LOCAL\_MACHINE NT registry key (see "Using the Windows Registry" in *Using Orbacus* for more details).

Next the service is installed with:

ntnotservice -i

This adds the Orbacus Notify entry to the Services dialog in the Control Panel. To start Orbacus Notify, select the Orbacus Notify entry and press Start. If the service is to be started automatically when the machine is booted, select the Orbacus Notify entry, then click Startup. Next select Startup Type - Automatic, and press OK.

If you want to remove the service, run:

ntnotservice -u

**Note:** If the executable for Orbacus Notify is moved, it must be uninstalled and re-installed.

Any trace information provided by the service is placed in the Windows Event Viewer with the title NotifyService.

**Configuration properties** In addition to the standard Orbacus configuration properties, Orbacus Notify also supports the following properties:

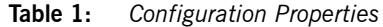

<span id="page-20-0"></span>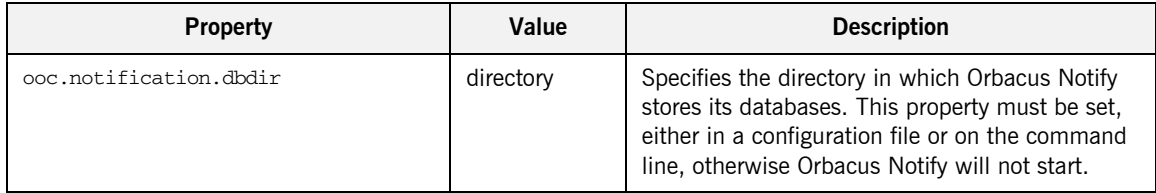

| Property                           | Value                    | <b>Description</b>                                                                                                    |
|------------------------------------|--------------------------|----------------------------------------------------------------------------------------------------|
| ooc.notification.dispatch_strategy | threaded,<br>thread_pool | Orbacus Notify supports two different models for<br>scheduling push and pull requests on clients.<br>The best dispatch model depends on how<br>Orbacus Notify is to be used.                                                                                                    |
|                                    |                          | threaded                                                                                                    |
|                                    |                          | Each push supplier and pull consumer proxy has<br>a thread invoking requests on the client supplier<br>or consumer. Each proxy transfers or receives<br>events independent of the other. If there is a<br>large number of consumers or suppliers, this can<br>result in a large number of active threads. This<br>model is useful for environments where<br>communication latency varies from client to<br>client and/or the host system can process<br>multiple threads efficiently. On systems where<br>threads are expensive, it may be preferable to<br>use thread pool.<br>When using the threaded dispatch model, pull |
|                                    |                          | consumer proxies invoke pull () on pull<br>suppliers.                                                                                                    |
|                                    |                          | thread pool                                                                                                    |
|                                    |                          | All channels share a pool of threads that invoke<br>requests on the client supplier or consumer.<br>There is a fixed number of threads dispatching<br>requests on clients, placing an limit on the<br>number of concurrent push/pull requests. This<br>model is useful for environments where it is<br>desirable to place an upper bound on the number<br>of active threads. The number of threads in the<br>pool are controlled by the dispatch_threads<br>property.                                                                                                    |
|                                    |                          | When using the thread_pool dispatch model,<br>pull consumer proxies invoke try_pull() on pull<br>suppliers.                                                                                                    |

**Table 1:** *Configuration Properties*

| Property                                    | Value                 | <b>Description</b>                                                                                                    |
|---------------------------------------------|-----------------------|----------------------------------------------------------------------------------------------------|
| ooc.notification.dispatch_threads           | threads $> 0$         | Specifies the number of threads for the<br>thread_poo1 dispatch strategy. The default is<br>10.                                                                                                    |
| ooc.notification.endpoint                   | Value: string         | Specifies the endpoint configuration for the<br>service. Note that this property is only used if the<br>ooc.orb.oa.endpoint configuration property is<br>not set. (See ooc.orb.oa.endpoint in the Orbacus<br>Guide.)                                                                                                    |
| ooc.notification.events_per_transac<br>tion | events > 0            | Determines the maximum number of events<br>selected per database transaction for<br>transmission to a push consumer. This property<br>reduces total transaction overhead for persistent<br>events. The default value is 100.                                                                                                    |
| ooc.notification.eventqueue                 | true, false           | If true a central event queue is used. The default<br>value is false, that is the central event queue is<br>not used. The central event queue helps isolate<br>suppliers from consumers at the expense of an<br>increased number of transactions. For<br>configurations with few suppliers and<br>consumers, it is recommended to set this to<br>false. |
| ooc.notification.trace.events               | $level >= 0$          | Controls the level of diagnostic output related to<br>event lifecycles. Set this value to 1 or greater to<br>enable event lifecycle tracing. The default is 0,<br>which produces no output.                                                                                                    |
| ooc.notification.trace.lifecycle            | $level >= 0$          | Controls the level of diagnostic output related to<br>service object (channel, admin, proxy) lifecycles.<br>Set this value to 1 or greater to enable service<br>object lifecycle tracing. The default is 0, which<br>produces no output.                                                                                                    |
| ooc.notification.trace.queue                | Value: level<br>$= 0$ | Controls the level of diagnostic output related to<br>proxy event queue operations. Set this value to 1<br>or greater to enable proxy event queue tracing.<br>The default is 0, which produces no output.                                                                                                    |

**Table 1:** *Configuration Properties*

| Property                            | Value                    | <b>Description</b>                                                                                                    |
|-------------------------------------|--------------------------|----------------------------------------------------------------------------------------------------|
| ooc.notification.trace.retry        | $level = 0$              | Controls the level of diagnostic output related to<br>retried event transmissions. Set this value to 1 or<br>greater to enable event retry tracing. The default<br>is 0, which produces no output.                                                                                                    |
| ooc.notification.trace.subscription | $level >= 0$             | Controls the level of diagnostic output related to<br>subscription sharing. Set this value to 1 or<br>greater to enable subscription sharing tracing.<br>The default is 0, which produces no output.                                                                                                    |
| ooc.filter.trace.lifecycle          | Value: level<br>$= 0$    | Controls the level of diagnostic output related to<br>filter object (forwarding filter, mapping filter,<br>filter factory) lifecycles. Set this value to 1 or<br>greater to enable service object lifecycle tracing.<br>The default is 0, which produces no output.                                       |
| ooc.database.trace.transactions     | $level >= 0$             | Controls the level of diagnostic output from the<br>transaction subsystem. Set this value to 1 or<br>greater to enable database transaction tracing.<br>The default value is 0, meaning no transaction<br>tracing.                                                                                        |
| ooc.database.trace.database         | $level >= 0$             | Controls the level of diagnostic output related to<br>database activity. Set this value to 1 or greater to<br>enable database activity tracing. The default<br>value is 0, meaning no tracing.                                                                                                    |
| ooc.database.trace.locks            | $level >= 0$             | Controls the level of diagnostic output related to<br>database locking. Set this value to 1 or greater to<br>enable database lock tracing. The default value<br>is 0, meaning no tracing.                                                                                                    |
| ooc.database.max retries            | retries $\mathbf{r} = 0$ | The maximum number of retries of a transaction<br>before an abort. When a transaction is aborted it<br>is completely rolled back and a<br>CORBA:: TRANSIENT exception is raised meaning<br>the client should retry the request later. A value<br>of 0 means unlimited retries. The default value is<br>0. |

**Table 1:** *Configuration Properties*

| <b>Property</b>                  | Value                     | <b>Description</b>                                                                                                    |
|----------------------------------|---------------------------|----------------------------------------------------------------------------------------------------|
| ooc.database.max_sleep_time      | $time >= 0$               | The maximum amount of time to sleep (in<br>seconds) between retries. The time between<br>successive retries grows exponentially until this<br>value is reached, that is $1, 2, 4, 8, \ldots$<br>max_sleep_time. Set this value to 0 to disable<br>sleeping between retries. The default value is<br>256.                                                                                                    |
| ooc.database.checkpoint_interval | $interval >=$<br>$\Omega$ | The interval at which database checkpointing<br>occurs in seconds, in conjunction with<br>checkpoint_kbyte. Set this value to 0 to disable<br>checkpointing. The default is 300 seconds.                                                                                                    |
| ooc.database.checkpoint_kbyte    | $kbyte >= 0$              | The minimum amount of database log data (in<br>kilobytes) that must be present before a<br>checkpoint occurs. Set this value to 0 to create a<br>checkpoint every checkpoint_interval seconds.<br>The default is 64 kilobytes.                                                                                                    |
| ooc.database.sync_transactions   | true, false               | Specifies whether to use synchronous or<br>asynchronous database transactions. You can set<br>this variable to true or false:<br>true (default) specifies using synchronous<br>database transactions. The channel blocks<br>until the transaction is complete.<br>false specifies using asynchronous<br>database transactions. The channel issues<br>the transaction and continues.<br>If set to false, there is a risk of events being lost<br>if the service crashes. If set to true, performance<br>is degraded, compared to the false setting.<br>Thus, a tradeoff is necessary, depending on the<br>importance of reliability over performance. |

**Table 1:** *Configuration Properties*

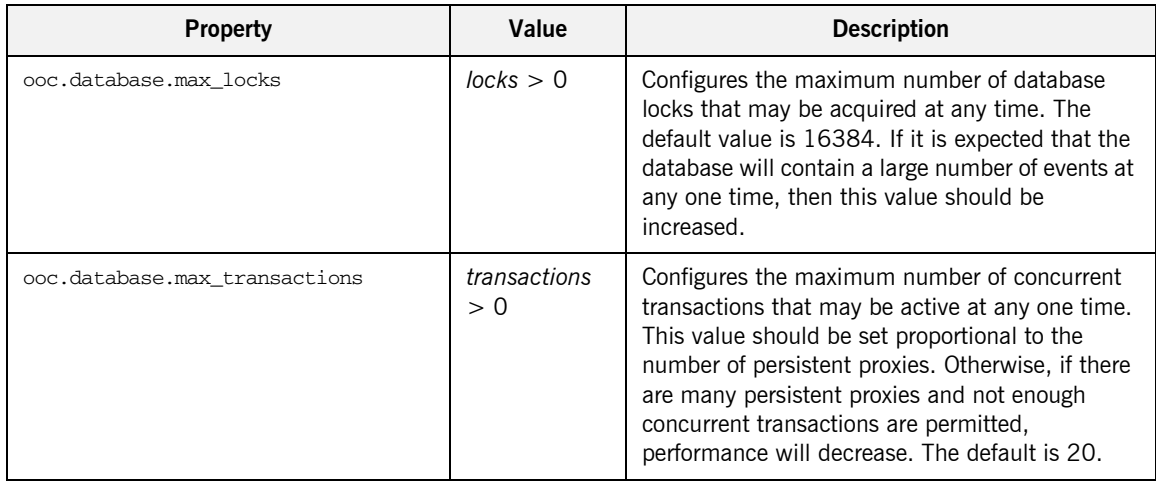

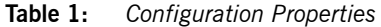

**Connecting to the service** The object key of Orbacus Notify is DefaultEventChannelFactory, which identifies an object of type CosNotifyChannelAdmin::EventChannelFactory. The object key can be used when composing URL-style object references. For example, the following URL identifies the notification service running on host nshost at port 10000: corbaloc::nshost:10000/DefaultEventChannelFactory

## <span id="page-26-0"></span>**Orbacus Notify Console**

**Synopsis** java com.ooc.CosNotifyConsole.Main

There are no command line options specific to the Orbacus Notify Console.

## <span id="page-27-0"></span>**Startup Example**

The following is an example for how to start Orbacus Notify and the Orbacus Notify Console, using an Orbacus configuration file. For more information on Orbacus configuration files, please refer to Using a Configuration File in *Using Orbacus*. Note that it is also possible to use command line parameters instead of configuration files.

Create a file with the following contents, and save it as  $/\text{tmp/ob.comf (Unix)}$ or C:\temp\ob.conf (Windows):

ooc.notification.endpoint=iiop --port <port> ooc.notification.dbdir=<database directory> ooc.orb.service.NotificationService=corbaloc::<host>:<port>/Defa ultEventChannelFactory

**Line 1** Specifies the endpoint configuration for the service. Replace  $\langle$  port> with an arbitrary, free TCP port (e.g. 10001).

Line 2 Specifies the path to the service's database directory. Replace <database directory> with the directory where the service should create its databases.

**Line 3** Provides a reference to the default event channel factory. Replace  $\epsilon$ host> with your system's host name and  $\epsilon$  port> with the TCP port chosen above.

**Note:** For clarity, line 3 of this example is shown on two lines. This line must be one continuous line in your configuration.

**Starting Orbacus Notify After Orbacus Notify has been properly built and installed, there will be a** notserv executable in the installation target directory.

> For example, on UNIX, assuming the installation path was set to /usr/local, the executable is:

/usr/local/bin/notserv

And on Windows, with the installation path set to  $c:\Omega$  bacus:

C:\Orbacus\bin\notserv.exe

You can start Orbacus Notify in two ways:

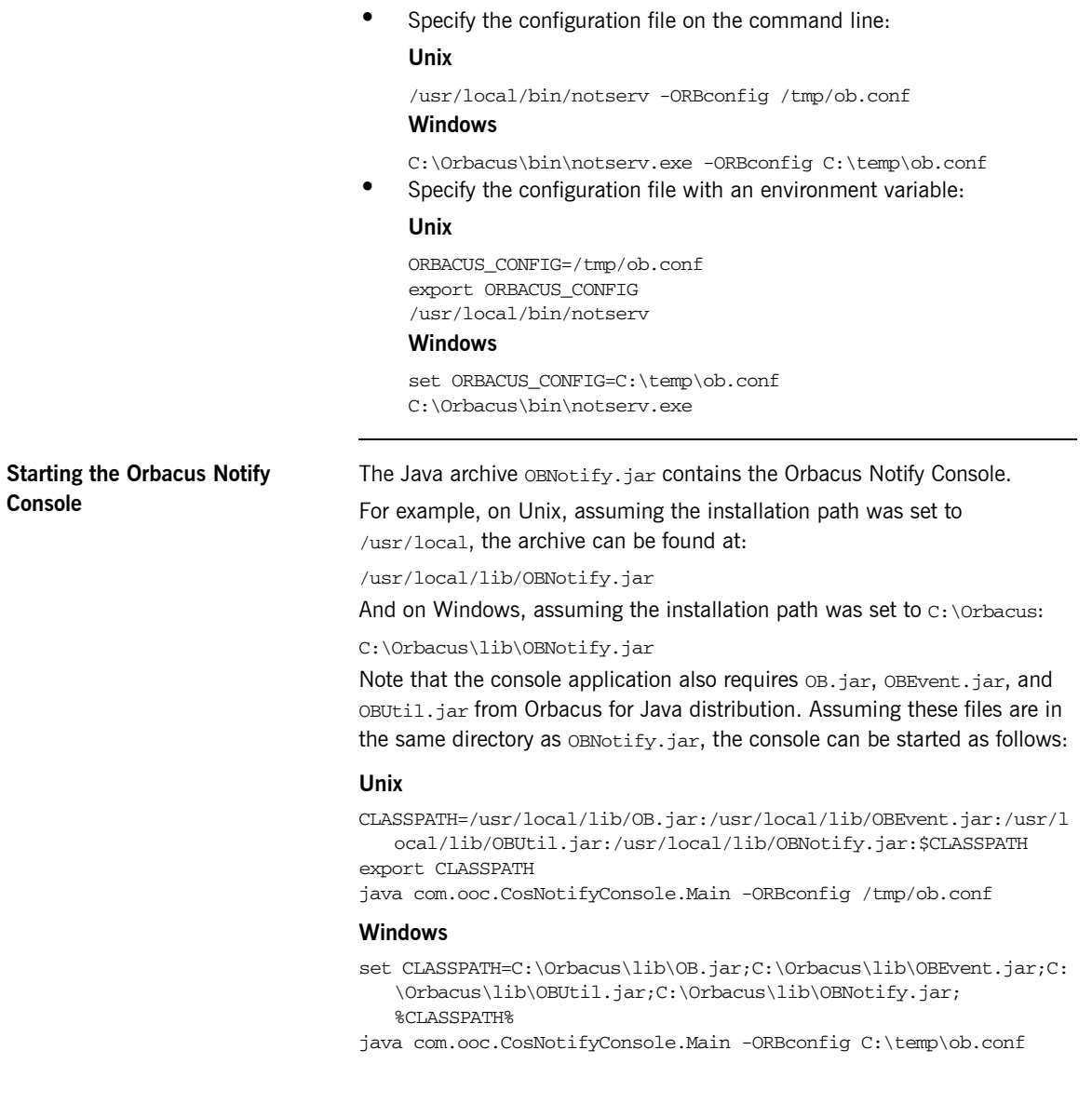

[Figure 1:](#page-29-0) shows a screenshot of the console right after startup.

<span id="page-29-0"></span>**Figure 1:** *Starting the Orbacus Notify Console*

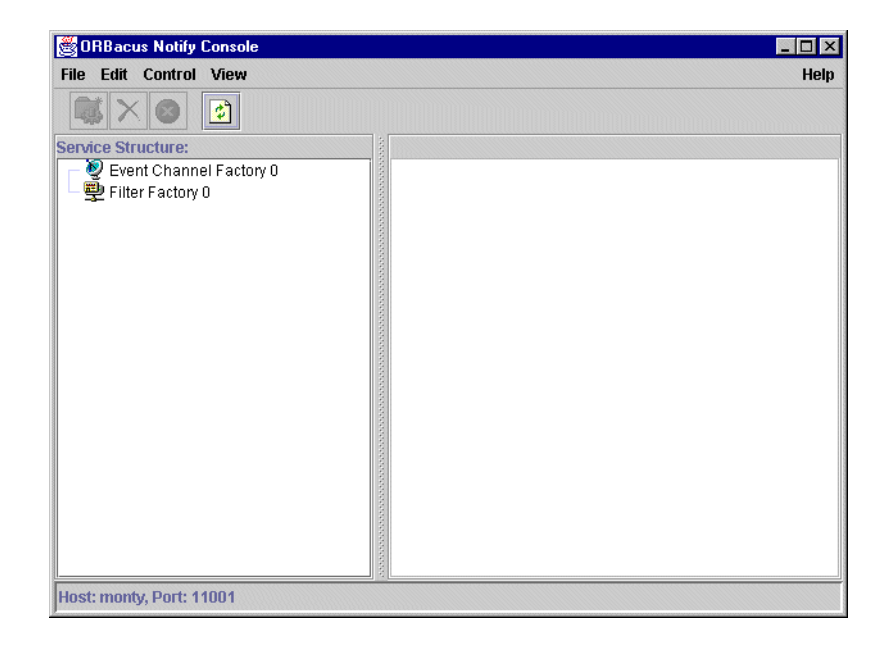

## CHAPTER 3

## <span id="page-30-0"></span>**Notification** Service Concepts

*This chapter describes the Orbacus Event and Notification Services.*

**In this chapter** This chapter contains the following sections:

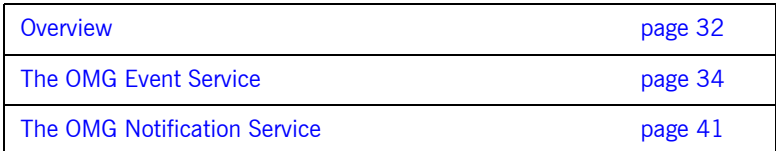

## <span id="page-31-0"></span>**Overview**

In general, CORBA communications are synchronous. A client obtains a reference to a target object, invokes a request on that object, and blocks while waiting for a reply. For some applications the blocking request mechanism is not suitable. An alternative is to implement a distributed callback mechanism allowing applications to make requests on a peer and have that peer notify it asynchronously of the result. This introduces significant complexity since the application must now deal with issues related to peer registration, persistence, managing peer object references, peer unavailability, etc. The effort required to handle such matters may dwarf the application's true purpose.

The OMG Event Service was designed to decouple communications between peer applications, for which the synchronous request model and distributed callback scheme was too restrictive or too complex. The Event Service introduced the concept of the event channel, an entity to which peers could connect to supply and consume events. Clients of the Event Service are classified as suppliers, consumers, or both depending on how they connect to an event channel. [Figure 2](#page-31-1) illustrates a simplified delivery model:

**Figure 2:** *Basic Event Service Communications Model*

<span id="page-31-1"></span>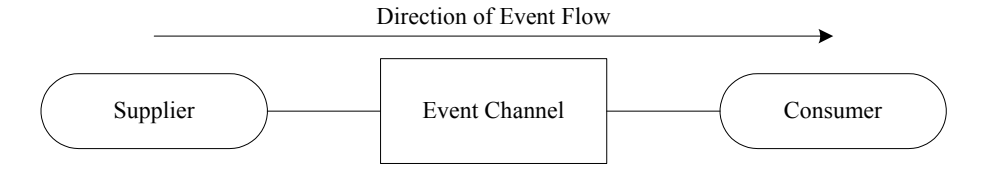

Still, the event service suffers from some serious drawbacks.

#### **Lack of Reliability**

The event service makes no guarantees with regards to event delivery or connection persistence. Any level of reliability is vendor specific.

#### **Lack of Structured Events and Event Filtering**

In the event service, the structure of events is unknown to the event channel and consumers are forced to handle all events when only a small subset may be of interest. The CPU time necessary to interpret and discard unwanted events may seriously impact consumer performance. This is exacerbated when multiple suppliers are connected to a channel.

#### **Lack of an Event Channel Factory**

The event service does not address the issue of channel creation. Instead vendors are forced to define and implement proprietary interfaces for this purpose. As a result event service clients become tied a particular vendor and are not easily ported to other event service implementations.

The OMG has adopted the Notification Service to address these issues while maintaining compatibility with the Event Service. This chapter presents an overview of Event Service and Notification Service concepts.

## <span id="page-33-0"></span>**The OMG Event Service**

**Overview** This section explains many of the terms and concepts covered by the Event Service. Section builds upon this discussion with a presentation of the ideas introduced by the OMG Notification Service. Refer to specifications [\[1\]](#page-216-1) and [\[2\]](#page-216-2) for a complete discussion of the Event Service and Notification Service.

**In this section** This section contains the following topics:

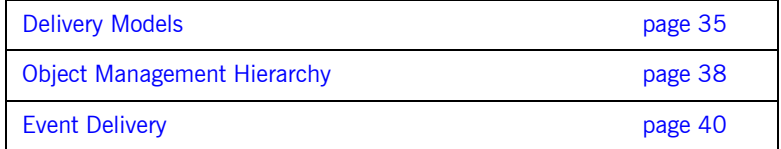

## <span id="page-34-0"></span>**Delivery Models**

**Overview** The mode of event delivery in the Event Service is selected by suppliers and consumers at connection time. The models supported by the event service are discussed next. **Canonical push model** In this model, the supplier pushes events to an event channel which in turn pushes events to the consumer (see [Figure 3](#page-34-1)). **Figure 3:** *Canonical Push Model*

<span id="page-34-1"></span>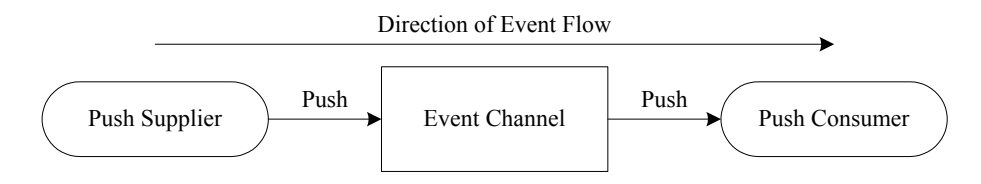

The push supplier is termed *active* since it initiates event delivery with the channel. Conversely the push consumer is *passive* since the channel initiates event delivery.

<span id="page-34-2"></span>**Canonical pull model** In this model, the channel pulls events from the supplier while the consumer pulls events from the channel (see [Figure 4](#page-34-2)).

**Figure 4:** *Canonical Pull Model*

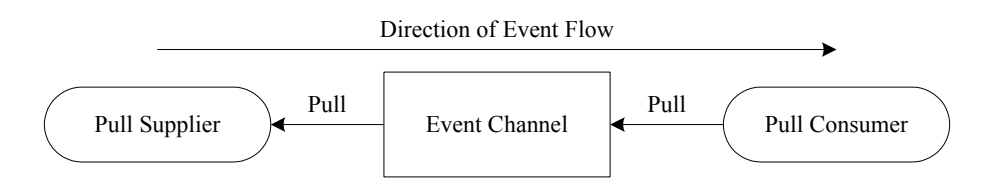

A pull supplier is passive since the channel initiates event delivery. A pull consumer initiates event delivery with a channel and is termed active.

<span id="page-35-0"></span>**Hybrid push/pull model** In the Hybrid Push/Pull model, a push supplier pushes events to an event channel while a pull consumer pulls event from the channel (see [Figure 5](#page-35-0)).

**Figure 5:** *Hybrid Push/Pull Model*

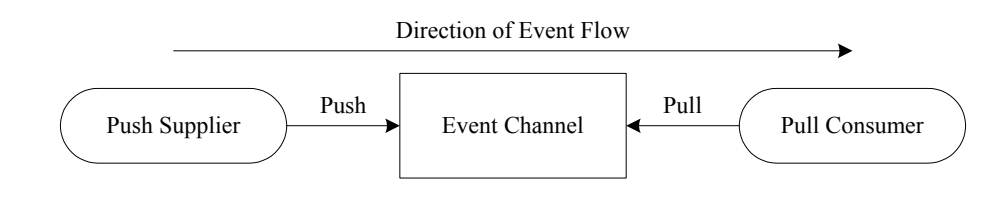

Both the supplier and consumer play active roles in this model.

<span id="page-35-1"></span>**Hybrid pull/push model** In the Hybrid Pull/Push model, an event channel pulls events from suppliers and pushes them to consumers (see [Figure 6\)](#page-35-1).

**Figure 6:** *Hybrid Pull/Push Model*

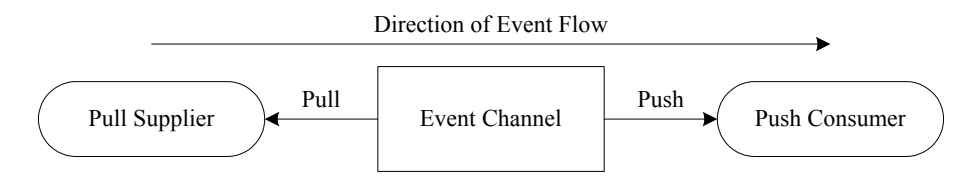

The supplier and consumer are both passive in this model.

Combinations of the various models are also supported as illustrated in [Figure 7.](#page-36-0)
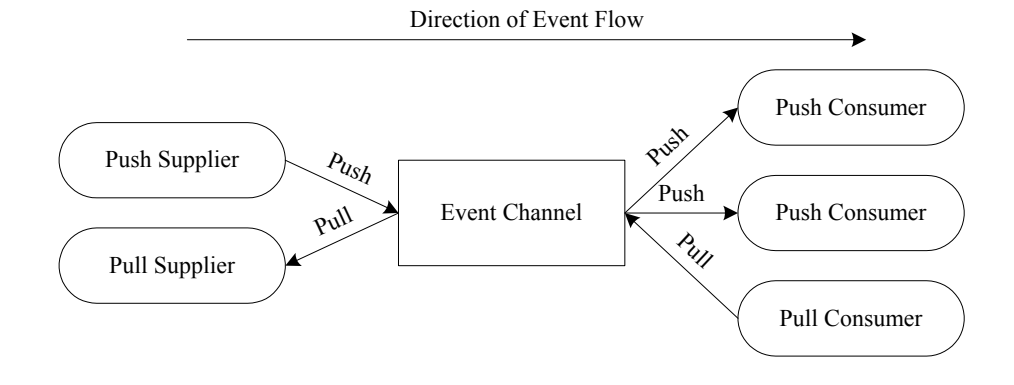

## **Figure 7:** *Mixed Suppliers and Consumers*

## <span id="page-37-1"></span>**Object Management Hierarchy**

The relationship between Event Service objects is shown in [Figure 8](#page-37-1). $^{\rm l}$ 

**Figure 8:** *Event Service CosEventChannelAdmin Object Management Hierarchy*

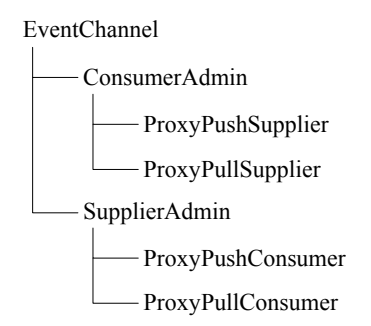

An Event Service client, ultimately, connects to a proxy object reference so that it may supply or consume events. A set of steps to obtain a proxy object reference are:

- **•** Obtain an initial reference to an event channel, this is outside the scope of the Event Service specification
- **•** Obtain the appropriate admin object from the channel. Suppliers will want a CosEventChannelAdmin::SupplierAdmin, while consumers will want a CosEventChannelAdmin::ConsumerAdmin
- **•** Obtain the appropriate proxy from the admin as summarized in [Table 2](#page-37-0)

<span id="page-37-0"></span>**Table 2:** *Proxy Selection*

| <b>Event Service</b><br><b>Client Type</b> | <b>Required Proxy Type</b>              |
|--------------------------------------------|-----------------------------------------|
| push supplier                              | CosEventChannelAdmin::ProxyPushConsumer |
| pull supplier                              | CosEventChannelAdmin::ProxyPullConsumer |
| push consumer                              | CosEventChannelAdmin::ProxyPushSupplier |

1. This diagram is for an untyped event channel. A similar structure exists for typed event channels.

**Table 2:** *Proxy Selection*

| <b>Event Service</b><br><b>Client Type</b> | <b>Required Proxy Type</b>              |
|--------------------------------------------|-----------------------------------------|
| pull consumer                              | CosEventChannelAdmin::ProxyPullSupplier |

**•** Connect to the proxy

**Note:** Alternatively, Event Service clients may obtain an object reference (from a naming service, for example) to any of the Event Service objects and then obtain and connect to the proxy.

The proxy, depending on its type, has methods which support the push and pull of events by suppliers and consumers.

## **Event Delivery**

Untyped event delivery in the event service is via a CORBA:: Any. That is, the event data is unknown to the channel. The proxy interfaces require suppliers to insert event data into a CORBA: : Any before the event is pushed on or pulled by the channel. Similarly for consumers, all pulled and pushed events are contained within a CORBA: : Any. Consumers must first extract the event before deciding whether to process or discard it.

# **The OMG Notification Service**

Much of the previous discussion on the OMG Event Service applies equally to the OMG Notification Service. The Notification Service was designed to be backward-compatible with the Event Service and it reuses and/or derives from equivalent Event Service IDL interfaces.

**In this section** This section contains the following topics:

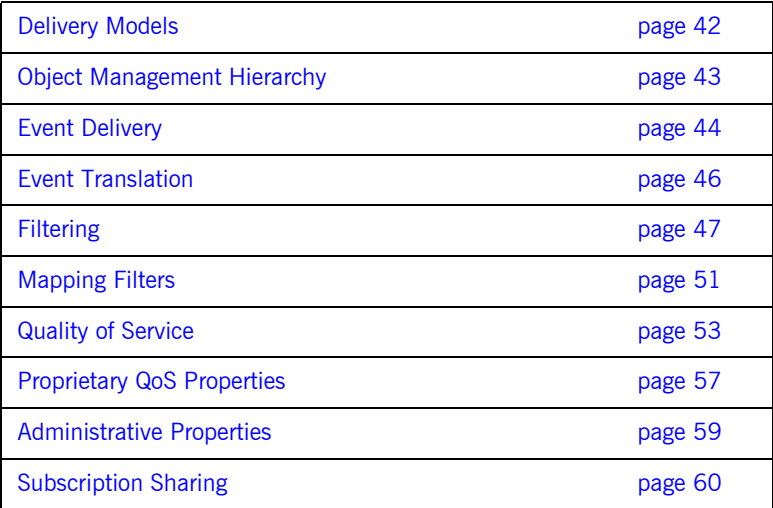

## <span id="page-41-0"></span>**Delivery Models**

The Notification Service supports the same delivery models as the Event Service, described in ["The OMG Event Service" on page 34](#page-33-0).

## <span id="page-42-1"></span><span id="page-42-0"></span>**Object Management Hierarchy**

The relationship between Notification Service objects is illustrated in [Figure 9](#page-42-1).

**Figure 9:** *Notification Service CosNotifyChannelAdmin Object Management Hierarchy*

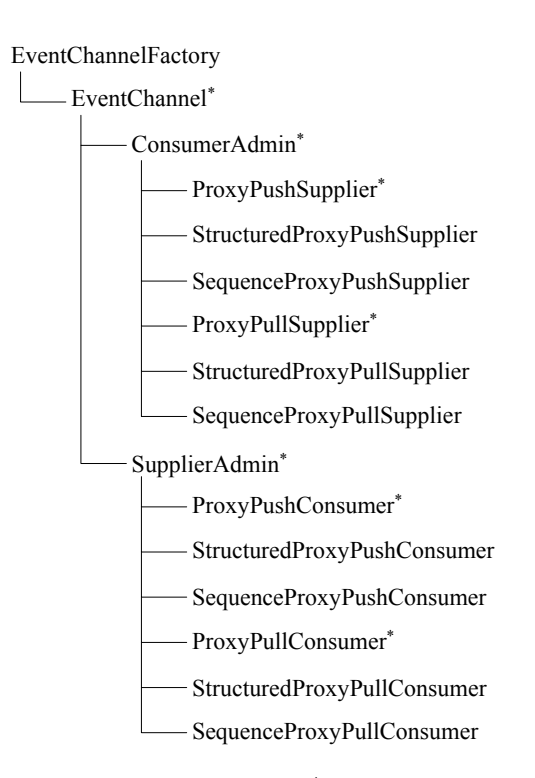

Note the objects marked with  $({}^*)$ ; these are Notification Service equivalents of the Event Service counterparts. Also note the interfaces added by the Notification Service. The CosNotifyChannelAdmin::EventChannelFactory addresses the lack of factory issue in the Event Service, while several proxy interfaces have been added to support structured event delivery.

## <span id="page-43-0"></span>**Event Delivery**

The Notification Service supports the delivery of events in a CORBA: : Any as does the Event Service. In addition, the Notification Service introduces the concept of structured events and sequence events.

### **Structured Events**

Structured events are represented with the CosNotification::StructuredEvent type as shown in [Figure 10](#page-43-1).

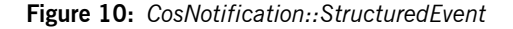

<span id="page-43-1"></span>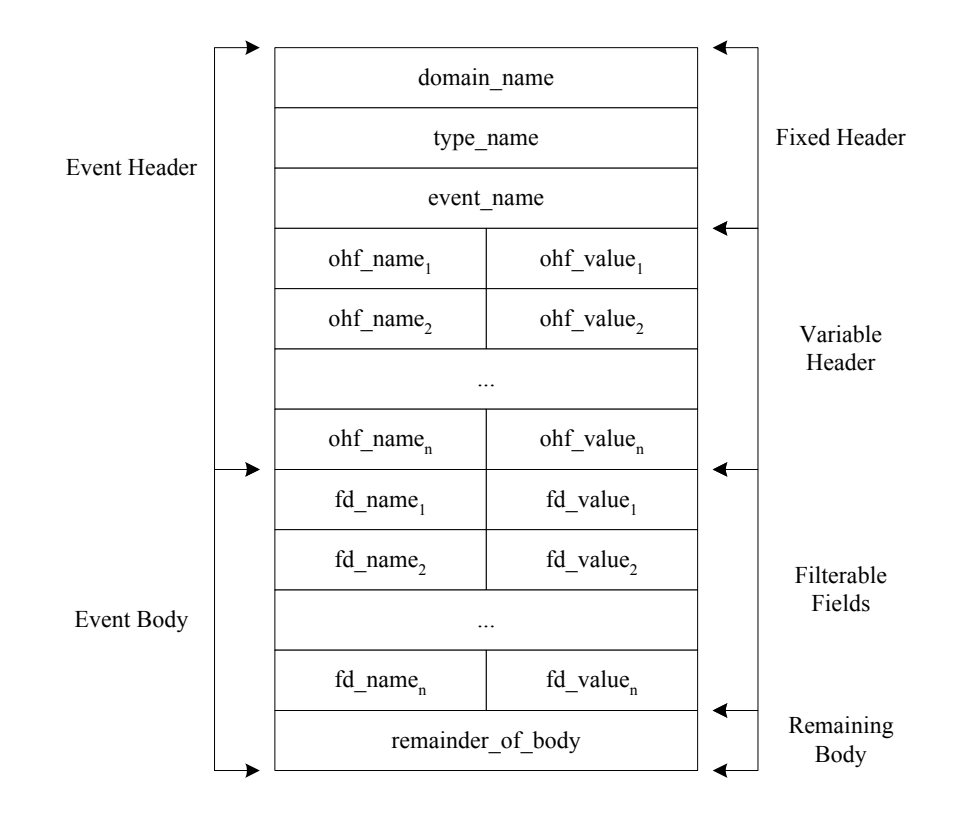

The two main components of a structured event are the *event header* and *event body*. The event header is further sub-divided into a *fixed header* and *variable header*. The fixed header categorizes the event, while the variable header consists of zero or more name-value pairs which specify per-event QoS information. See [\[1\]](#page-216-0) for complete event header details. The *event body* holds the interesting event data in name-value pairs comprising the *filterable fields* and other event data in the opaque *remaining body* field.

## **Sequence Events**

In some instances, it is inefficient to transfer events one-at-a-time. To address this the Notification Service includes support for sequences of structured events on the supplier and consumer side. Suppliers may transfer multiple events to a channel in a single CORBA method invocation; likewise consumers may receive multiple structured events in a single CORBA method call.

## <span id="page-45-0"></span>**Event Translation**

The Notification Service does not impose the restriction that peer entities (suppliers and consumers) must deal with the same event type. For example a structured consumer can receive events from an unstructured supplier. Rules exist (see [\[2\]](#page-216-1)) that define how events are translated into a format suitable for various consumers. Event translation supports configurations like that in [Figure 11](#page-45-1).

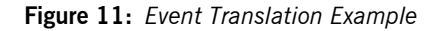

<span id="page-45-1"></span>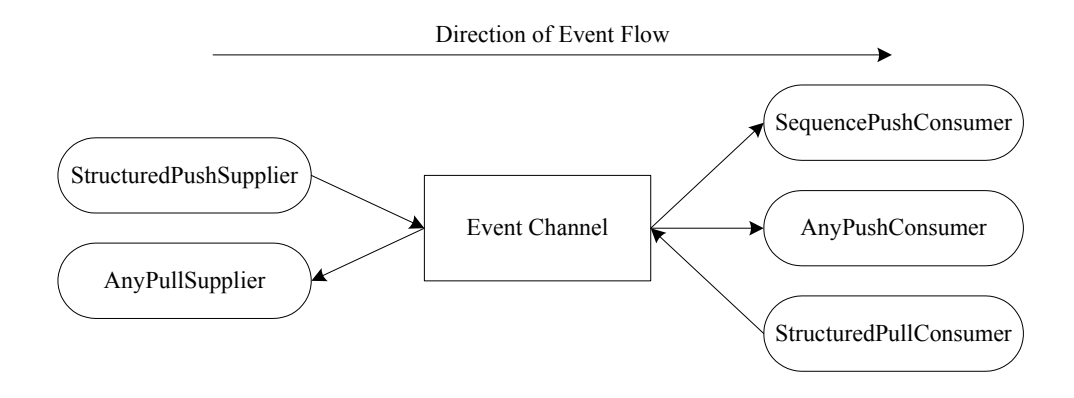

## <span id="page-46-1"></span><span id="page-46-0"></span>**Filtering**

The Notification Service defines a set of interfaces in the CosNotifyFilter module which support event filtering. In the same way event channels are created from the EventChannelFactory, filters are created from the FilterFactory. The default filter factory is available from the CosNotifyChannelAdmin::EventChannel interface.

Each filter contains a list of constraints, where each constraint is composed of a list of event types and a single boolean constraint expression (the filter structure is illustrated in [Figure 12\)](#page-46-1).

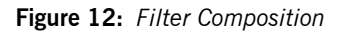

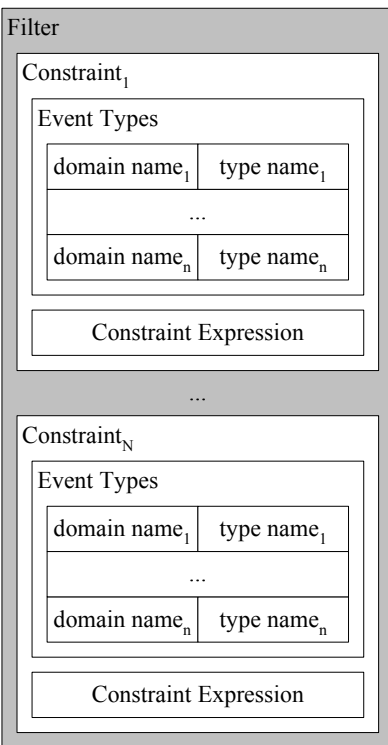

The constraint expression conforms to some constraint grammar and specifies restrictions based on the data in the event filterable fields. Notify supports the default constraint grammar as specified in  $[1]$ . For an event to match a constraint it must match one or more of the event types within that constraint and the constraint expression must evaluate to true. If a filter contains multiple constraints, OR semantics are applied between the constraints. That is, the boolean result of applying a filter can be expressed as:

$$
R_{Filter} = C_1 + C_2 + \dots + C_N
$$

where:

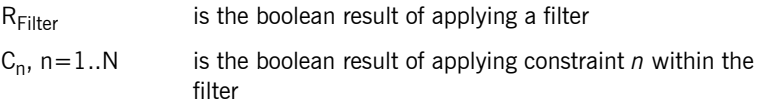

A given proxy or admin may have multiple filters associated with it. Again, OR semantics are applied between filter results. That is, the boolean result of applying multiple filters is:

$$
R_{AllFilters} = R_{Filter1} + R_{Filter2} + \dots + R_{FilterN}
$$

where:

R<sub>AllFilters</sub> is the boolean result of applying all filters for an admin or proxy

 $R_{Filtern}$ ,  $n=1..N$  is the boolean result of applying filter *n* 

Perhaps the most complicated scenario is when a proxy and its parent admin both have multiple filters associated with them. The filters associated with the admin are applied as described above (using OR semantics). Likewise the filters associated with the proxy are applied (again using OR semantics). Next the results of these two operations are combined. The

semantics, AND or OR, of this final operation are specified at the time the admin object was created and is known as the *interfilter group operator*. So, for the configuration in [Figure 13,](#page-48-0) the expression in [Figure 14](#page-48-1) applies.

**Figure 13:** *Admin and Proxy Filtering*

<span id="page-48-0"></span>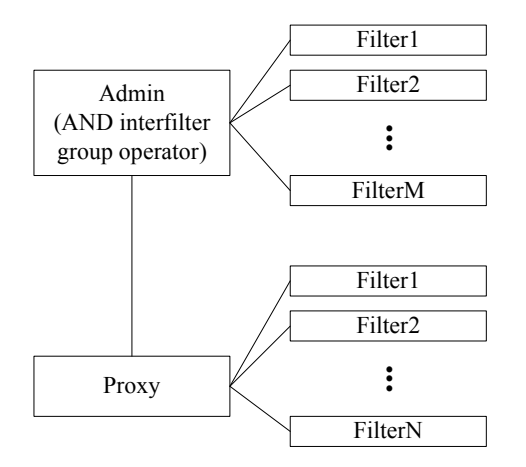

**Figure 14:** *Admin and Proxy Filtering Expression*

<span id="page-48-1"></span> $R_{Final} = (R_{Filter1} + R_{Filter2} + ... + R_{Filter(M)}) \cdot (R_{Filter1} + R_{Filter2} + ... + R_{FilterN})$ 

### where:

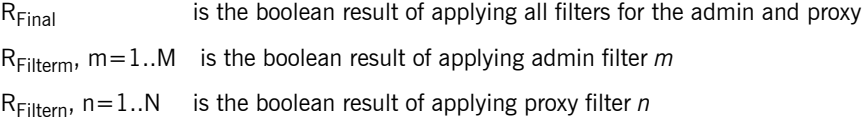

If the OR interfilter group operator is specified during creation of the admin object, then the resulting expression is shown in [Figure 15](#page-49-0):

**Figure 15:** *Expression with OR interfilter group operator specified*

<span id="page-49-0"></span>
$$
R_{Final} = (R_{Filter1} + R_{Filter2} + \dots + R_{FilterM}) + (R_{Filter1} + R_{Filter2} + \dots + R_{FilterN})
$$

Filters can be applied at the supplier and consumer ends of a channel, and at the admin and proxy levels. Also note that a single filter can be associated with multiple admins or proxies. This practice is not recommended, since it can lead to a service which is difficult to manage.

# <span id="page-50-0"></span>**Mapping Filters**

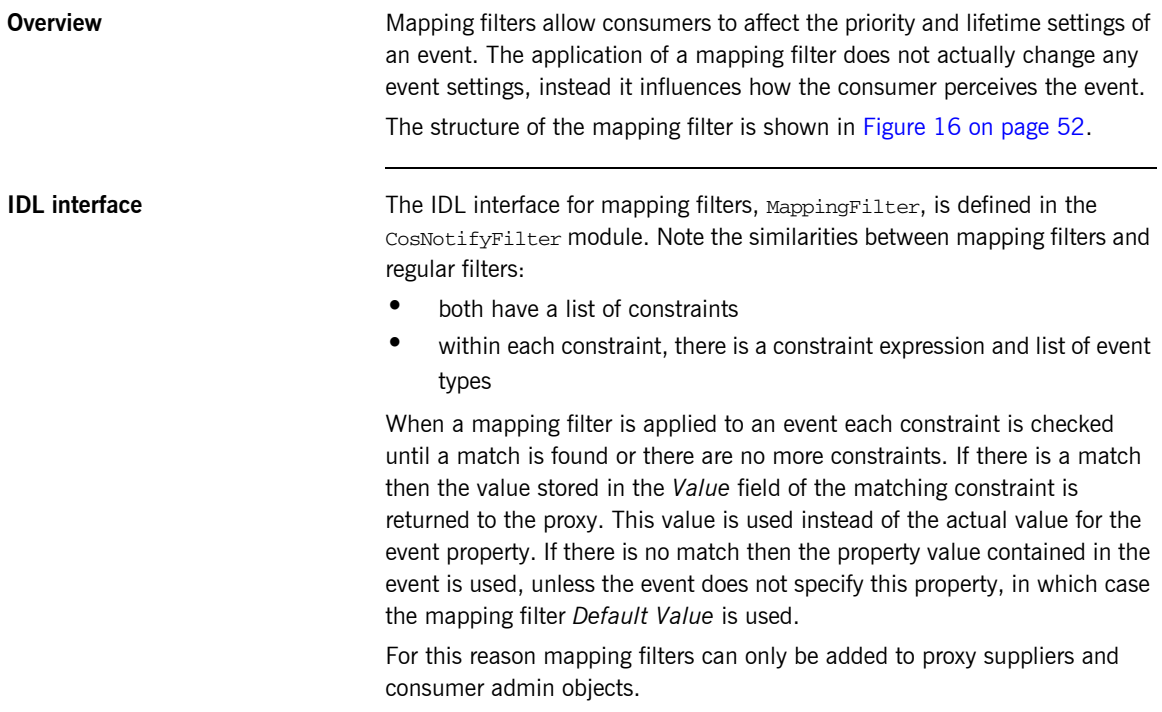

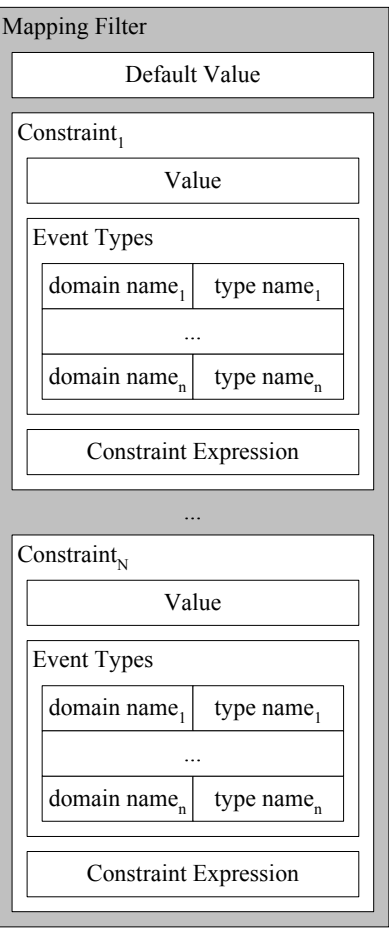

<span id="page-51-0"></span>**Figure 16:** *Mapping Filter Composition*

# <span id="page-52-0"></span>**Quality of Service**

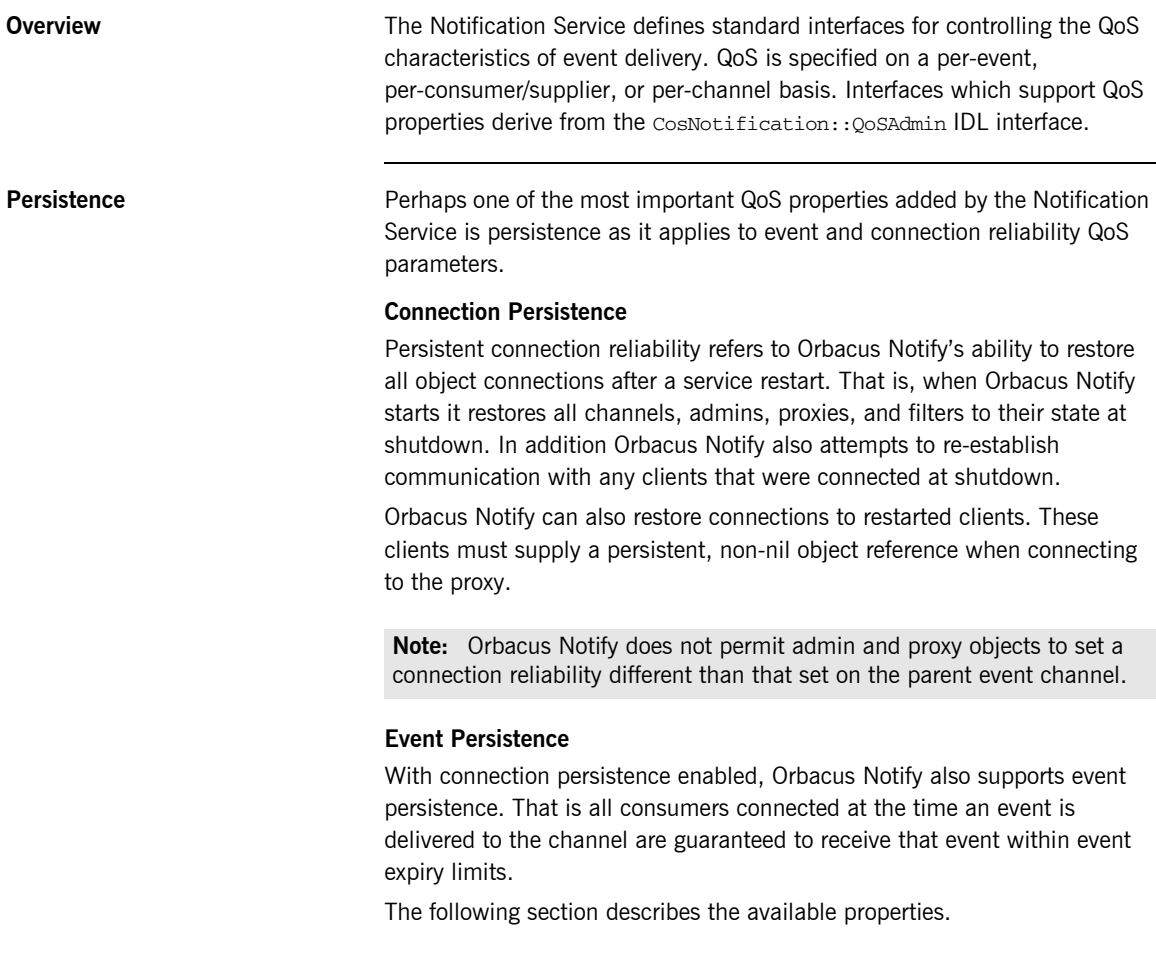

**Event QoS properties** The following QoS properties are set on a per-event basis.

| <b>Property</b>  | Value                                 | <b>Description</b>                                                                                                    |
|------------------|---------------------------------------|----------------------------------------------------------------------------------------------------|
| EventReliability | BestEffort,<br>Persistent             | Event Reliability, when set on a per event<br>basis, sets a different reliability for the target<br>event than that specified at the<br>channel/admin/proxy level. Note that it is not<br>permitted to specify per event Persistent event<br>reliability over a channel with BestEffort event<br>reliability. By default, the reliability of event<br>delivery is determined by the EventReliability<br>setting of the channel. |
| Priority         | $-32767 \le priority$<br>$\leq$ 32767 | The order in which events are delivered to a<br>consumer can be specified based on the priority<br>of an event. The lowest priority is -32,767 and<br>32,767 is the highest. The default priority is 0.                                                                                                    |
| Timeout          | TimeBase::TimeT                       | Timeout states a relative expiry time after which<br>an event can be discarded. By default, events<br>have no relative expiry time.                                                                                                    |
| StopTime         | TimeBase::UtcT                        | StopTime states an absolute expiry time after<br>which an event can be discarded. By default,<br>events have no absolute expiry time.                                                                                                    |
| StartTime        | TimeBase::UtcT                        | StartTime states an absolute earliest delivery<br>time after which the event can be delivered. The<br>StartTime property provides the ability to hold<br>an event until a specified time, and be eligible<br>for delivery only after that time. By default,<br>events are eligible for transmission as soon as<br>they are received by the service.                                                                             |

**Table 3:** *Event QoS properties*

**QoS properties** The following QoS properties are set on a per-channel/admin/proxy basis.

| <b>Property</b>             | Value                                                                                        | <b>Description</b>                                                                                                    |
|-----------------------------|----------------------------------------------------------------------------------------------|----------------------------------------------------------------------------------------------------|
| EventReliability            | BestEffort,<br>Persistent                                                                    | EventReliability is set on the channel<br>object and determines whether the<br>delivery of all events on the channel will<br>be Persistent Of BestEffort. The default                                                                                            |
| ConnectionReliability       | BestEffort,<br>Persistent                                                                    | IS BestEffort.<br>ConnectionReliability applies to<br>channel, admin, and proxy objects, and<br>the re-establishment of supplier and<br>consumer connections. The default is<br>BestEffort.                                                                      |
| <b>MaxEventsPerConsumer</b> | events $\mathbf{r} = 0$                                                                      | The MaxEventsPerConsumer property is<br>used to limit the number of events that<br>will be queued in a ProxySupplier. The<br>default is 0, meaning no limit.                                                                                                    |
| OrderPolicy                 | AnyOrder,<br>FifoOrder,<br>PriorityOrder,<br>DeadlineOrder                                   | OrderPolicy determines the order in<br>which events are queued for delivery to a<br>consumer. AnyOrder means that any<br>ordering policy (FifoOrder,<br>PriorityOrder, Of DeadlineOrder) may<br>be used. The default is PriorityOrder.                           |
| <b>DiscardPolicy</b>        | AnyOrder,<br>FifoOrder,<br>LifoOrder,<br>PriorityOrder,<br>DeadlineOrder,<br>RejectNewEvents | DiscardPolicy applies when a queue<br>reaches a limit specified by<br>MaxEventsPerConsumer admin property,<br>and specifies the order in which events<br>should be discarded. The default is<br>AnyOrder meaning that any event may be<br>discarded on overflow. |
| MaximumBatchSize            | size > 0                                                                                     | Indicates the maximum number of events<br>that will be delivered in a sequence of<br>structured events. The default is 1.                                                                                                    |

**Table 4:** *QoS Properties*

| <b>Property</b> | Value           | <b>Description</b>                                                                                                    |
|-----------------|-----------------|----------------------------------------------------------------------------------------------------|
| Pacing Interval | TimeBase::TimeT | PacingInterval is the maximum period of<br>time a channel will collect events into a<br>sequence before delivering the sequence.<br>The default is 0, meaning that a sequence<br>of events is transmitted when ready |

**Table 4:** *QoS Properties*

**Note:** For a more extensive description of the above listed properties, please refer to [\[1\].](#page-216-0)

## <span id="page-56-0"></span>**Proprietary QoS Properties**

While the Notification Service specification [\[1\]](#page-216-0) defines a wide range of QoS properties, there are some important features which remain undefined. For example, although the specification provides QoS properties to control priority, expiry times, and earliest delivery time for events, it does not specify how an event communication failure is handled. Similarly, for pull events, the specification does not define how often the pull should occur. To address these deficiencies, Orbacus Notify implements a number of proprietary features. The IDL names for these features are specified in the OBNotify module.

## **Properties for retry handling of a failed event communication**

Orbacus Notify includes several QoS properties which configure proprietary retry handling facilities. A retry occurs when Orbacus Notify attempts to push an event and receives an exception, thereby prompting it to retry sending the event at specified intervals.

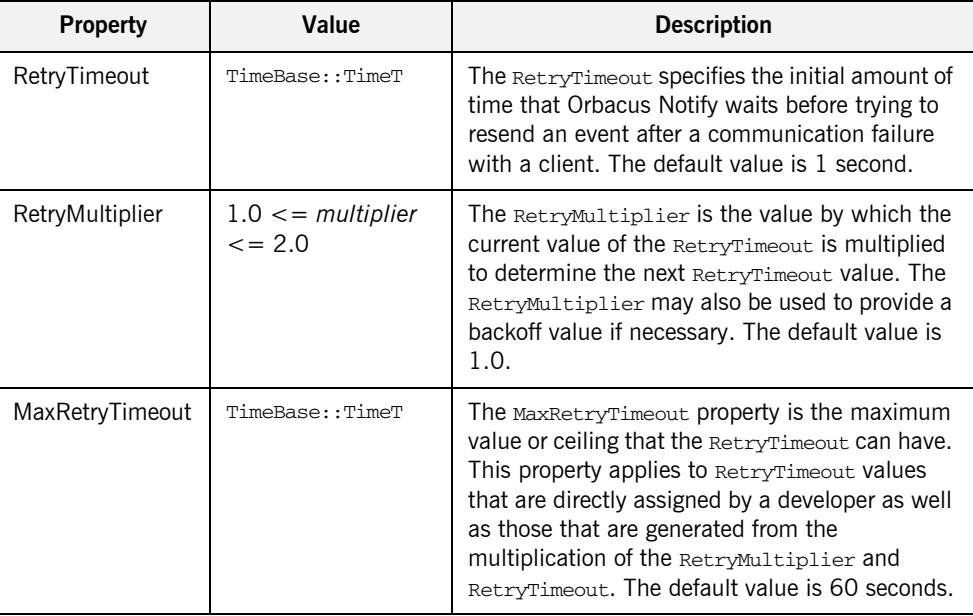

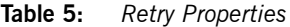

| <b>Property</b>                                                    | Value                    | <b>Description</b>                                                                                                    |  |  |
|--------------------------------------------------------------------|--------------------------|----------------------------------------------------------------------------------------------------|--|--|
| The relationship among the above properties is defined as follows: |                          |                                                                                                    |  |  |
| $RetryTimeout \times RetryMultiplier \leq MaxRetryTimeout$         |                          |                                                                                                    |  |  |
| <b>MaxRetries</b>                                                  | retries $\mathbf{r} = 0$ | The MaxRetries value is the maximum number<br>of times that a failed event communication<br>should be retried. Once this number has been<br>reached, the proxy is destroyed and the<br>communication terminated. The default value is<br>0, meaning unlimited retries. |  |  |
| RequestTimeout                                                     | TimeBase::TimeT          | The amount of time permitted for a blocking<br>request on a client to return before a timeout.<br>The default value is 5 seconds.                                                                                                    |  |  |

**Table 5:** *Retry Properties*

**Other proprietary QoS properties** This section describes other proprietary QoS properties available for Orbacus Notify.

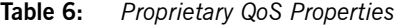

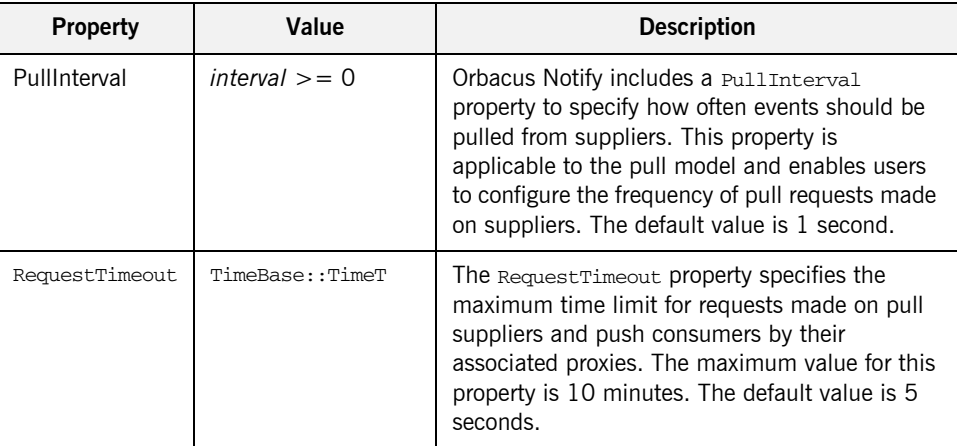

## <span id="page-58-0"></span>**Administrative Properties**

In addition to configurable QoS properties, event channels also support the configuration of certain administrative properties. There are three administrative properties, each of type long, which are supported by an event channel.

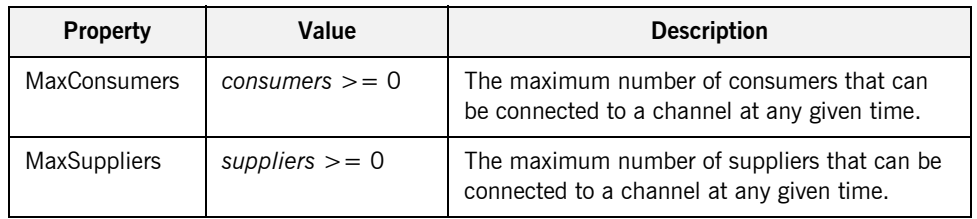

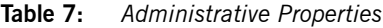

The default value is 0 for all properties, meaning that no limit applies to that property.

## <span id="page-59-0"></span>**Subscription Sharing**

Subscription sharing is a standard mechanism for suppliers to publish the types of events that they will supply and for consumers to subscribe to event types that they wish to receive. The information can be used by suppliers and consumers to decide whether they wish to supply events or consume events on a notification channel.

The Notification Service supports subscription sharing between channels and channel clients through the following interfaces:

```
// IDL
module CosNotifyComm
{
     ...
     interface NotifyPublish
     {
         void offer_change (
             in CosNotification::EventTypeSeq added,
             in CosNotification::EventTypeSeq removed )
             raises ( InvalidEventType );
     }; // NotifyPublish
     interface NotifySubscribe
     {
         void subscription_change(
             in CosNotification::EventTypeSeq added,
             in CosNotification::EventTypeSeq removed )
         raises ( InvalidEventType );
     }; // NotifySubscribe
 ...
};
```
Supplier admins and proxy consumers inherit the NotifyPublish interface. Suppliers may use the offer\_change method to notify the channel that it is about to start supplying new event types or is about to stop supplying an existing type. The channel maintains an aggregate list of all event types currently offered; and when this changes it notifies consumers through the offer\_change method.

Consumer admins and proxy suppliers inherit the NotifySubscribe interface. Consumers may use the subscription\_change method to subscribe/unsubscribe to a set of channel events. Again, the channel maintains an aggregate list of all subscriptions, and when this changes it notifies suppliers through the subscription\_change method.

Subscription sharing allows sophisticated suppliers and consumers to dynamically control the types of events that flow through the channel. This can increase channel efficiency since unwanted events are no longer produced.

CHAPTER 3 | **Notification Service Concepts**

## CHAPTER 4

# Programming Example

*This chapter describes a set of steps which implement a simple Orbacus Notify supplier and consumer.*

**In this chapter** This chapter contains the following sections:

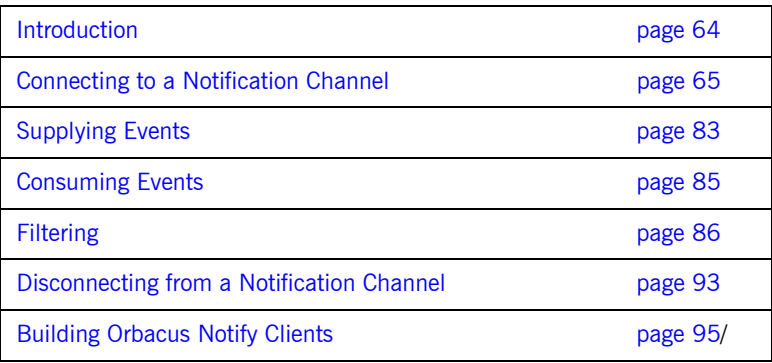

# <span id="page-63-0"></span>**Introduction**

This chapter describes a set of steps which implement a simple Orbacus Notify supplier and consumer. The supplier uses the push model to present structured event data to the event channel. Similarly the consumer uses the push model to receive events from the same channel. Each event represents a letter of the alphabet in both upper and lower case forms (see [Figure 17\)](#page-63-1).

**Figure 17:** *Orbacus Notify Example*

<span id="page-63-1"></span>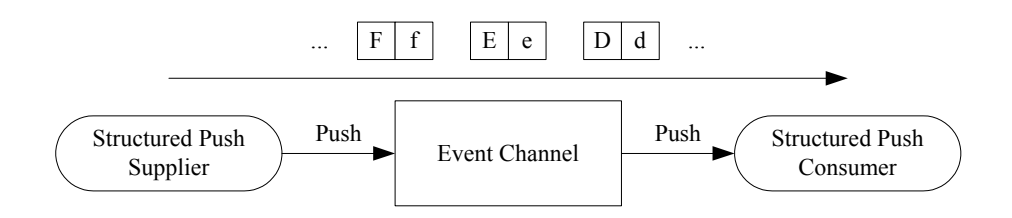

Note that this example is taken from the  $C++$  demos that accompany the Orbacus Notify distribution, or the equivalent Java demos. See:

```
notify/demo/simple/StructuredPushSupplier.cpp
notify/demo/simple/StructuredPushConsumer.cpp)
```

```
notify/demo/simple/StructuredPushSupplier.java
notify/demo/simple/StructuredPushConsumer.java
```
In this example, the supplier and consumer create the channel, admin and proxy objects. Alternatively an Orbacus Notify client could use an already existing object, either through a published IOR or via the unique ID assigned to such objects within Orbacus Notify.

For clarity, appropriate exception handling and error checking is not included in the code snippets.

# <span id="page-64-0"></span>**Connecting to a Notification Channel**

This section describes how suppliers and consumers connect to a notification channel so that they may transfer events. [Figure 18](#page-65-0) illustrates how the supplier and consumer connect to an event channel in this example. Each of these steps are described next.

<span id="page-65-0"></span>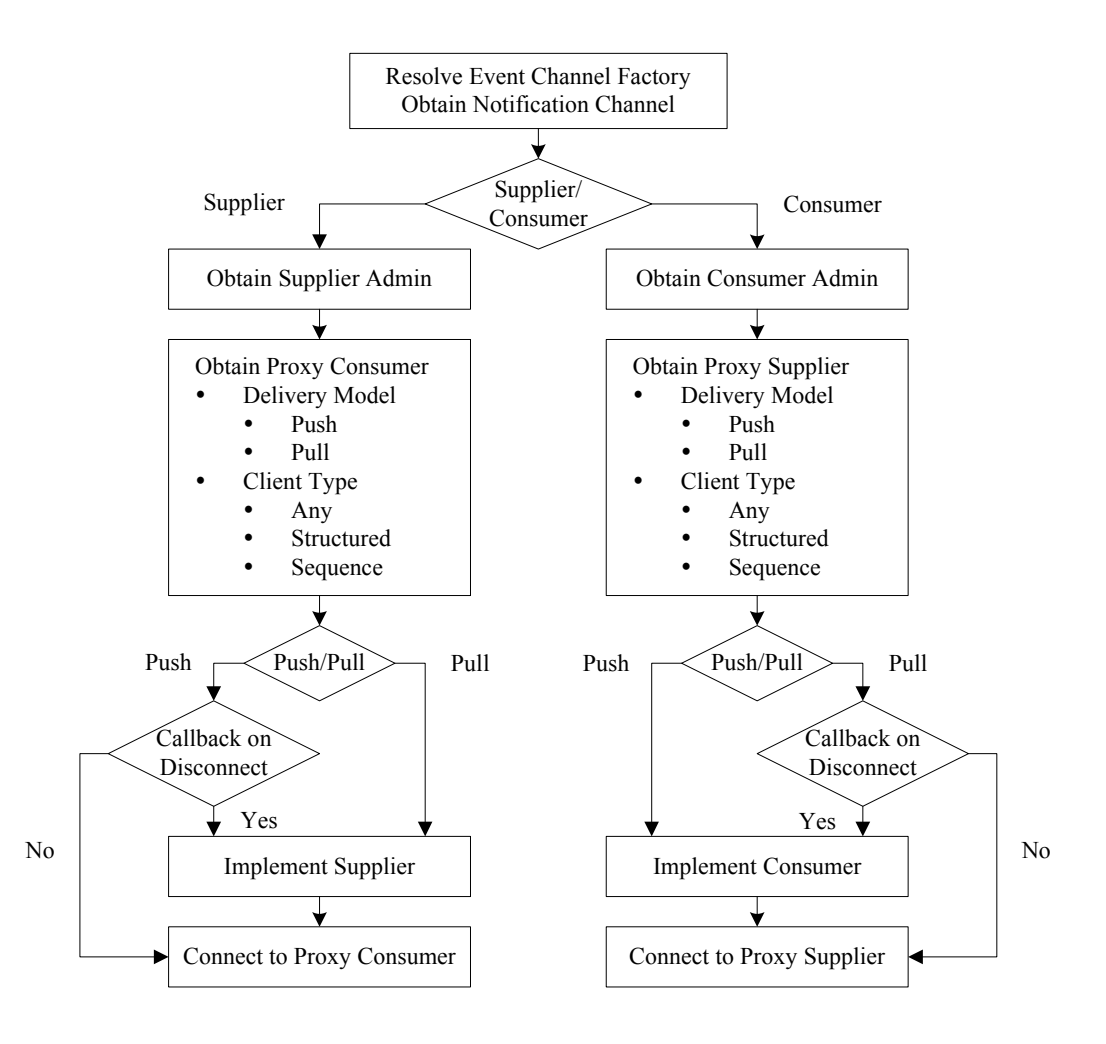

**Figure 18:** *Connecting to a Notification Channel*

## **Resolving the event channel Factory**

Before an application can obtain an event channel it must first resolve the "NotificationService" initial reference. The result is an object of type CosNotifyChannelAdmin::EventChannelFactory. The C++ and Java code follows:

```
// C++
CORBA::Object_var obj =
     orb -> resolve_initial_references("NotificationService");
CosNotifyChannelAdmin::EventChannelFactory_var 
   eventChannelFactory =
    CosNotifyChannelAdmin::EventChannelFactory:: narrow(obj);
// Java
```

```
org.omg.CORBA.Object obj =
    orb.resolve_initial_references("NotificationService");
```

```
EventChannelFactory eventChannelFactory =
     EventChannelFactoryHelper.narrow(obj);
```
**Lines 2-3** Resolve the NotificationService initial reference.

**Lines 5-6** Narrow the reference to the appropriate type.

**Obtaining an event channel** The object reference to the CosNotifyChannelAdmin::EventChannelFactory is used to create an event channel. Another option is to ask for an existing channel using an ID previously assigned by Orbacus Notify:

```
// IDL
interface EventChannelFactory
{
 ...
    EventChannel get event channel(in ChannelID id)
         raises(ChannelNotFound);
 ...
};
```
This example creates the channel, if necessary, and publishes the IOR of the newly created channel<sup>1</sup>, otherwise an already published IOR is used to get a channel reference. Note that only one of the supplier or consumer actually creates the channel, depending on which is started first. It then publishes the IOR for the newly created channel for use by its peer.

In  $C++$  the channel is created as follows:

```
// C++
CosNotification::QoSProperties initialQoS;
CosNotification::AdminProperties initialAdmin;
CosNotifyChannelAdmin::ChannelID channelId;
CosNotifyChannelAdmin::EventChannel_var eventChannel =
    eventChannelFactory -> create channel(initialOoS,
                                            initialAdmin,
                                            channelId);
```
In Java:

```
// Java
Property[] initialQoS = new Property[0];
Property[] initialAdmin = new Property[0];
org.omg.CORBA.IntHolder channelId = new 
   org.omg.CORBA.IntHolder();
EventChannel eventChannel =
     eventChannelFactory.create_channel(initialQoS,
                                         initialAdmin,
                                         channelId);
```
**Lines 2-3** Create empty property sequences for QoS and Channel Administration. To specify properties other than the default, add the appropriate name-value pairs to these sequences. For this example the default properties are sufficient.

**Line 4** The unique channel ID assigned by Orbacus Notify is passed back in the channelId parameter.

**Lines 5-8** Use the event channel factory to create a new channel.

Alternatively, a channel may be obtained from an IOR. In  $C_{++}$ :

```
// C++
CORBA::Object_var obj = ... // Get reference to the channel
CosNotifyChannelAdmin::EventChannel_var eventChannel =
     CosNotifyChannelAdmin::EventChannel::_narrow(obj);
```
1. For this simple example, the IOR is published in a file. See the  $C++$  or Java demos for details.

## And in Java:

```
// Java
```

```
org.omg.CORBA.Object obj = ... // Get reference to the channel
EventChannel eventChannel = EventChannelHelper.narrow(obj)
```
The code presented so far applies equally to supplier and consumer applications using either the push or pull model. Connecting the supplier and consumer is discussed next.

**Connecting a supplier** This section describes how to connect an event supplier to an event channel. [Figure 19](#page-69-0) illustrates the steps.

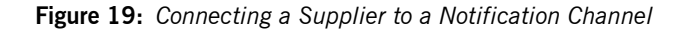

<span id="page-69-0"></span>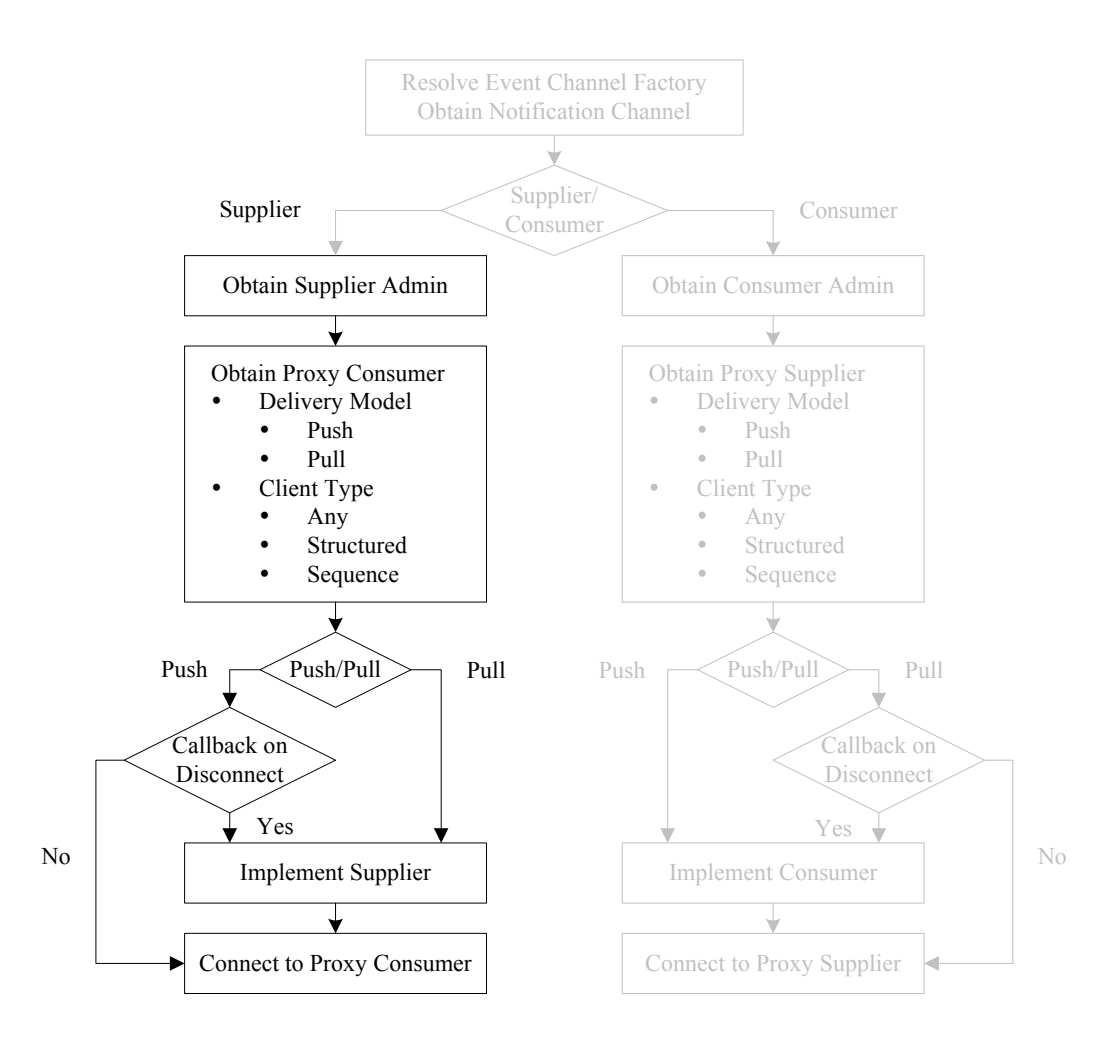

**Supplier admin** The first step in connecting a supplier is to obtain a supplier admin object. All event channels come with two read only attributes: default\_supplier\_admin and default\_consumer\_admin.

```
// IDL
interface EventChannel
{
      ...
     readonly attribute ConsumerAdmin default_consumer_admin;
     readonly attribute SupplierAdmin default_supplier_admin;
      ...
};
```
This example uses the default admin objects:

```
// C++
CosNotifyChannelAdmin::SupplierAdmin_var supplierAdmin =
     eventChannel -> default_supplier_admin();
```

```
// Java
SupplierAdmin supplierAdmin =
     eventChannel.default_supplier_admin();
```
Supplier applications may also create a new supplier admin using the following:

```
// IDL
EventChannel
{
     ...
     SupplierAdmin new_for_suppliers(
         in InterFilterGroupOperator op,
          out AdminID id );
     ...
};
```
or use an admin with a given AdminID. Note that AdminID is a unique ID assigned by Orbacus Notify.

```
// IDL
EventChannel
{
 ...
     SupplierAdmin get_supplieradmin ( in AdminID id )
        raises (AdminNotFound);
     ...
};
```
**Proxy consumer** The next step in connecting to an event channel is to obtain the proper proxy consumer from the supplier admin. This is the point at which the application specifies the delivery model and type of events it will supply. This example uses the push delivery model and structured events. The  $C++$ code looks like:

```
//C++
CosNotifyChannelAdmin::ProxyID proxyId;
CosNotifyChannelAdmin::ProxyConsumer_var proxyConsumer =
    supplierAdmin -> obtain notification push consumer(
         CosNotifyChannelAdmin::STRUCTURED_EVENT, proxyId);
CosNotifyChannelAdmin::StructuredProxyPushConsumer_var
     structuredProxyPushConsumer =
   CosNotifyChannelAdmin::StructuredProxyPushConsumer::_narrow(
             proxyConsumer);
```
## And in Java:

```
// Java
org.omg.CORBA.IntHolder proxyId = new org.omg.CORBA.IntHolder();
ProxyConsumer proxyConsumer =
     supplierAdmin.obtain_notification_push_consumer(
         ClientType.STRUCTURED_EVENT, proxyId);
StructuredProxyPushConsumer
     structuredProxyPushConsumer =
         StructuredProxyPushConsumerHelper.narrow(
             proxyConsumer);
```
**Line 2** Variable to hold the ID later assigned to the proxy by Orbacus Notify.

**Lines 4-6** Obtain a push consumer, specifying the type. This example wants a structured event push consumer. Valid types are ANY\_EVENT, STRUCTURED\_EVENT, SEQUENCE\_EVENT.

**Lines 8-11** Narrow the proxy consumer to the appropriate type specified in the previous call.

Equivalent objects and methods exist for pull model suppliers.

**Connecting to a proxy** The final step in connecting a supplier to an event channel is to connect to the proxy. Each of the various proxy types implement their own connect method. A proxy of type CosNotifyChannelAdmin:: StructuredProxyPushConsumer is used in this example:

```
// IDL
interface StructuredProxyPushConsumer :
     ProxyConsumer,
     CosNotifyComm::StructuredPushConsumer
{
     void connect_structured_push_supplier (
         in CosNotifyComm::StructuredPushSupplier push_supplier)
         raises(CosEventChannelAdmin::AlreadyConnected);
};
```
A supplier registers itself with a proxy when it invokes the appropriate connect method. If the supplier wants notification of either of the following:

- **•** when it is about to be disconnected
- **•** when there is a change in the set of events to which consumers are currently subscribed

it must implement the appropriate CORBA servant and pass it as an argument in the connect call. In this case the supplier must also assume the role of CORBA server.

The example supplier is not interested in these notifications so it passes a nil argument during the connect call:

// C++

structuredProxyPushConsumer -> connect\_structured\_push\_supplier( CosNotifyComm::StructuredPushSupplier:: nil());

// Java

structuredProxyPushConsumer.

connect\_structured\_push\_supplier(null);

### **Connecting a Consumer**

This section describes how to connect to an event channel so that an application may receive events. [Figure 20](#page-74-0) outlines the process of connecting a consumer to an event channel.

<span id="page-74-0"></span>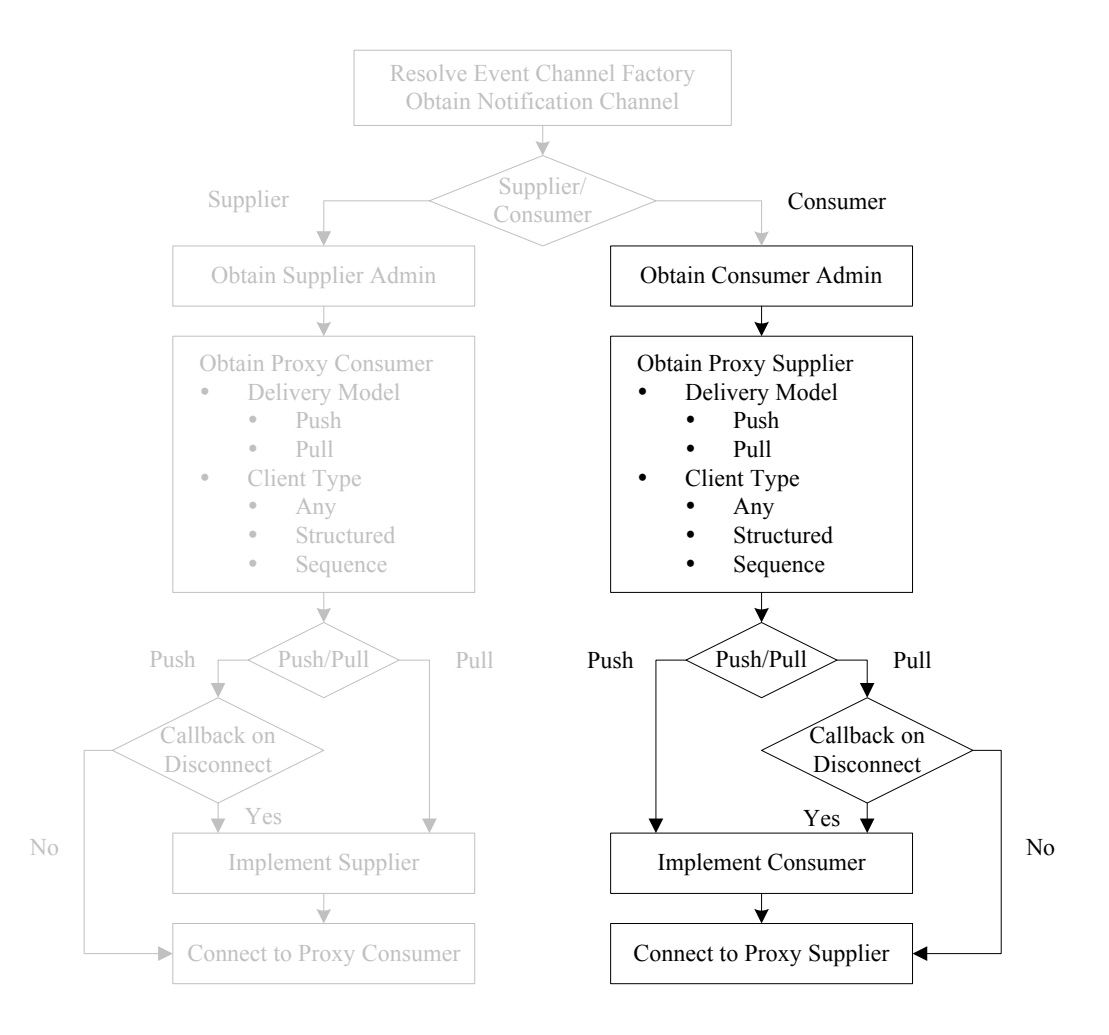

**Figure 20:** *Connecting a Consumer to a Notification Channel*

**Consumer admin** The first step in connecting a consumer is to obtain a consumer admin. As mentioned earlier each event channel comes with default supplier and admin objects. The example consumer uses the default consumer admin:

```
// C++
CosNotifyChannelAdmin::ConsumerAdmin_var consumerAdmin =
     eventChannel -> default_consumer_admin();
```

```
// Java
ConsumerAdmin consumerAdmin =
     eventChannel.default_consumer_admin();
```
As with supplier applications, consumers may also create a new consumer admin object using the following:

```
// IDL
EventChannel
{
 ...
     ConsumerAdmin new_for_consumers(
        in InterFilterGroupOperator op,
         out AdminID id );
     ...
};
```
or use an admin with a given ID (of type

CosNotifyChannelAdmin::AdminID). Note that this is a unique ID assigned by Notify.

```
// IDL
EventChannel
{
     ...
     ConsumerAdmin get_consumeradmin ( in AdminID id )
       raises (AdminNotFound);
     ...
};
```
**Proxy supplier** The next step in connecting a consumer to an event channel is to obtain the appropriate proxy supplier from the consumer admin object. Like the supplier example, this is where the consumer specifies the delivery model and type of events it wishes to receive.

It is important to note that the type of proxies used by suppliers and consumers are independent of each other. Hybrid delivery models are supported, for example a pull consumer can receive events from a push supplier. Also the type of event specified by the proxies are independent due to the event translation capabilities of the channel. For example, structured events inserted into a CORBA: : Any by the supplier are received as structured events by a structured consumer.<sup>1</sup>

This example, like the supplier, uses the push delivery model and structured events. The corresponding  $C++$  code is:

### // C++ CosNotifyChannelAdmin::ProxyID proxyId; CosNotifyChannelAdmin::ProxySupplier\_var proxySupplier = consumerAdmin -> obtain\_notification\_push\_supplier( CosNotifyChannelAdmin::STRUCTURED\_EVENT, proxyId);

```
CosNotifyChannelAdmin::StructuredProxyPushSupplier_var
     structuredProxyPushSupplier =
```

```
CosNotifyChannelAdmin::StructuredProxyPushSupplier::_narrow(
         proxySupplier);
```
### And in Java:

```
// Java
org.omg.CORBA.IntHolder proxyId = new org.omg.CORBA.IntHolder();
ProxySupplier proxySupplier = 
     consumerAdmin.obtain_notification_push_supplier(
         ClientType.STRUCTURED_EVENT, proxyId);
StructuredProxyPushSupplier
     structuredProxyPushSupplier =
         StructuredProxyPushSupplierHelper.narrow(
             proxySupplier);
```
**Line 2** Variable to hold the ID later assigned to the proxy by Orbacus Notify.

1. Try running different combinations of the demo suppliers and consumers which accompany the Orbacus Notify distribution (see notify/demo/simple). For example try running the SequencePullSupplier and the AnyPushConsumer. **Lines 4-6** Obtain a proxy push supplier specifying the type. This example wants a structured event proxy push supplier. Valid types are ANY\_EVENT, STRUCTURED\_EVENT, SEQUENCE\_EVENT.

**Lines 8-11** Narrow the proxy supplier to the appropriate type specified in the previous call.

Equivalent objects and methods exist for pull model consumers.

### **Connecting to a Proxy**

The final step in connecting a consumer to an event channel is to connect to the proxy. This is similar to connecting the supplier with one major difference: a push consumer must implement the appropriate CORBA servant to support the event delivery. A push consumer must assume the role of CORBA server since it has to process incoming requests, namely handle events pushed by the channel. The implementation of the push consumer servant is discussed next.

### **Implementing the servant**

```
// C++
class StructuredPushConsumer_impl :
     public CosNotifyComm_StructuredPushConsumer_skel
{
     CORBA_ORB_var orb_;
     CORBA_BOA_var boa_;
public:
     StructuredPushConsumer_impl(
         CORBA_ORB_ptr orb, CORBA_BOA_ptr boa) :
         orb_(CORBA_ORB::_duplicate(orb)),
         boa_(CORBA_BOA::_duplicate(boa))
      {
     }
     virtual ~StructuredPushConsumer_impl()
     {
     }
     void
     push_structured_event(
         const CosNotification_StructuredEvent& event)
     {
         cout << "Pushed..." << endl;
         if(DisplayEvent(event))
              throw CosEventComm_Disconnected();
      }
```

```
 void
    disconnect structured push consumer()
     {
        orb_ -> disconnect(this);
       boa -> deactivate impl(CORBA ImplementationDef:: nil());
     }
     void
    offer change(const CosNotification EventTypeSeq& added,
                     const CosNotification_EventTypeSeq& removed)
     {
         // Event offering has changed
     }
};
```
**Lines 2-3** New class defining our servant. Note the derivation from CosNotifyComm\_StructuredPushConsumer\_skel which is generated by the IDL compiler from CosNotifyComm.idl.

<span id="page-79-0"></span>**Lines 5-6** Keep a reference to the ORB and the BOA.

**Lines 9-18** Constructor and destructor. Store our reference to the ORB and BOA in var types for automatic memory management.

<span id="page-79-1"></span>**Lines 20-27** Implement the push\_structured\_event method. This method is invoked each time the channel pushes an event; in this example the consumer displays the event. The  $\text{Displacement}^1$  routine returns true when an event containing the last letter of the alphabet is received, prompting the consumer to disconnect from the channel.

<span id="page-79-2"></span>**Lines 29-34** On disconnection by the channel, disconnect the servant and end the process. Invoking deactivate\_impl() causes the BOA's impl\_is\_ready() method to return.

<span id="page-79-3"></span>**Lines 36-41** Not implemented in this example. This method communicates changes in the event type offering on the channel. Sequences of event types being added and event types being removed are passed as parameters.

1. For the details of DisplayEvent() see any of the demos which accompany the Orbacus Notify distribution in notify/demo/simple).

The corresponding Java code is presented below:

```
// Java
class StructuredPushConsumer_impl extends
     _StructuredPushConsumerImplBase
{
     private ORB orb_;
     private BOA boa_;
     StructuredPushConsumer_impl(ORB orb, BOA boa)
     {
        orb_ = orb;boa_ = boa; }
     public void
     push_structured_event(StructuredEvent event)
        throws org.omg.CosEventComm.Disconnected
      {
         System.out.println("Pushed...");
         if(StructuredPushConsumer.displayEvent(event))
            throw new org.omg.CosEventComm.Disconnected();
     }
     public void
     disconnect_structured_push_consumer()
     {
         orb_.disconnect(this)
         boa_.deactivate_impl(null);
     }
     public void
     offer_change(EventType[] added, EventType[] removed)
     {
         // Event offering has changed
     }
}
```
**Lines 2-3** New class defining our servant. Note the derivation from \_StructuredPushConsumerImplBase which is generated by the IDL compiler from CosNotifyComm.idl.

**Lines 5-6** See [Lines 5-6](#page-79-0) above.

**Lines 8-12** Constructor.

**Lines 23-28** See [Lines 20-27](#page-79-1) above.

**Lines 31-36** See [Lines 29-34](#page-79-2) above.

**Lines 30-34** See [Lines 36-41](#page-79-3) above.

Once the servant is implemented it is registered with the proxy supplier:

### // C++

CosNotifyComm\_StructuredPushConsumer\_var structuredPushConsumer = new StructuredPushConsumer\_impl(orb, boa);

### structuredProxyPushSupplier ->

connect\_structured\_push\_consumer(structuredPushConsumer);

### // Java

```
StructuredPushConsumer_impl structuredPushConsumer =
    new StructuredPushConsumer_impl(orb, boa);
```
structuredProxyPushSupplier.connect\_structured\_push\_consumer( structuredPushConsumer);

All that remains is to activate the BOA, and the consumer is ready to receive events.

## **Supplying Events**

**Overview** The mechanism of supplying events to a notification channel depends on the delivery model. The Orbacus Notify  $C++$  and Java demos implement push and pull suppliers with any, structured, and sequence events.

**Push supplier** Implementing a push supplier is relatively easy since no CORBA servants are required for the most basic applications<sup>1</sup>. Once connected to the proxy, the application can immediately start supplying events. This example pushes events within the main subroutine as shown below:

```
// C++
const int numChars = 26:
for(int i = 0; i < numChars; +i)
{
     cout << "Pushing..." << endl;
     CosNotification_StructuredEvent_var event =
        CreateNewEvent(i);
     structuredProxyPushConsumer -> 
   push_structured_event(*event);
}
```
### And in Java:

```
// Java
final int numChars = 26;
for(int i = 0; i < numChars; +i)
{
     System.out.println("Pushing...");
     StructuredEvent event = createNewEvent(orb, i);
    structuredProxyPushConsumer.push_structured_event(event);
}
```
1. A servant is required if the supplier is interested in knowing when it is disconnected or when the channel subscription information changes.

The different types of push suppliers have similar but distinct IDL interfaces. The IDL for the structured push supplier is:

```
// IDL
interface StructuredPushSupplier : NotifySubscribe
{
     void disconnect_structured_push_supplier();
};
```
Our example does not implement this interface for reasons stated earlier.

**Pull supplier Pull supplier** Unlike the push supplier, the pull supplier assumes a passive role in event delivery. The push supplier is active in that it initiates event delivery on the channel. Conversely, the pull supplier is passive and has events pulled from it by the channel. For this reason the pull supplier must implement a servant which incarnates a CORBA object capable of accepting requests from Orbacus Notify. Separate, but similar, IDL interfaces exist for the any, structured and sequence pull suppliers. The IDL for the structured pull supplier is given below.

```
// IDL
interface StructuredPullSupplier : NotifySubscribe
{
     CosNotification::StructuredEvent pull_structured_event()
         raises(CosEventComm::Disconnected);
     CosNotification::StructuredEvent try_pull_structured_event(
         out boolean has_event)
         raises(CosEventComm::Disconnected);
    void disconnect structured pull supplier();
};
```
The blocking pull\_structured\_event() and non-blocking try\_pull\_structured\_event() are the methods which retrieve events from the supplier.

## **Consuming Events**

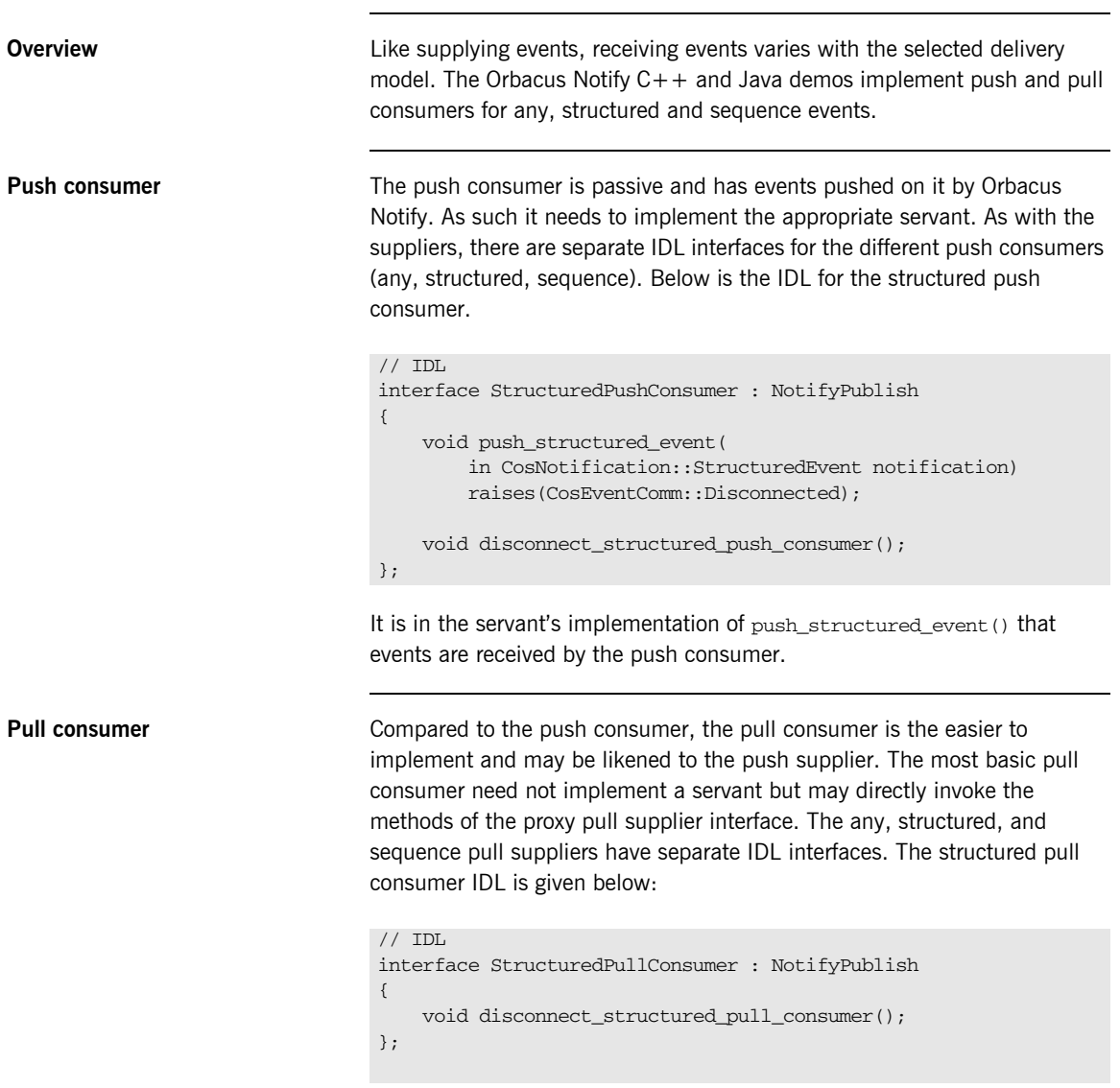

## **Filtering**

So far this chapter has covered the details of connecting to an event channel and event delivery mechanisms. One of the powerful features of Orbacus Notify is the ability to filter events on both the supplier and consumer side. In particular, filters may be applied to supplier and consumer admins and to supplier and consumer proxies. This section extends the structured push consumer example by applying a filter to the supplier proxy (FilteredConsumer.cpp and FilteredConsumer.java in the C++ and Java demos implement event filtering).

The steps in applying a filter are illustrated in [Figure 21](#page-85-0).

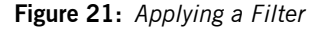

<span id="page-85-0"></span>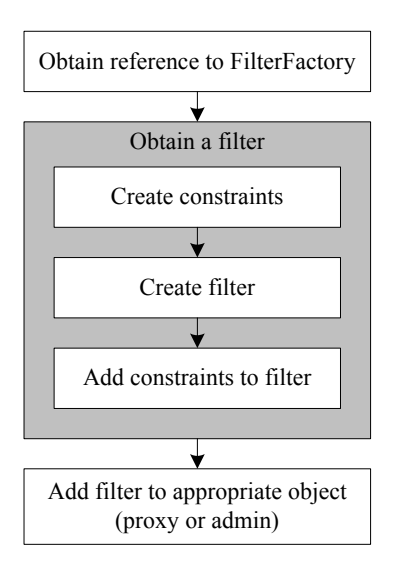

In this example, the filter object is treated much like an event channel in that it is not necessarily created during each execution of the demo. If the demo application determines that it must create a filter, it does so and publishes the IOR for the filter. Subsequent executions of the demo then attempt to re-use this filter. Obtaining a filter from its IOR is straightforward:

```
// C++
CORBA_Object_var obj = ... // Get object from filter IOR
CosNotifyFilter_Filter_var filter =
     CosNotifyFilter_Filter::_narrow(obj);
```

```
// Java
org.omg.CORBA.Object obj = ... // Get object from Filter IOR
Filter filter = FilterHelper.narrow(obj);
```
<span id="page-86-0"></span>

**Demo event structure** The structure of the demo events (see [Figure 22](#page-86-0)) is presented before discussing filter creation.

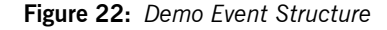

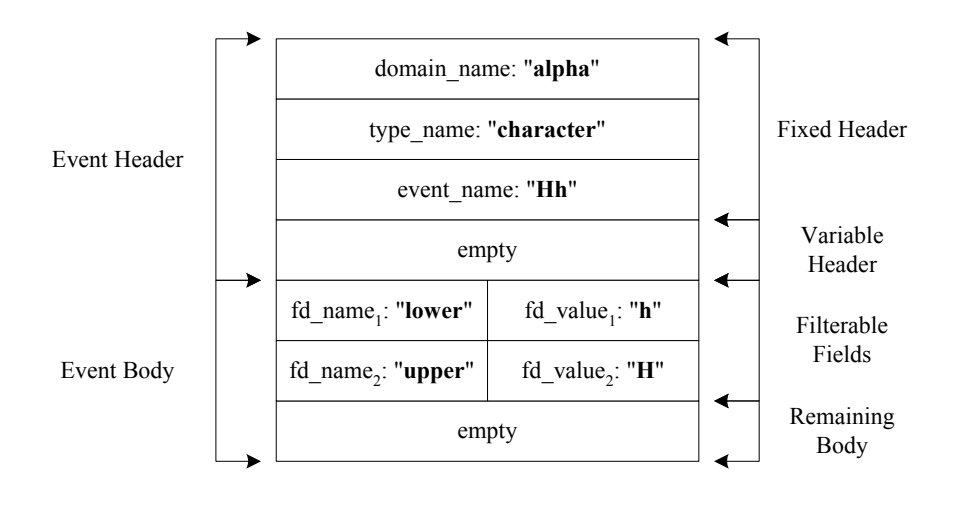

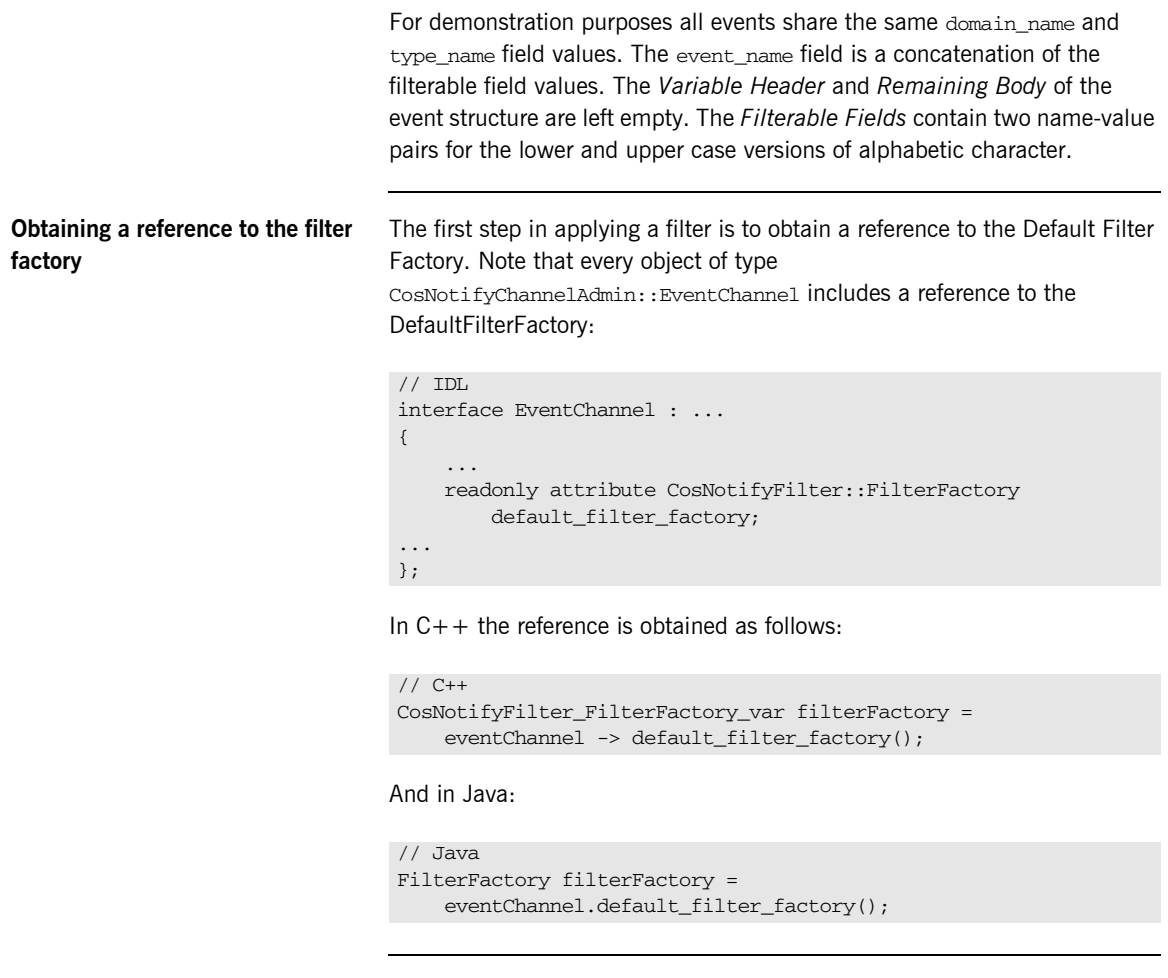

**Obtaining a filter** This section presents the creation of a simple filter, as implemented by the FilteredConsumer demo.

**Create filter constraints, C++** Creating filter constraints involves populating a sequence of type CosNotifyFilter::ConstraintExpSeq. The details are presented below.

```
// C++
const CORBA_ULong numConstraints = 5;
const char* constraintStrings[] =
{
    "\text{Supper} = 'A'",
     "$lower == 'e'",
    "$lower == 'i'",
    "\text{Supper} = '0'",
     "$upper == 'U'"
};
CosNotifyFilter_ConstraintExpSeq constraints(numConstraints);
constraints.length(numConstraints);
for(CORBA_ULong i = 0; i < numConstraints; ++i)
{
    constraints[i].event_types.length(1);
     constraints[i].event_types[0].domain_name =
         CORBA_string_dup("*");
     constraints[i].event_types[0].type_name =
         CORBA_string_dup("*");
     constraints[i].constraint_expr =
        CORBA string dup(constraintStrings[i]);
}
```
**Lines 2-10** Constraint expressions. In this example, events which represent vowels are interesting. The constraint " $\text{Supper} = 'A'$ " can be interpreted as: match events which have a filterable field named "upper" and a value of "A".

Lines 12-13 Initialize the sequence to hold numConstrainsts expressions.

**Line 15** Iterate over the constraint Strings array, assigning each element to a separate constraint expression.

**Lines 17-22** Event types are characterized by the domain name and type name fields. A constraint is the intersection of a single constraint expression and one or more event types. For this example we are only interested in events with filterable data section elements that satisfy our constraint expression. Any event type will satisfy these constraints.

**Lines 24-25** Specify the constraint expression.

**Creating filter constraints, Java** The following example shows the code above implemented in Java.

```
// Java
final int numConstraints = 5;
String[] constraintStrings =
{
    "\text{Supper} = 'A'",
    "$lower == 'e'",
    "$lower == 'i'",
    "\text{Supper} = '0'",
     "$upper == 'U'"
};
ConstraintExp[] constraints =
     new ConstraintExp[numConstraints];
for(int i = 0; i < numConstraints; +i)
{
     EventType eventType = new EventType();
     eventType.domain_name = "*";
    eventType.type_name = "*";
     EventType[] eventTypes = new EventType[1];
     eventTypes[0] = eventType;
     ConstraintExp constraint = new ConstraintExp();
     constraint.event_types = eventTypes;
     constraint.constraint_expr = constraintStrings[i];
     constraints[i] = constraint;
}
```
**Create filter** Creating a filter is straightforward:

```
// C++
filter = filterFactory -> create_filter("EXTENDED_TCL");
```

```
// Java
filter = filterFactory.create filter("EXTENDED TCL");
```
The single argument to the create filter() method specifies the constraint grammar. This example uses EXTENDED\_TCL which is the default grammar supported by all compliant notification services.

### **Add Constraints to the Filter**

Once the filter and constraints are available, the constraints are added to the filter. Again this is straightforward:

```
// C++
CosNotifyFilter ConstraintInfoSeq var info =
         filter -> add_constraints(constraints);
```
// Java ConstraintInfo[] info = filter.add\_constraints(constraints);

The return value of the add constraints() operation is a sequence in which each element contains one of the input constraint expressions and the unique identifier for that expression assigned by Orbacus Notify.

**Adding a filter to an admin or proxy**

The IDL interfaces:

```
CosNotifyChannelAdmin::ProxyConsumer
CosNotifyChannelAdmin::ProxySupplier
CosNotifyChannelAdmin::ConsumerAdmin
CosNotifyChannelAdmin::SupplierAdmin
```
all inherit the CosNotifyFilter::FilterAdmin interface and can have filter objects associated with them. In this example the filter is added on the consumer side by associating it with the supplier proxy. Adding a filter to the proxy looks like:

```
// C++
CosNotifyChannelAdmin_ProxySupplier_var proxySupplier = ...
...
proxySupplier -> add_filter(filter);
// Java
ProxySupplier proxySupplier = ...
```
...

```
proxySupplier.add_filter(filter);
```
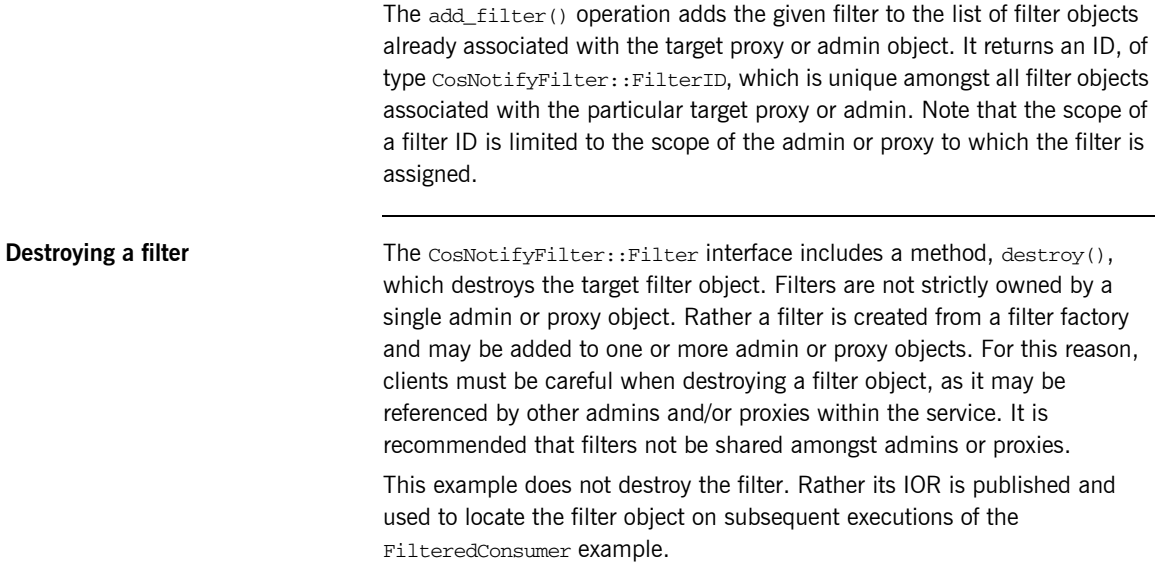

## **Disconnecting from a Notification Channel**

When a supplier or consumer wishes to disconnect from an event channel it simply disconnects its proxy object. The example structured supplier implementation disconnects as follows:

```
// C++
CosNotifyChannelAdmin_StructuredProxyPushConsumer_var
         structuredProxyPushConsumer = ...
...
structuredProxyPushConsumer ->
        disconnect structured push consumer();
```
And in Java:

```
// Java
StructuredProxyPushConsumer structuredProxyPushConsumer = ...
...
structuredProxyPushConsumer.
        disconnect structured push consumer();
```
Likewise for the structured push consumer:

```
// C++
CosNotifyChannelAdmin_StructuredProxyPushSupplier_var
         structuredProxyPushSupplier = ...
...
structuredProxyPushSupplier ->
        disconnect structured push supplier();
```
And in Java:

```
// Java
StructuredProxyPushSupplier structuredProxyPushSupplier = ...
...
structuredProxyPushSupplier.
disconnect_structured_push_supplier();
```
Note that disconnecting a proxy effectively destroys the target proxy object.

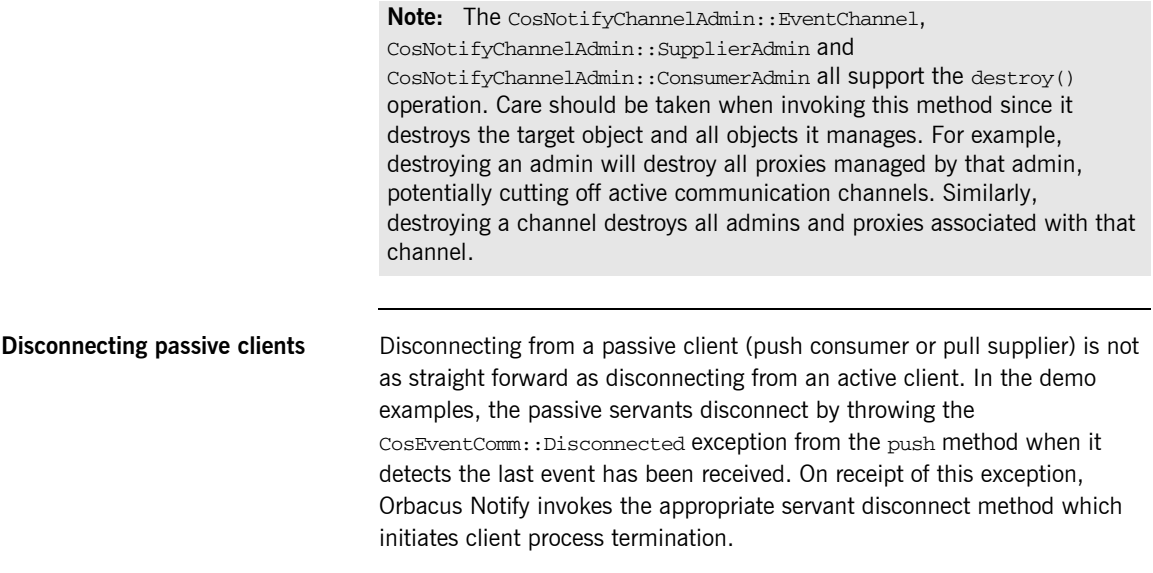

## **Building Orbacus Notify Clients**

The following sections describe how to build Orbacus Notify clients.

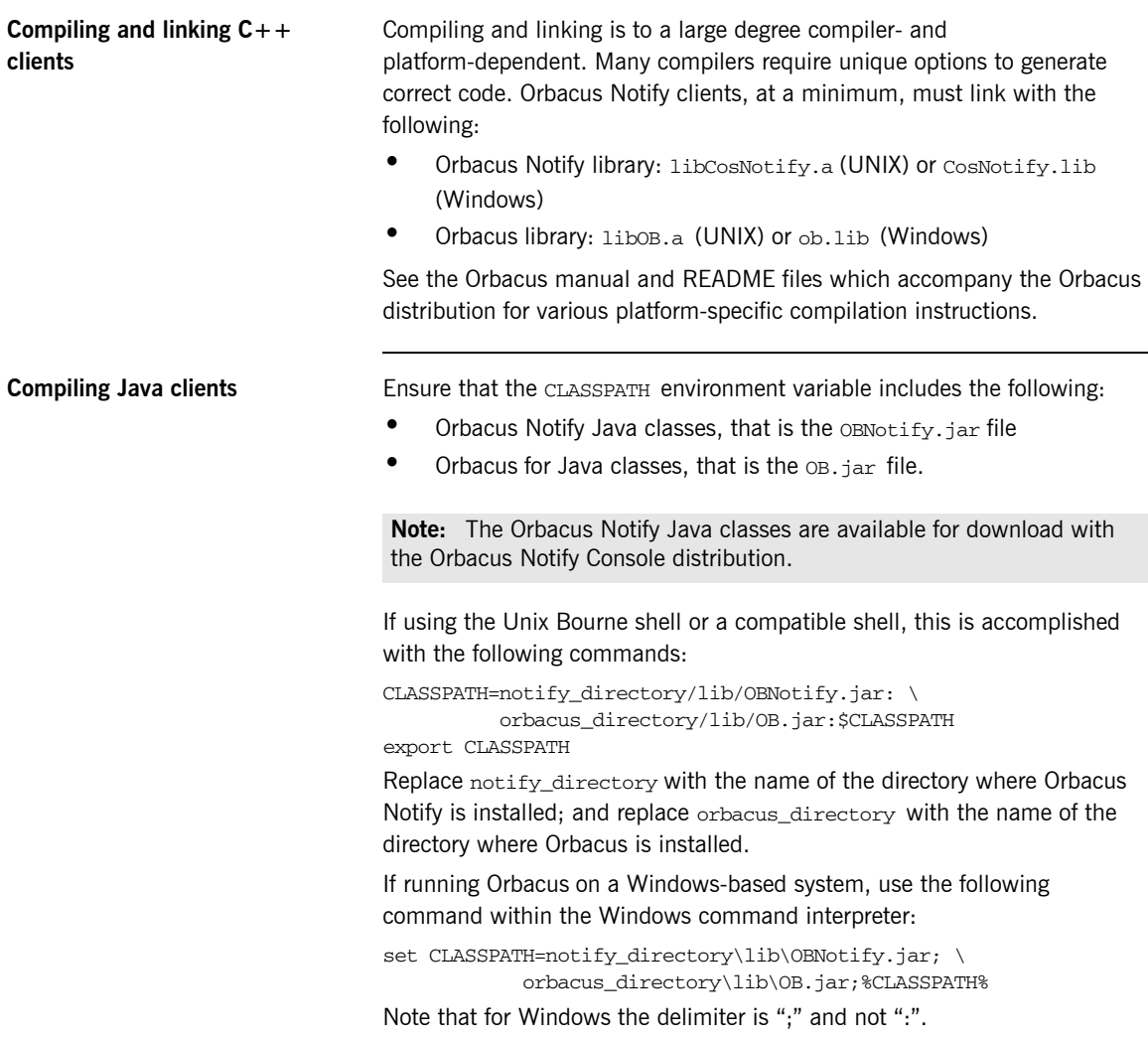

CHAPTER 4 | **Programming Example**

### CHAPTER 5

# Orbacus Notify **Console**

*This chapter describes how to use the Orbacus Notify graphical interface.*

**In this chapter** This chapter contains the following sections:

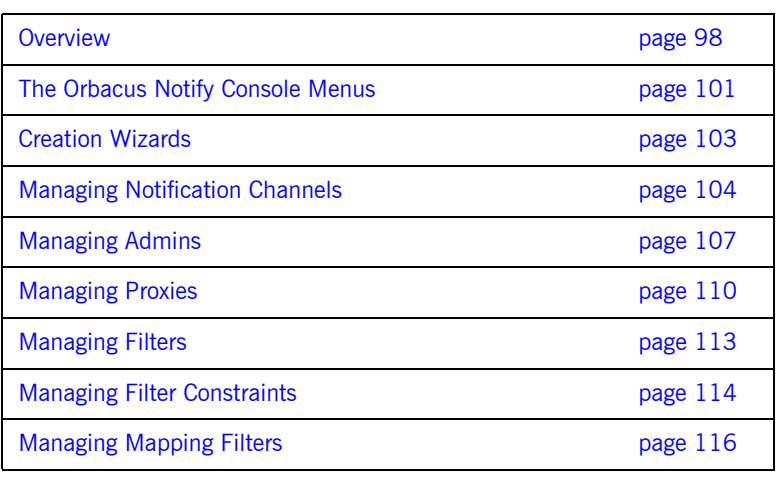

## <span id="page-97-0"></span>**Overview**

The Orbacus Notify Console supports the management of all aspects of Orbacus Notify. The Orbacus Notify Console includes the following functionality:

- **•** Complete administration of channels, admins and proxies
- **•** QoS configuration at the channel, admin and proxy levels
- **•** Administration of filters
- **•** Administration of mapping filters
- **•** Administration of subscription sharing

<span id="page-98-0"></span>**Main window** The Orbacus Notify Console main window is shown in [Figure 23](#page-98-0).

### **Figure 23:** *The Orbacus Notify Console Main Window*

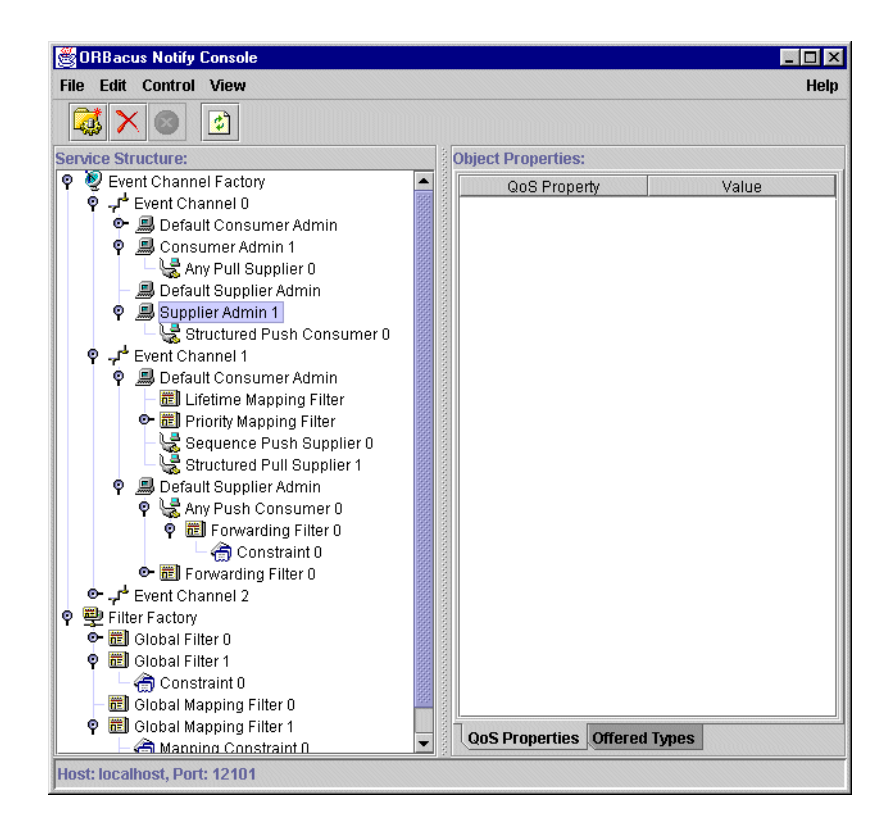

It contains the following elements:

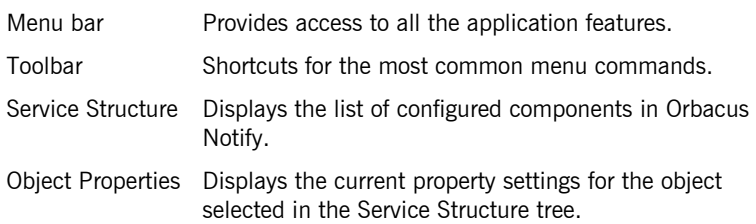

Status bar Displays the host and port at which the console is connected to Orbacus Notify and also displays information regarding currently executing operations.

## <span id="page-100-0"></span>**The Orbacus Notify Console Menus**

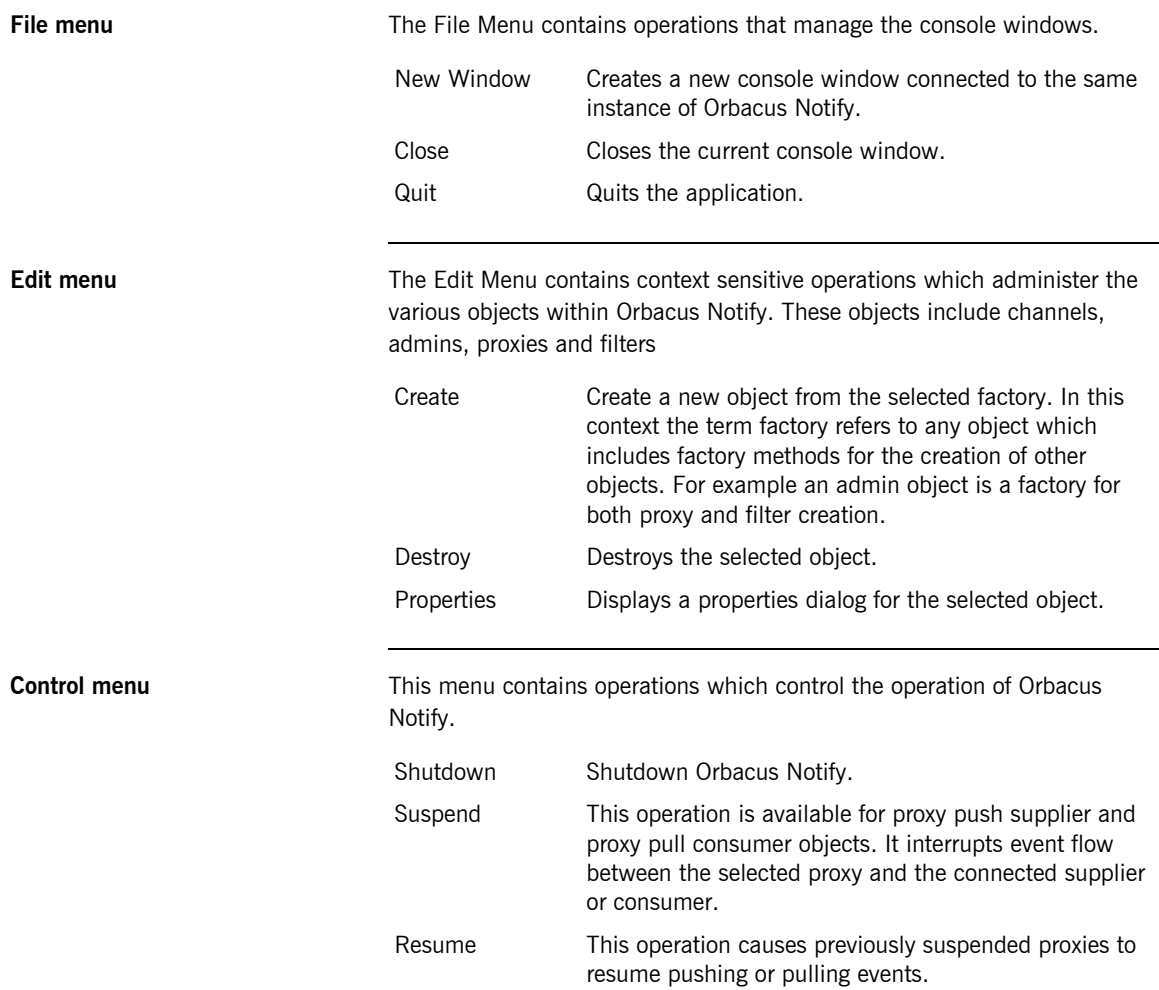

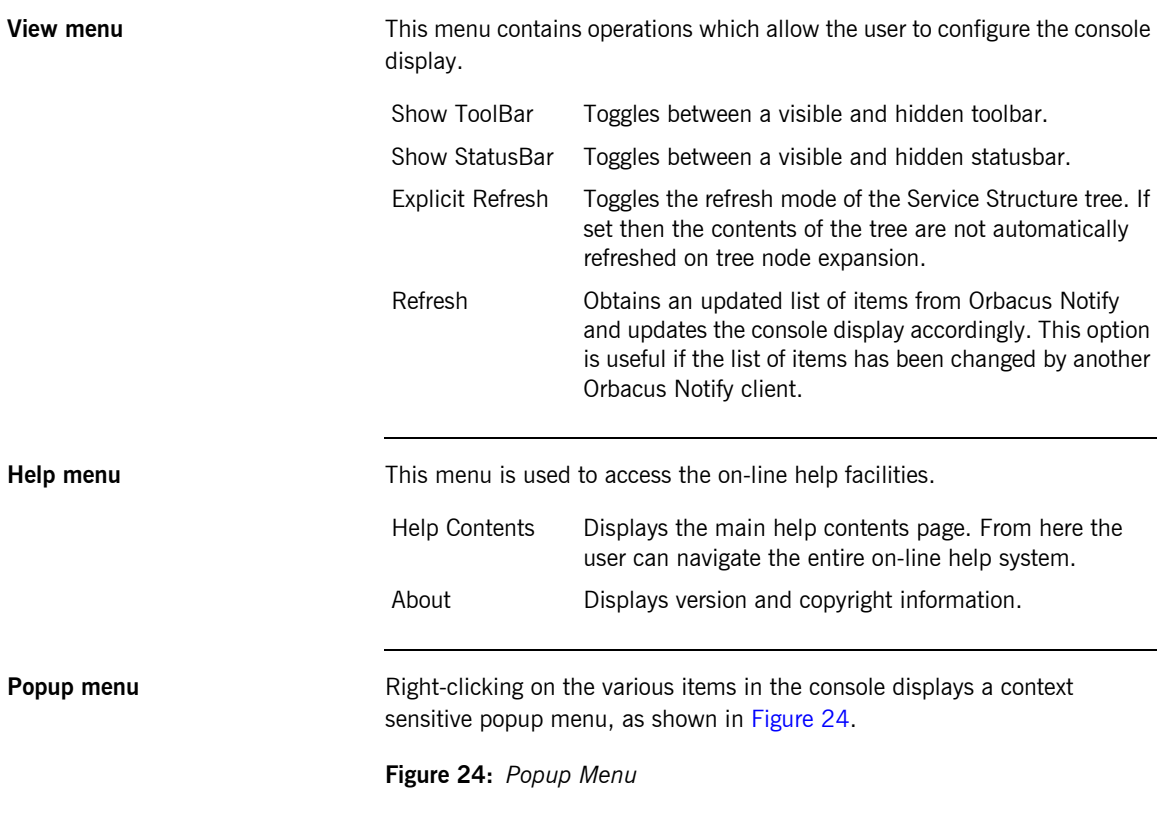

<span id="page-101-0"></span>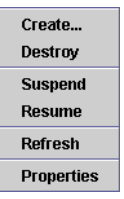

This popup menu is a shortcut to the menu commands and contains appropriate operations for the selected object (channel, admin, proxy or filter) based on its current state.

## <span id="page-102-1"></span><span id="page-102-0"></span>**Creation Wizards**

The Orbacus Notify Console guides users through the creation of various items through the use of object creation wizards. A sample wizard dialog is shown in [Figure 25.](#page-102-1)

**Figure 25:** *Sample Creation Wizard*

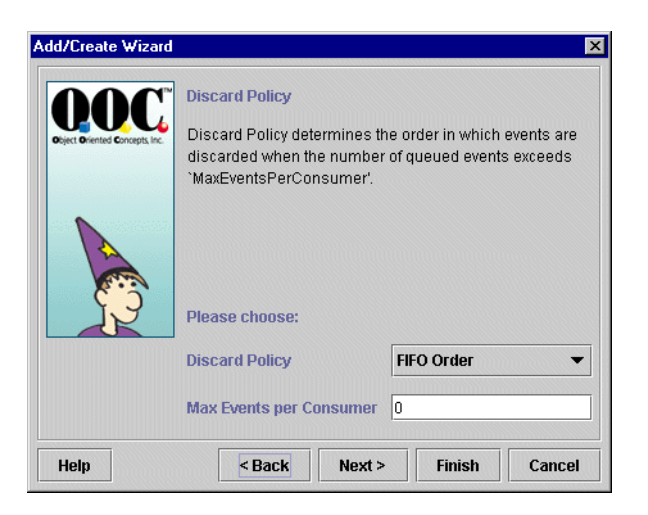

The initial wizard dialog is displayed by invoking the **Create** operation on a selected object. The wizards provide instructions related to the setup of various objects within Orbacus Notify.

## <span id="page-103-0"></span>**Managing Notification Channels**

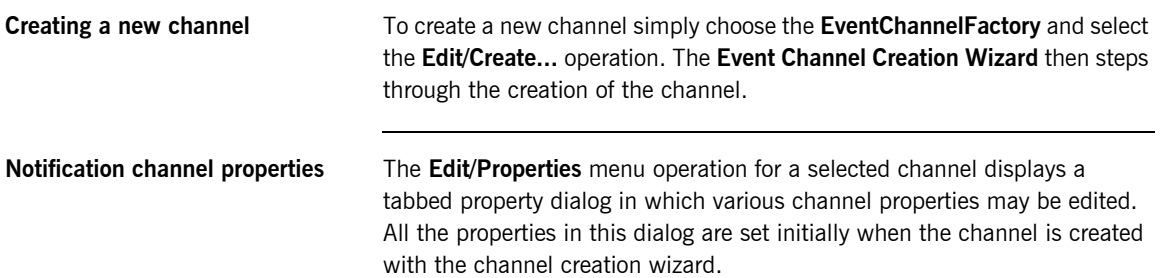

<span id="page-104-0"></span>**QoS properties** The channel **QoS Properties** tab in the **Event Channel Properties** dialog is shown in [Figure 26.](#page-104-0)

**Figure 26:** *Notification Channel QoS Properties*

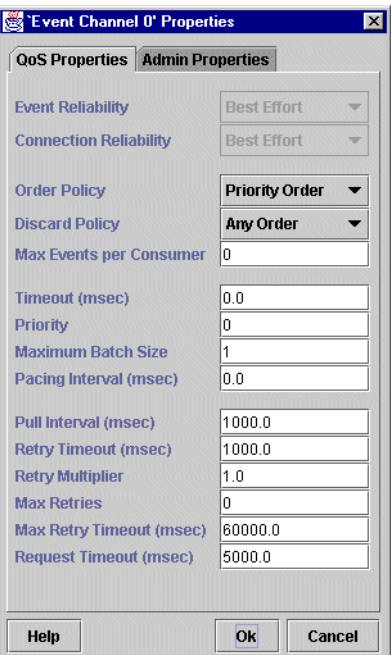

This includes all QoS properties available for the channel including Orbacus Notify proprietary properties. Note that **Event Reliability** and **Connection Reliability** are only set during channel creation and cannot be altered afterwards.

<span id="page-105-0"></span>**Admin properties** The **Admin Properties** tab in the **Event Channel Properties** dialog, shown in [Figure 27,](#page-105-0) is used to set the maximum number of suppliers and consumers permitted per channel.

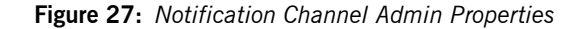

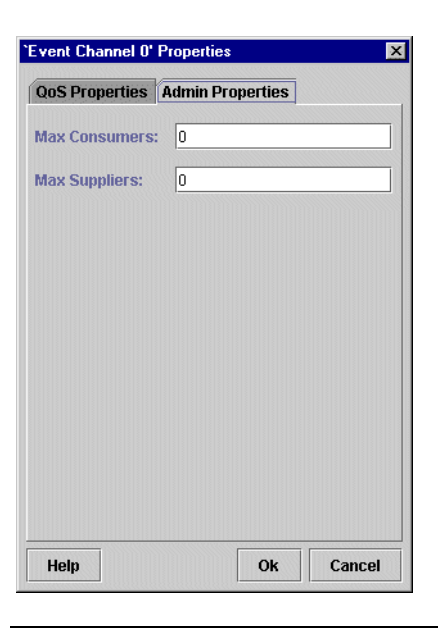

**Destroying a channel** To destroy a channel simply select the channel and select the **Edit/Destroy** menu operation. A confirmation is displayed before the channel is removed. Note that destroying a channel also destroys all admins and proxies associated with that channel.

## <span id="page-106-0"></span>**Managing Admins**

**Creating a new admin** To create a new supplier or consumer admin choose **Edit/Create** on a selected event channel. The **Admin Creation Wizard** then steps through the configuration of the new admin object.

<span id="page-106-1"></span>**Admin properties QoS Properties**

Supplier and consumer admin QoS properties are configured in **QoS Properties** tab of the **Admin Properties** dialog, shown in [Figure 28](#page-106-1).

**Figure 28:** *Admin QoS Properties*

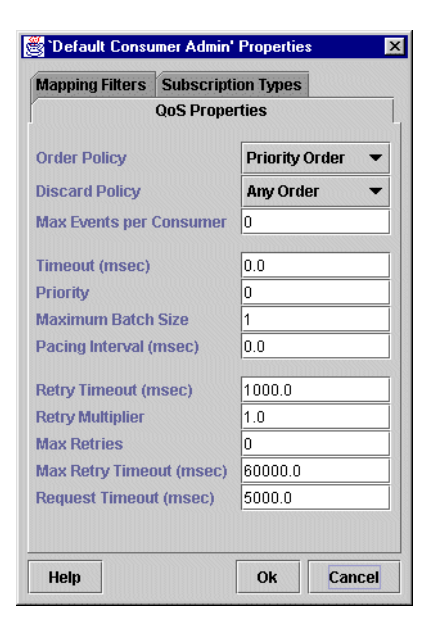

This dialog is activated from the **Edit/Properties** operation when an admin object is selected in the **Service Structure** tree.

<span id="page-107-0"></span>**Mapping filters Example 3** Priority and lifetime mapping filters may be assigned to or removed from consumer admin objects in the **Mapping Filters** tab of the **Admin Properties** dialog [\(Figure 29](#page-107-0)).

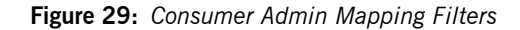

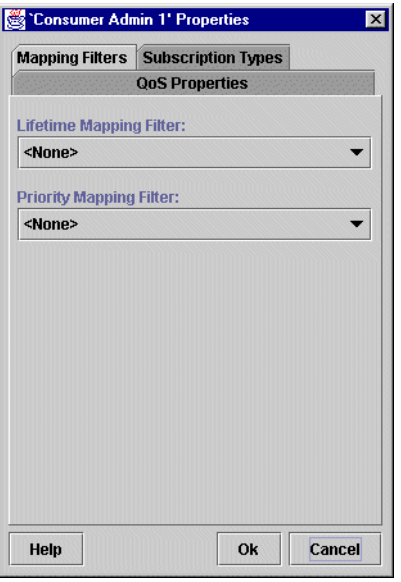

**Subscription/offered types** For consumer admins, subscription event types are managed in the **Subscription Types** tab of the **Admin Properties** dialog [\(Figure 30](#page-108-0)). Similarly, for supplier admins offered event types are managed in the
**Offered Types** tab of the **Admin Properties** dialog. Note that only one of the **Subscription Types** or **Offered Types** tab is available depending on whether a consumer or supplier admin is selected from the **Service Structure Tree**.

**Figure 30:** *Admin Subscription/Offer Types*

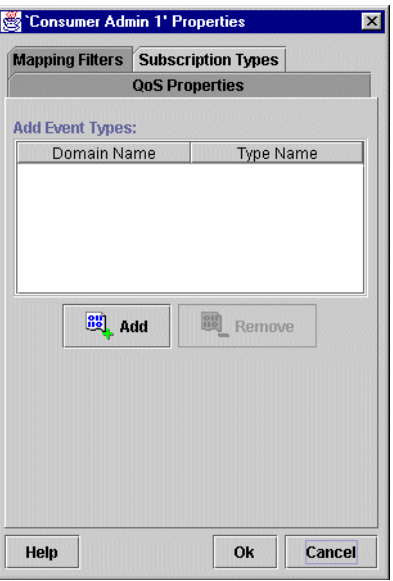

**Destroying an admin** A selected admin is destroyed by choosing the **Edit/Destroy** menu operation. A confirmation is displayed before the admin is removed. Note that destroying an admin also destroys all proxies associated with it. Any filters created from the selected admin are not destroyed. Rather the destroyed admin is removed from the filter's subscriber list.

## **Managing Proxies**

**Creating a new proxy** Supplier and consumer proxies are created from an admin object. Supplier admins control the creation of consumer proxies while consumer admins provide methods for the creation of supplier proxies. In either case, to create a proxy from the console choose the appropriate admin and select **Edit/Create**. The **Filter/Proxy Creation Wizard** then steps through the creation of the proxy.

<span id="page-109-0"></span>

**Proxy QoS properties** Proxy QoS properties are configured in the **Proxy Properties** dialog, displayed in [Figure 31](#page-109-0).

**Figure 31:** *Proxy QoS Properties*

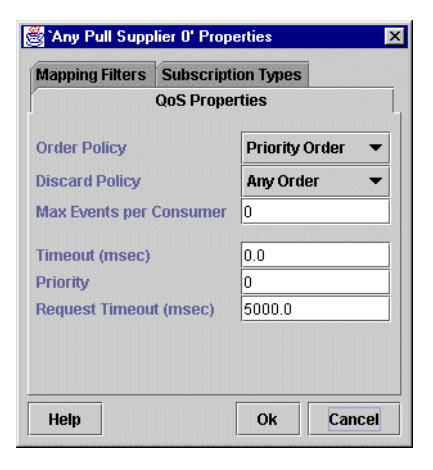

Choose a proxy from the **Service Structure** tree and select **Edit/Properties** to display this dialog.

<span id="page-110-0"></span>**Mapping filters Priority and lifetime mapping filters may be assigned to or removed from** supplier proxy objects in the **Mapping Filters** tab of the **Proxy Properties** dialog [\(Figure 32](#page-110-0)).

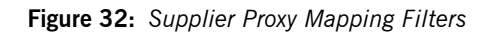

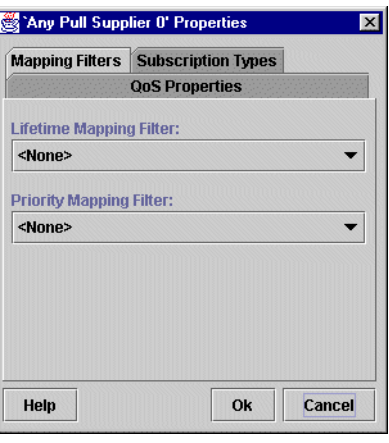

**Subscription/offer types** For supplier proxies, subscription event types are managed in the **Subscription Types** tab of the **Proxy Properties** dialog [\(Figure 33](#page-111-0)). Similarly, for consumer proxies, offered event types are managed in the **Offered Types** tab of the **Proxy Properties** dialog. Note that only one of the **Subscription Types** or **Offered Types** tab is available depending on whether a consumer or supplier proxy is selected from the **Service Structure Tree**.

<span id="page-111-0"></span>**Figure 33:** *Proxy Subscription/Offer Types*

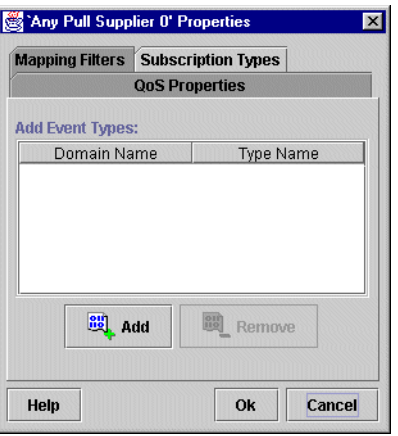

**Destroying a proxy Like channels and admins, a selected proxy is destroyed by choosing the Edit/Destroy** menu operation. A confirmation is displayed before the proxy is removed. Any filters created from the selected proxy are not destroyed. Instead the destroyed proxy is removed from the filter's subscriber list.

## **Managing Filters**

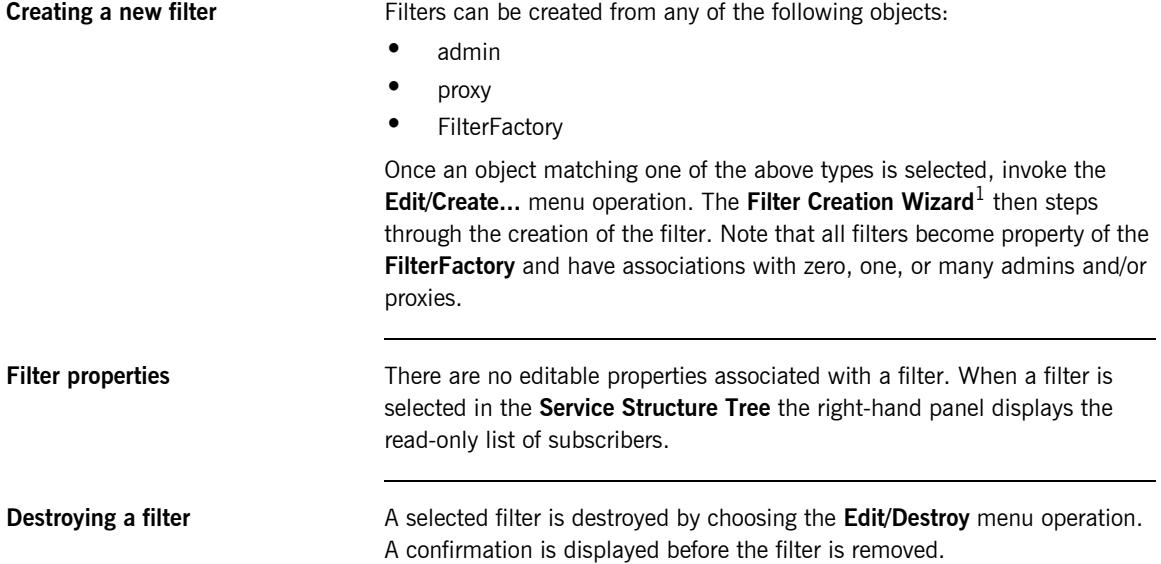

1. If the filter is created from an admin then the **Filter/Proxy Creation Wizard** is used.

## **Managing Filter Constraints**

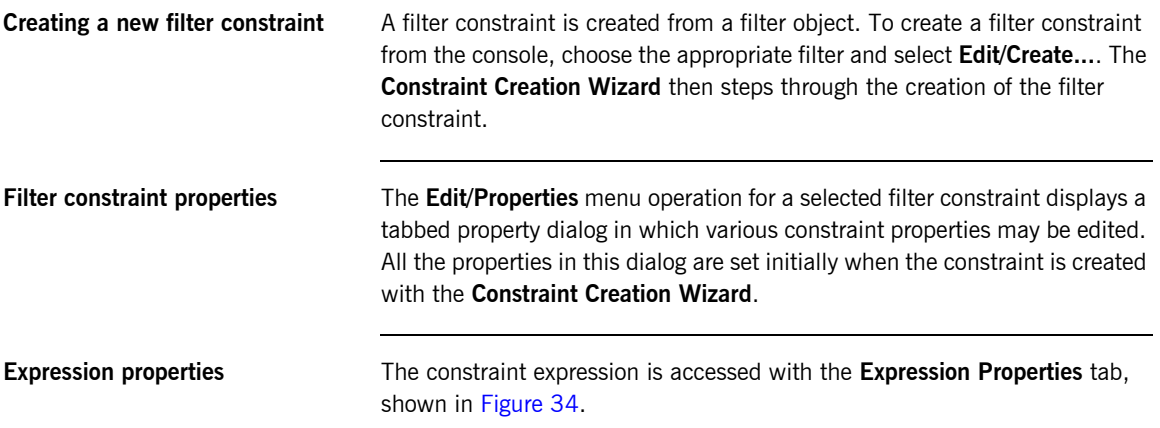

<span id="page-113-0"></span>**Figure 34:** *Constraint Expression Properties* 

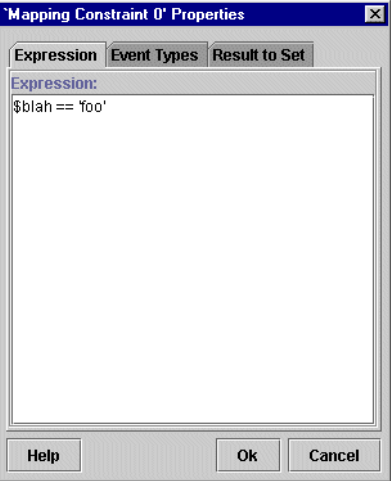

This dialog supports in-place editing of the constraint expression. Constraints which do not conform to the constraint grammar cannot be entered.

<span id="page-114-0"></span>**Event type properties** The list of event types for a constraint is accessed with the **Event Type Properties** tab, shown in [Figure 35.](#page-114-0)

**Figure 35:** *Constraint Event Type Properties*

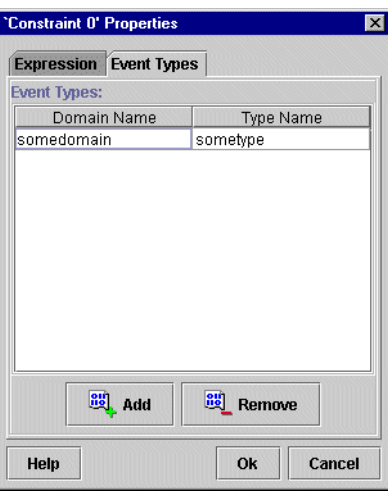

To add a new event type click the **Add** button, which adds a new, blank, event type to the list. All event types in the list may be edited in-place. To remove a selected event type click the **Remove** button.

**Destroying a filter constraint** A selected filter constraint is destroyed by choosing the Edit/Destroy menu operation. A confirmation is displayed before the constraint is removed.

## **Managing Mapping Filters**

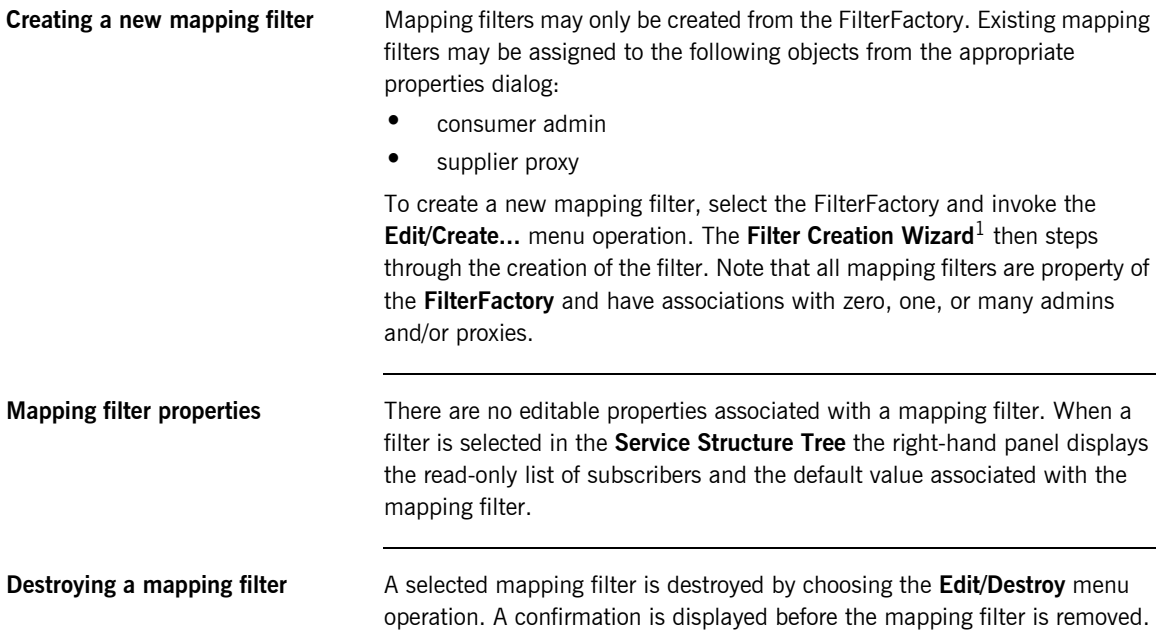

1. If the filter is created from a consumer admin then the **Filter/Proxy Creation Wizard** is used.

## **Managing Mapping Filter Constraint-Value Pairs**

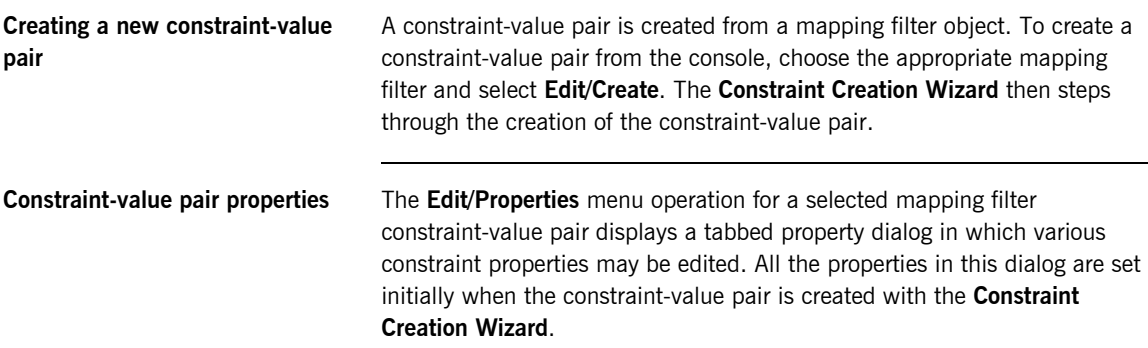

<span id="page-117-0"></span>**Constraint expression properties** The constraint expression is accessed with the **Expression Properties** tab, shown in [Figure 36](#page-117-0). This dialog supports in-place editing of the constraint expression. Constraints which do not conform to the constraint grammar cannot be entered.

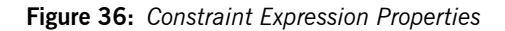

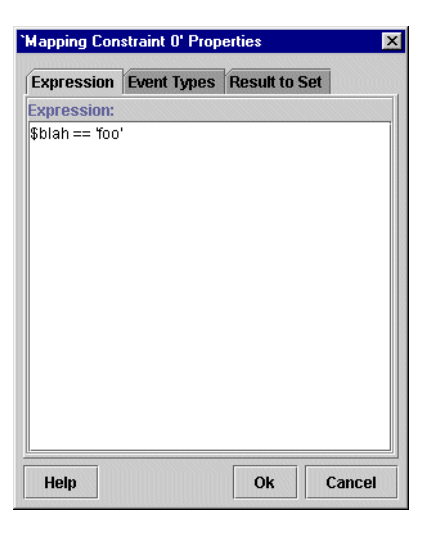

<span id="page-118-0"></span>**Event type properties** The list of event types for a constraint is accessed with the **Event Type Properties** tab, shown in [Figure 37.](#page-118-0) To add a new event type click the **Add** button, which adds a new, blank, event type to the list. All event types in the list may be edited in-place. To remove a selected event type click the **Remove** button.

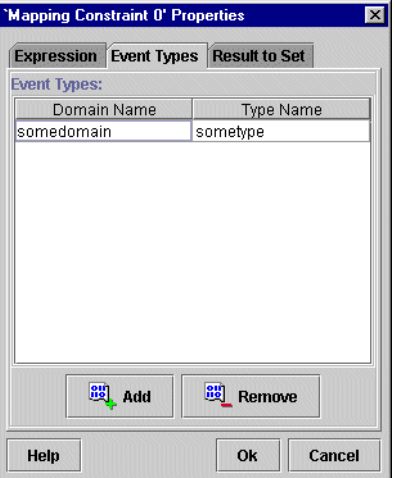

**Figure 37:** *Constraint Event Type Properties*

<span id="page-119-0"></span>**Result to set properties** The value to be returned by a mapping filter on a match with a constraint may be edited in the **Result to Set Properties** tab ([Figure 38\)](#page-119-0).

**Figure 38:** *Constraint Result to Set Properties*

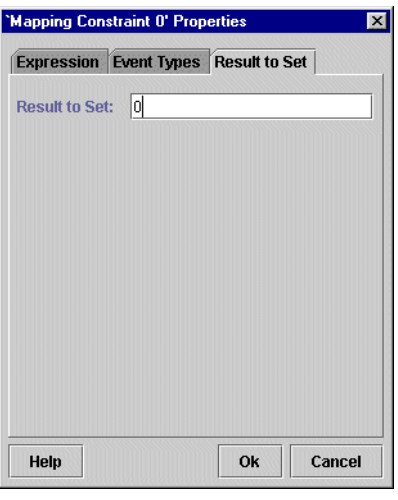

**Destroying a constraint-value pair** A selected mapping filter constraint-value pair is destroyed by choosing the **Edit/Destroy** menu operation. A confirmation is displayed before the constraint-value pair is removed.

## APPENDIX A

# **CosEventChannelA** dmin Reference

*This appendix describes the CosEventChannelAdmin module*

**In this appendix** This appendix contains the following section:

Module CosEventChannelAdmin entitled and page 122

## <span id="page-121-0"></span>**Module CosEventChannelAdmin**

**Overview** This module contains channel administration interfaces. These interfaces support the creation of the various Event Service type admin and proxy objects.

## Exceptions **AlreadyConnected**

exception AlreadyConnected { };

Thrown by a consumer or supplier proxy to indicate that a client is already registered. The proxy interfaces permit only one connection at a time.

## **TypeError**

exception TypeError { };

Certain proxy implementations may impose additional requirements on pull suppliers and push consumers that are allowed to connect. If the object does not support these requirements the TypeError exception is raised.

## **Interface CosEventChannelAdmin::ProxyPushConsumer**

**Synopsis** interface **ProxyPushConsumer**

inherits from CosEventComm::PushConsumer

A push supplier uses this interface to register with an event channel.

## **Operations connect\_push\_supplier**

void connect\_push\_supplier(in CosEventComm::PushSupplier push\_supplier) raises(AlreadyConnected);

Registers a push supplier implementation with the event channel. A push supplier need not implement a CosEventComm::PushSupplier object to successfully push events on the channel. This is only necessary if the supplier wishes for notification when it is disconnected by the channel. If this notification is not required a nil object reference may be given.

Parameters:

push\_supplier A reference to a push supplier implementation, or a nil object reference.

## **Interface CosEventChannelAdmin::ProxyPullSupplier**

## **Synopsis** interface **ProxyPullSupplier**

inherits from CosEventComm::PullSupplier

A pull consumer uses this interface to register with an event channel.

## **Operations connect\_pull\_consumer**

void connect\_pull\_consumer(in CosEventComm::PullConsumer pull\_consumer) raises(AlreadyConnected);

Registers a pull consumer implementation with the event channel. A pull consumer need not implement a CosEventComm::PullConsumer object to successfully pull events from a channel. This is only necessary if the consumer wishes for notification when it is disconnected by the channel. If this notification is not required a nil object reference may be passed.

Parameters:

pull\_consumer A reference to a pull consumer implementation, or a nil object reference.

## **Interface CosEventChannelAdmin::ProxyPullConsumer**

**Synopsis** interface **ProxyPullConsumer**

inherits from CosEventComm::PullConsumer

A pull supplier uses this interface to register with an event channel.

## **Operations Connect\_pull\_supplier**

void connect\_pull\_supplier(in CosEventComm::PullSupplier pull\_supplier) raises(AlreadyConnected, TypeError);

Registers a pull supplier implementation with the event channel. A pull supplier must implement and register a CosEventComm:: PullSupplier object so that the channel may successfully pull events from it.

## Parameters:

pull\_supplier A reference to a pull supplier implementation,

## **Interface CosEventChannelAdmin::ProxyPushSupplier**

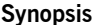

## **Synopsis** interface **ProxyPushSupplier**

inherits from CosEventComm::PushSupplier

A push consumer uses this interface to register with an event channel.

## **Operations connect\_push\_consumer**

void connect\_push\_consumer(in CosEventComm::PushConsumer push\_consumer) raises(AlreadyConnected, TypeError); Registers a push consumer implementation with the event channel. A push consumer must implement and register a CosEventComm:: PushConsumer

object so that the channel may successfully push events on it.

## Parameters:

push\_consumer A reference to a push consumer implementation,

## **Interface CosEventChannelAdmin::ConsumerAdmin**

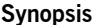

## **Synopsis** interface **ConsumerAdmin**

An event consumer uses this interface to create the appropriate proxy supplier.

## **Operations obtain** push supplier

ProxyPushSupplier obtain\_push\_supplier(); Creates a new ProxyPushSupplier object. Returns: An object reference to the new proxy is returned. **obtain\_pull\_supplier** ProxyPullSupplier obtain\_pull\_supplier(); Creates a new ProxyPullSupplier object. Returns:

An object reference to the new proxy is returned.

## **Interface CosEventChannelAdmin::SupplierAdmin**

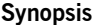

### **Synopsis** interface **SupplierAdmin**

An event supplier uses this interface to create the appropriate proxy consumer.

## **Operations Operations obtain** push consumer

ProxyPushConsumer obtain\_push\_consumer(); Creates a new ProxyPushConsumer object. Returns: An object reference to the new proxy is returned. **obtain\_pull\_consumer** ProxyPullConsumer obtain\_pull\_consumer(); Creates a new ProxyPullConsumer object. Returns: An object reference to the new proxy is returned.

## **Interface CosEventChannelAdmin::EventChannel**

## **Synopsis** interface **EventChannel**

Event suppliers and consumers use the EventChannel interface to obtain the admin objects required for proxy creation.

## **Operations for consumers**

ConsumerAdmin for\_consumers(); Creates a new ConsumerAdmin object. Returns: An object reference to the new admin is returned. **for\_suppliers** SupplierAdmin for\_suppliers(); Creates a new SupplierAdmin object.

Returns:

An object reference to the new admin is returned.

## **destroy**

void destroy();

Destroys an EventChannel and all associated admin and proxy objects.

APPENDIX A | **CosEventChannelAdmin Reference**

## APPENDIX B

# CosEventComm Reference

*This appendix describes the CosEventComm module.*

**In this appendix** This appendix contains the following section:

Module CosEventComm and the cost of the cost of the page 132

## <span id="page-131-0"></span>**Module CosEventComm**

This module contains the basic, Event Service compatible, interfaces supporting the exchange of events between a supplier and consumer. Note that a channel acts as both supplier and consumer of events through its proxy interfaces.

## Exceptions **Disconnected**

exception Disconnected {

};

This exception is raised by an operation if event communication has been disconnected.

## **Interface CosEventComm::PushConsumer**

**Synopsis** interface PushConsumer

This interface is implemented by a push consumer to receive event data.

**Operations push** 

void push(in any data) raises(Disconnected);

A supplier invokes the push operation to transfer an event to a consumer.

Parameters:

data - The event is encapsulated in a CORBA::Any.

## **disconnect\_push\_consumer**

void disconnect\_push\_consumer();

This method terminates event communication and releases resources allocated by the target object.

## **Interface CosEventComm::PushSupplier**

**Synopsis** interface PushSupplier

This interface is implemented by a push supplier which wishes to receive notification when it is disconnected.

## **Operations** disconnect push supplier

void disconnect\_push\_supplier(); This method terminates event communication and releases resources allocated by the target object.

## **Interface CosEventComm::PullSupplier**

**Synopsis** interface PullSupplier

This interface is implemented by a pull supplier so that the channel my pull events.

**Operations pull** 

any pull() raises(Disconnected);

This method blocks the calling thread until the supplier has data available or an exception is raised.

Returns:

An event in a CORBA::Any.

## **try\_pull**

any try\_pull(out boolean has\_event) raises(Disconnected);

This method does not block and can be used to poll a pull supplier for events.

Parameters:

has event - Set to TRUE if there is an event available, FALSE otherwise.

Returns:

An event in a CORBA: : Any if has event is TRUE, undefined if has event is FALSE.

## **disconnect\_pull\_supplier**

void disconnect pull supplier();

This method terminates event communication and releases resources allocated by the target object.

## **Interface CosEventComm::PullConsumer**

**Synopsis** interface PullConsumer

This interface is implemented by a pull consumer which wishes to receive notification when it is disconnected.

**Operations** disconnect pull consumer void disconnect\_pull\_consumer();

> This method terminates event communication and releases resources allocated by the target object.

## APPENDIX C

# **CosNotification** Reference

*This appendix describes the CosNotification module.*

**In this appendix** This appendix contains the following sections:

Module CosNotification and page 138

## <span id="page-137-0"></span>**Module CosNotification**

This module contains the definition of the structured event type and various definitions related to QoS and Administration properties.

## Aliases **Istring**

typedef string Istring;

## **PropertyName**

typedef Istring PropertyName; Alias for a property name.

## **PropertyValue**

typedef any PropertyValue; Alias for a property value.

### **PropertySeq**

typedef sequence<Property> PropertySeq; Alias for a sequence of property name-value pairs.

## **OptionalHeaderFields**

typedef PropertySeq OptionalHeaderFields; Alias for event header optional header fields.

## **FilterableEventBody**

typedef PropertySeq FilterableEventBody; Alias for event body filterable fields.

## **QoSProperties**

typedef PropertySeq QoSProperties; Alias for Quality of Service properties.

## **AdminProperties**

typedef PropertySeq AdminProperties; Alias for channel administration properties.

### **EventTypeSeq**

typedef sequence<EventType> EventTypeSeq; Alias for a sequence of event types.

### **NamedPropertyRangeSeq**

typedef sequence<NamedPropertyRange> NamedPropertyRangeSeq; Alias for a sequence of named property ranges.

## **PropertyErrorSeq**

typedef sequence<PropertyError> PropertyErrorSeq; Alias for a sequence of property errors.

## **EventBatch**

typedef sequence<StructuredEvent> EventBatch; Alias for a sequence of structured events.

## **Constants EventReliability**

const string EventReliability = "EventReliability"; Specifies event reliability. The valid values are BestEffort and Persistent.

### **BestEffort**

const short BestEffort = 0; Reliability property value.

### **Persistent**

const short Persistent = 1; Reliability property value.

## **ConnectionReliability**

const string ConnectionReliability = "ConnectionReliability"; Specifies connection reliability. The valid values are BestEffort and Persistent.

## **Priority**

const string Priority = "Priority";

Indicates the relative priority of the event compared to other events in the channel. Can take on any value between -32,767 and 32,767, with -32,767 being the lowest priority, 32,767 being the highest, and 0 being the default.

## **LowestPriority**

const short LowestPriority = -32767; Priority property value.

### **HighestPriority**

const short HighestPriority = 32767; Priority property value.

## **DefaultPriority**

const short DefaultPriority = 0; Priority property value.

## **StartTime**

const string StartTime = "StartTime";

Gives an absolute time (e.g., 12/12/99 at 23:59) after which the channel may deliver the event. The value for this property is of type TimeBase: UtcT.

### **StopTime**

const string StopTime = "StopTime";

Gives an absolute time (e.g., 12/12/99 at 23:59) at which the channel should discard the event. The value for this property is of type TimeBase:UtcT.

### **Timeout**

const string Timeout = "Timeout";

Gives a relative time (e.g., 10 minutes from time received) after which the channel should discard the event. The value 0 indicates there is no timeout. The value for this property is of type TimeBase: TimeT.

## **OrderPolicy**

const string OrderPolicy = "OrderPolicy";

This QoS property sets the policy used by a given proxy to order the events it has buffered for delivery (either to another proxy or a consumer). Constant values to represent the permitted settings are defined.

### **AnyOrder**

const short AnyOrder = 0;

OrderPolicy property value indicating any ordering policy is permitted.

## **FifoOrder**

const short FifoOrder = 1;

OrderPolicy property value indicating events should be delivered in the order of their arrival.

### **PriorityOrder**

const short PriorityOrder = 2;

OrderPolicy property value indicating events should be buffered in priority order, such that higher priority events will be delivered before lower priority events.

## **DeadlineOrder**

const short DeadlineOrder = 3;

OrderPolicy property value indicating events should be buffered in the order of shortest expiry deadline first, such that events that are destined to timeout soonest should be delivered first.

## **DiscardPolicy**

const string DiscardPolicy = "DiscardPolicy";

Discard policy determines the order in which events are discarded when the number of queued events exceeds MaxEventsPerConsumer. The OrderPolicy property values are also DiscardPolicy property values.

### **LifoOrder**

const short LifoOrder = 4;

DiscardPolicy property value. The last event received will be the first discarded.

## **RejectNewEvents**

const short RejectNewEvents = 5;

DiscardPolicy property value. The proxy consumers of the associated channel should reject attempts to send new events to the channel when such an attempt would result in a buffer overflow, raising the system exception IMPL\_LIMIT. Note that this is the default setting for discard policy.

## **MaximumBatchSize**

const string MaximumBatchSize = "MaximumBatchSize";

This QoS property has meaning in the case of consumers that register to receive sequences of structured events. For any such consumer, this property indicates the maximum number of events that will be delivered within each sequence. The corresponding value is of type  $long.$ 

### **PacingInterval**

```
const string PacingInterval = "PacingInterval";
```
This QoS property has meaning in the case of consumers that register to receive sequences of structured events. For any such consumer, this property defines the maximum period of time the channel will collect individual events into a sequence before delivering the sequence to the consumer. The corresponding value is of type  $TimeBase::TimeT$ .

### **StartTimeSupported**

const string StartTimeSupported = "StartTimeSupported"; Indicates whether or not the setting of  $startTime$  on a per-message basis is supported. The corresponding value is of type boolean.

### **StopTimeSupported**

const string StopTimeSupported = "StopTimeSupported"; Indicates whether or not the setting of stopTime on a per-message basis is supported. The corresponding value is of type boolean.

## **MaxEventsPerConsumer**

const string MaxEventsPerConsumer = "MaxEventsPerConsumer"; An administrative property can be set on a channel to bound the maximum number of events a given channel is allowed to queue at any given point in time. However, a single badly behaved consumer could result in the channel holding the maximum number of events it is allowed to queue for an extended period of time, preventing further event communication through the channel. This QoS property helps to avoid this situation by bounding the maximum number of events the channel will queue on behalf of a given consumer. The corresponding value is of type long.

### **MaxQueueLength**

const string MaxQueueLength = "MaxQueueLength";

The maximum number of events that a channel will buffer at any one time. The corresponding value is of type long.

## **MaxConsumers**

const string MaxConsumers = "MaxConsumers";

The maximum number of consumers that can be connected to a channel at any one time. The corresponding value is of type long.

### **MaxSupplier**

const string MaxSuppliers = "MaxSuppliers"; The maximum number of suppliers that can be connected to a channel at any one time. The corresponding value is of type long.

## **Structs Property**

```
struct Property
{
PropertyName name;
PropertyValue value;
};
```
A generic name-value property pair.

## Members:

name The name of the property.

value The value of the property.

## **EventType**

```
struct EventType
{
string domain name;
string type_name;
};
```
Structure defining an event type. The type of an event is governed by the domain name and type name.

Members:

domain\_name - Identifies the vertical industry domain in which the event is defined.

type name - Further classifies the event within the domain.

## **PropertyRange**

```
struct PropertyRange
{
PropertyValue low_val;
PropertyValue high_val;
};
```
Structure used to indicate a range of acceptable values for an unnamed property.

## **NamedPropertyRange**

```
struct NamedPropertyRange
{
PropertyName name;
PropertyRange range;
};
```
Structure used to indicate a range of acceptable values for a named property.

## **PropertyError**

```
struct PropertyError
{
QoSError_code code;
PropertyName name;
PropertyRange available_range;
};
```
Structure to indicate a property error for the name property and, if applicable, a suitable range of values.

## **FixedEventHeader**

struct FixedEventHeader { EventType event\_type; string event\_name; }; Structured event fixed header

Members:

event type Categorizes the event.

event\_name A name given to this event instance to differentiate it from other events of the same type.

## **EventHeader**

```
struct EventHeader
{
FixedEventHeader fixed_header;
OptionalHeaderFields variable_header;
};
Structured event header
```
### Members:

fixed\_header Categorizes and names the event.

variable\_header Optional header information. This may contain any name-value pair that the user chooses. Standard values are related to per event QoS settings.

## **StructuredEvent**

struct StructuredEvent { EventHeader header;
```
FilterableEventBody filterable data;
any remainder_of_body;
};
The StructuredEvent Type. Events transmitted in this form are subject to
```
#### **Exceptions UnsupportedQoS**

filtering.

exception UnsupportedQoS

{ PropertyErrorSeq qos\_err; };

This exception is raised when a channel or channel component cannot satisfy a client's QoS request.

Members:

qos\_err Contains a list of the rejected QoS settings, along with reason for rejection, and suitable property values, if applicable.

#### **UnsupportedAdmin**

```
exception UnsupportedAdmin
{
PropertyErrorSeq admin_err;
};
```
This exception is raised when a channel or proxy does not support the requested aministrative property settings.

#### Members:

admin\_err Contains a list of the rejected administrative settings, along with reason for rejection, and suitable property values, if applicable.

#### Enums **QoSError** code

```
enum QoSError_code
{
UNSUPPORTED_PROPERTY,
UNAVAILABLE_PROPERTY,
UNSUPPORTED_VALUE,
UNAVAILABLE_VALUE,
BAD_PROPERTY,
BAD_TYPE,
BAD_VALUE
};
Error codes used to indicate an invalid property assignment.
```
### Members:

UNSUPPORTED\_PROPERTY Property not supported by this implementation of the target object.

UNAVAILABLE\_PROPERTY Property cannot be set within the current context of other property settings.

UNSUPPORTED\_VALUE The property value is not supported by this implementation of the target object.

UNAVAILABLE\_VALUE The property value is not supported within the current context of other property settings.

BAD\_PROPERTY Unrecognized property name.

BAD\_TYPE Incorrect value type for this property.

BAD VALUE Illegal value for this property.

## **Interface CosNotification::QoSAdmin**

### **Synopsis** interface **QoSAdmin**

Supports the management of QoS property settings.

**Operations** get qos

QoSProperties get\_qos();

Retrieves the current list of QoS properties for the target object.

Returns:

A sequence of QoS property name-value pairs.

#### **set\_qos**

void set\_qos(in QoSProperties qos) raises(UnsupportedQoS);

Incrementally applies QoS settings to the target object. New elements are appended to the list of QoS properties already associated with the target object. If the property already exists for the target object its value is changed to the new setting.

Parameters:

qos A list of QoS properties.

#### **validate\_qos**

void validate\_qos(in QoSProperties required\_qos, out NamedPropertyRangeSeq available\_qos) raises(UnsupportedQoS);

Checks to see if a list of QoS properties are supported by the target object without changing the list of properties already associated with the object. If any of the properties in required gos are not supported the UnsupportedQoS exception is raised.

#### Parameters:

required\_qos The QoS properties of interest to the caller are passed in this parameter.

available\_qos If the properties in required\_qos are supported, other optional QoS properties which are also supported are returned in this parameter.

## **Interface CosNotification::AdminPropertiesAdmin**

### **Synopsis** interface **AdminPropertiesAdmin**

Supports the management of administrative properties.

**Operations** get admin

AdminProperties get\_admin();

Retrieves the list of administrative properties associated with the target object.

Returns:

A sequence of admin name-value pairs.

#### **set\_admin**

void set\_admin(in AdminProperties admin) raises(UnsupportedAdmin);

Sets the administrative properties for the target object. If any of the properties in admin are unsupported, the UnsupportedAdmin exception is raised.

Parameters:

admin A sequence of name-value pairs defining the administrative properties to be set on the target object.

## APPENDIX D

# CosNotifyChannel Admin Reference

*This appendix describes the CosNotifyChannelAdmin module*

**In this appendix** This appendix contains the following section:

Module CosNotifyChannelAdmin example to the page 150

## <span id="page-149-0"></span>**Module CosNotifyChannelAdmin**

This module contains the definitions of the primary Notification Service interfaces. These interfaces allow suppliers and consumers to connect to a channel.

Aliases **ProxylD** 

typedef long ProxyID; Alias for a proxy ID.

#### **ProxyIDSeq**

typedef sequence<ProxyID> ProxyIDSeq; Alias for a sequence of Proxy IDs.

### **AdminID**

typedef long AdminID; Alias for an admin ID.

### **AdminIDSeq**

typedef sequence<AdminID> AdminIDSeq; Alias for a sequence of Admin IDs.

### **ChannelID**

typedef long ChannelID; Alias for a channel ID.

### **ChannelIDSeq**

typedef sequence<ChannelID> ChannelIDSeq; Alias for a sequence of channel IDs.

#### **Structs AdminLimit**

struct AdminLimit { CosNotification::PropertyName name; CosNotification::PropertyValue value; };

Contains a property name-value pair representing a limit on the number of proxies that may connected to an admin object.

#### **Exceptions ConnectionAlreadyActive**

exception ConnectionAlreadyActive

```
{
};
```
Raised on an attempt to resume an already active connection.

#### **ConnectionAlreadyInactive**

```
exception ConnectionAlreadyInactive
{
};
```
Raised on an attempt to suspend an already inactive connection.

#### **NotConnected**

exception NotConnected { };

Raised on an attempt to suspend or a resume a disconnected proxy.

#### **AdminNotFound**

exception AdminNotFound {

};

Raised when an admin identified by an AdminID cannot be found.

#### **ProxyNotFound**

```
exception ProxyNotFound
{
};
Raised when a proxy identified by a ProxyID cannot be found.
```
#### **AdminLimitExceeded**

```
exception AdminLimitExceeded
{
AdminLimit admin_property_err;
};
```
Raised on an attempt to connect a proxy which would exceed the maximum number allowed for the target admin object.

#### **ChannelNotFound**

```
exception ChannelNotFound
{
};
```
Indicates that a channel with a given channel ID was not found.

### Enums **ProxyType**

enum ProxyType { PUSH\_ANY, PULL\_ANY, PUSH\_STRUCTURED, PULL\_STRUCTURED. PUSH\_SEQUENCE, PULL\_SEQUENCE }; Supplier and consumer proxy types. Members: PUSH ANY Push delivery model, any events. PULL ANY Pull delivery model, any events. PUSH\_STRUCTURED Push delivery model, structured events. PULL\_STRUCTURED Pull delivery model, structured events. PUSH\_SEQUENCE Push delivery model, sequence of structured events. PULL\_SEQUENCE Pull delivery model, sequence of structured events.

#### **ObtainInfoMode**

enum ObtainInfoMode { ALL\_NOW\_UPDATES\_OFF, ALL\_NOW\_UPDATES\_ON, NONE\_NOW\_UPDATES\_OFF, NONE\_NOW\_UPDATES\_ON };

Configures the mode by which event types are communicated during subscription sharing.

Members:

ALL\_NOW\_UPDATES\_OFF Operation should return all types known by the target object and disable automatic updates.

ALL\_NOW\_UPDATES\_ON Operation should return all types known by the target object and enable automatic updates.

NONE\_NOW\_UPDATES\_OFF Operation should disable automatic updates and return no event types.

NONE\_NOW\_UPDATES\_ON\_Operation should enable aautomatic updates and return no event types.

#### **ClientType**

enum ClientType { ANY\_EVENT, STRUCTURED\_EVENT, SEQUENCE\_EVENT }; Notification Service client types, based on supported event type. Members: ANY\_EVENT Supports unstructured event delivery. STRUCTURED\_EVENT Supports structured event delivery. SEQUENCE\_EVENT Supports sequences of structured events.

### **InterFilterGroupOperator**

enum InterFilterGroupOperator { AND\_OP, OR\_OP };

The InterFilterGroupOperator determines how filter results from an admin object and its child proxy object are combined.

#### Members:

AND\_OP Use logical AND semantics between admin and proxy filter results.

OR\_OP Use logical OR semantics between admin and proxy filter results.

### **Interface CosNotifyChannelAdmin::ProxyConsumer**

#### interface **ProxyConsumer**

inherits from CosNotification::QoSAdmin, CosNotifyFilter::FilterAdmin

ProxyConsumer interface. Supports operations common to all proxy consumers.

Attributes MyType

readonly attribute ProxyType MyType; The type (delivery model and event type) of the proxy.

#### **MyAdmin**

readonly attribute SupplierAdmin MyAdmin; Reference to the parent supplier admin object.

### **Operations Operations obtain** subscription types

CosNotification::EventTypeSeq obtain\_subscription\_types(in ObtainInfoMode mode);

Obtains an aggregate list of all event types on the channel to which there is a subscription.

Parameters:

mode Determines how subscribed event types are returned.

Returns:

A sequence of event types representing all events currently subscribed to on the channel.

#### **validate\_event\_qos**

void validate\_event\_qos(in CosNotification::QoSProperties required\_qos,

 out CosNotification::NamedPropertyRangeSeq available\_qos) raises(CosNotification::UnsupportedQoS);

Checks for a conflict between per event QoS and the QoS settings of the target proxy. If the target proxy cannot honor any of QoS properties in required\_qos an UnsupportedQoS exception is raised.

Parameters:

required\_qos The QoS properties of interest to the caller are passed in this parameter.

available\_qos If the properties in required\_qos are supported, other optional QoS properties which are also supported are returned in this parameter.

## **Interface CosNotifyChannelAdmin::ProxySupplier**

#### interface **ProxySupplier**

inherits from CosNotification::QoSAdmin, CosNotifyFilter::FilterAdmin

The ProxySupplier interface supports operations common to all proxy suppliers.

Attributes MyType

readonly attribute ProxyType MyType; The type (delivery model and event type) of the proxy.

#### **MyAdmin**

readonly attribute ConsumerAdmin MyAdmin; Reference to the parent consumer admin object.

#### **priority\_filter**

attribute CosNotifyFilter::MappingFilter priority\_filter; Reference to an optional priority mapping filter.

#### **lifetime\_filter**

attribute CosNotifyFilter::MappingFilter lifetime\_filter; Reference to an optional lifetime mapping filter.

#### **Operations obtain** offered types

CosNotification::EventTypeSeq obtain\_offered\_types(in ObtainInfoMode mode);

Obtains an aggregate list of all event types currently offered on the channel.

#### Parameters:

mode Determines how offered event types are returned.

Returns:

A sequence of event types representing all events currently offered on the channel.

#### **validate\_event\_qos**

```
void validate_event_qos(in CosNotification::QoSProperties 
   required_qos,
        out CosNotification::NamedPropertyRangeSeq available_qos)
```
#### raises(CosNotification::UnsupportedQoS);

Checks for a conflict between per event QoS and the QoS settings of the target proxy. If the target proxy cannot honor any of QoS properties in required\_qos an UnsupportedQoS exception is raised.

#### Parameters:

required\_qos The QoS properties of interest to the caller are passed in this parameter.

available\_qos If the properties in required qos are supported, other optional QoS properties which are also supported are returned in this parameter.

## **Interface CosNotifyChannelAdmin::ProxyPushConsumer**

interface **ProxyPushConsumer**

inherits from CosNotifyChannelAdmin::ProxyConsumer, CosNotifyComm::PushConsumer

The ProxyPushConsumer interface supports connections by suppliers who wish to push unstructured (CORBA:: Any) events.

### **Operations COPER COPER COPER COPPER COPPER COPPER COPPER COPPER COPPER COPPER COPPER COPPER COPPER COPPER COPPER COPPER COPPER COPPER COPPER COPPER COPPER COPPER COPPER COPPER COPPER COPPER COPPER COPPER COPPER COPPER C**

void connect\_any\_push\_supplier(in CosEventComm::PushSupplier push\_supplier)

raises(CosEventChannelAdmin::AlreadyConnected);

Connects a supplier to the channel. If a supplier is already connected the AlreadyConnected exception is raised.

#### Parameters:

push\_supplier A reference to the supplier object. A nil reference is permitted.

## **Interface CosNotifyChannelAdmin::StructuredProxyPushConsumer**

#### interface **StructuredProxyPushConsumer**

inherits from CosNotifyChannelAdmin::ProxyConsumer, CosNotifyComm::StructuredPushConsumer

The StructuredProxyPushConsumer interface supports connections by suppliers who wish to push structured events on the channel.

#### **Operations Connect structured** push supplier

void connect\_structured\_push\_supplier(in

CosNotifyComm::StructuredPushSupplier push\_supplier) raises(CosEventChannelAdmin::AlreadyConnected);

Connects a supplier to the channel. If a supplier is already connected the AlreadyConnected exception is raised.

#### Parameters:

push\_supplier A reference to the supplier object. A nil reference is permitted.

## **Interface CosNotifyChannelAdmin::SequenceProxyPushConsumer**

#### interface **SequenceProxyPushConsumer**

inherits from CosNotifyChannelAdmin::ProxyConsumer, CosNotifyComm::SequencePushConsumer

The SequenceProxyPushConsumer interface supports connections by suppliers who wish to supply sequences of structured events to the channel.

#### **Operations Connect sequence push supplier**

void connect\_sequence\_push\_supplier(in

CosNotifyComm::SequencePushSupplier push\_supplier) raises(CosEventChannelAdmin::AlreadyConnected);

Connects a supplier to the channel. If a supplier is already connected the AlreadyConnected exception is raised.

#### Parameters:

push\_supplier A reference to the supplier object. A nil reference is permitted.

## **Interface CosNotifyChannelAdmin::ProxyPullSupplier**

### interface **ProxyPullSupplier**

inherits from CosNotifyChannelAdmin::ProxySupplier, CosNotifyComm::PullSupplier

The ProxyPullSupplier interface supports connections by consumers who wish to pull unstructured events from the channel.

### **Operations connect\_any\_pull\_consumer**

void connect\_any\_pull\_consumer(in CosEventComm::PullConsumer pull\_consumer)

raises(CosEventChannelAdmin::AlreadyConnected);

Connects a consumer to the channel. If a consumer is already connected the AlreadyConnected exception is raised.

### Parameters:

pull\_consumer A reference to the consumer object. A nil reference is permitted.

## **Interface CosNotifyChannelAdmin::StructuredProxyPullSupplier**

#### interface **StructuredProxyPullSupplier**

inherits from CosNotifyChannelAdmin::ProxySupplier, CosNotifyComm::StructuredPullSupplier

The StructuredProxyPullSupplier interface supports connections by consumers who wish to pull structured events from the channel.

#### **Operations CONSIDER CONSIDER CONNECT EXCHIPTION CONNECT LIMIT CONSUMER**

void connect\_structured\_pull\_consumer(in

CosNotifyComm::StructuredPullConsumer pull\_consumer) raises(CosEventChannelAdmin::AlreadyConnected);

Connects a consumer to the channel. If a consumer is already connected the AlreadyConnected exception is raised.

#### Parameters:

pull\_consumer A reference to the consumer object. A nil reference is permitted.

## **Interface CosNotifyChannelAdmin::SequenceProxyPullSupplier**

#### interface **SequenceProxyPullSupplier**

inherits from CosNotifyChannelAdmin::ProxySupplier, CosNotifyComm::SequencePullSupplier

The SequenceProxyPullSupplier interface supports connections from consumers who wish to pull sequences of structured events from the channel.

### **Operations Connect** sequence pull consumer

void connect\_sequence\_pull\_consumer(in

CosNotifyComm::SequencePullConsumer pull\_consumer)

raises(CosEventChannelAdmin::AlreadyConnected);

Connects a consumer to the channel. If a consumer is already connected the AlreadyConnected exception is raised.

#### Parameters:

pull\_consumer A reference to the consumer object. A nil reference is permitted.

### **Interface CosNotifyChannelAdmin::ProxyPullConsumer**

#### interface **ProxyPullConsumer**

inherits from CosNotifyChannelAdmin::ProxyConsumer, CosNotifyComm::PullConsumer

The ProxyPullConsumer interface manages connections from suppliers who wish to have unstructured events pull from them by the channel.

### **Operations connect** any pull supplier

void connect\_any\_pull\_supplier(in CosEventComm::PullSupplier pull\_supplier) raises(CosEventChannelAdmin::AlreadyConnected,

CosEventChannelAdmin::TypeError);

Connects a supplier to the channel. If a supplier is already connected the AlreadyConnected exception is raised.

#### Parameters:

pull supplier A reference to the supplier object. A nil reference is not permitted.

#### **suspend\_connection**

void suspend\_connection() raises(ConnectionAlreadyInactive, NotConnected);

This operation causes the target object to stop pulling events from the connected supplier. If the connection is already suspended the ConnectionAlreadyInactive exception is raised. If the target object is not connected to a supplier the NotConnected exception is raised.

#### **resume\_connection**

```
void resume_connection()
raises(ConnectionAlreadyActive,
        NotConnected);
```
This operation causes the target to resume pulling events from the connected supplier. If the connection is not suspended the ConnectionAlreadyActive exception is raised. If the target object is not connected to a supplier the NotConnected exception is raised.

### **Interface CosNotifyChannelAdmin::StructuredProxyPullConsumer**

#### interface **StructuredProxyPullConsumer**

inherits from CosNotifyChannelAdmin::ProxyConsumer, CosNotifyComm::StructuredPullConsumer

The StructuredProxyPullConsumer interface manages connections from suppliers who wish to have structured events pulled from them by the channel.

#### **Operations Connect structured pull supplier**

void connect\_structured\_pull\_supplier(in

CosNotifyComm::StructuredPullSupplier pull\_supplier) raises(CosEventChannelAdmin::AlreadyConnected,

CosEventChannelAdmin::TypeError);

Connects a supplier to the channel. If a supplier is already connected the AlreadyConnected exception is raised.

#### Parameters:

pull\_supplier A reference to the supplier object. A nil reference is not permitted.

#### **suspend\_connection**

void suspend\_connection() raises(ConnectionAlreadyInactive, NotConnected);

This operation causes the target object to stop pulling events from the connected supplier. If the connection is already suspended the ConnectionAlreadyInactive exception is raised. If the target object is not connected to a supplier the NotConnected exception is raised.

#### **resume\_connection**

```
void resume_connection()
raises(ConnectionAlreadyActive,
        NotConnected);
```
This operation causes the target to resume pulling events from the connected supplier. If the connection is not suspended the ConnectionAlreadyActive exception is raised. If the target object is not connected to a supplier the NotConnected exception is raised.

## **Interface CosNotifyChannelAdmin::SequenceProxyPullConsumer**

#### interface **SequenceProxyPullConsumer**

inherits from CosNotifyChannelAdmin::ProxyConsumer, CosNotifyComm::SequencePullConsumer

The SequenceProxyPullConsumer interface manages connections from suppliers who wish to have sequences of structured events pulled from them by the channel.

#### **Operations Connect** sequence pull supplier

void connect\_sequence\_pull\_supplier(in

CosNotifyComm::SequencePullSupplier pull\_supplier) raises(CosEventChannelAdmin::AlreadyConnected,

CosEventChannelAdmin::TypeError);

Connects a supplier to the channel. If a supplier is already connected the AlreadyConnected exception is raised.

#### Parameters:

pull\_supplier A reference to the supplier object. A nil reference is not permitted.

#### **suspend\_connection**

void suspend\_connection() raises(ConnectionAlreadyInactive, NotConnected);

This operation causes the target object to stop pulling events from the connected supplier. If the connection is already suspended the ConnectionAlreadyInactive exception is raised. If the target object is not connected to a supplier the NotConnected exception is raised.

#### **resume\_connection**

```
void resume_connection()
raises(ConnectionAlreadyActive,
        NotConnected);
```
This operation causes the target object to resume pulling events from the connected supplier. If the connection is not suspended the ConnectionAlreadyActive exception is raised. If the target object is not connected to a supplier the NotConnected exception is raised.

## **Interface CosNotifyChannelAdmin::ProxyPushSupplier**

#### interface **ProxyPushSupplier**

inherits from CosNotifyChannelAdmin::ProxySupplier, CosNotifyComm::PushSupplier

The ProxyPushSupplier interface manages connections from push consumers who wish to have unstructured events pushed on them by the channel.

#### **Operations Connect any push consumer**

void connect\_any\_push\_consumer(in CosEventComm::PushConsumer push\_consumer)

raises(CosEventChannelAdmin::AlreadyConnected, CosEventChannelAdmin::TypeError);

Connects a consumer to the channel. If a consumer is already connected the AlreadyConnected exception is raised.

#### Parameters:

push\_consumer A reference to the consumer object. A nil reference is not permitted.

#### **suspend\_connection**

void suspend\_connection() raises(ConnectionAlreadyInactive, NotConnected);

This operation causes the target object to stop pushing events to the connected consumer. If the connection is already suspended the ConnectionAlreadyInactive exception is raised. If the target object is not connected to a supplier the NotConnected exception is raised.

#### **resume\_connection**

void resume\_connection() raises(ConnectionAlreadyActive, NotConnected);

This operation causes the target object to resume pushing events to the connected consumer. If the connection is not suspended the ConnectionAlreadyActive exception is raised. If the target object is not connected to a supplier the NotConnected exception is raised.

## **Interface CosNotifyChannelAdmin::StructuredProxyPushSupplier**

#### interface **StructuredProxyPushSupplier**

inherits from CosNotifyChannelAdmin::ProxySupplier, CosNotifyComm::StructuredPushSupplier

The StructuredProxyPushSupplier interface manages connections from consumers who wish to have structured events pushed on them by the channel.

#### **Operations CONSIDER CONSIDER CONSIDER CONSUMER CONSIDER CONSUMER CONSIDER CONSIDER CONSIDERED CONSIDER CONSIDERED CONSIDERED ASSEM CONSIDERED CONSIDERED ASSEM CONSIDERED ASSEM CONSIDERED ASSEM CONSIDER**

void connect\_structured\_push\_consumer(in

CosNotifyComm::StructuredPushConsumer push\_consumer) raises(CosEventChannelAdmin::AlreadyConnected,

CosEventChannelAdmin::TypeError);

Connects a consumer to the channel. If a consumer is already connected the AlreadyConnected exception is raised.

#### Parameters:

push\_consumer A reference to the consumer object. A nil reference is not permitted.

#### **suspend\_connection**

void suspend\_connection() raises(ConnectionAlreadyInactive, NotConnected);

This operation causes the target object to stop pushing events to the connected consumer. If the connection is already suspended the ConnectionAlreadyInactive exception is raised. If the target object is not connected to a supplier the NotConnected exception is raised.

#### **resume\_connection**

```
void resume_connection()
raises(ConnectionAlreadyActive,
        NotConnected);
```
This operation causes the target object to resume pushing events to the connected consumer. If the connection is not suspended the ConnectionAlreadyActive exception is raised. If the target object is not connected to a supplier the NotConnected exception is raised.

## **Interface CosNotifyChannelAdmin::SequenceProxyPushSupplier**

#### interface **SequenceProxyPushSupplier**

inherits from CosNotifyChannelAdmin::ProxySupplier, CosNotifyComm::SequencePushSupplier

The SequenceProxyPushSupplier interface manages connections from consumers who wish to have sequences of structured events pushed on them by the channel.

#### **Operations Connect** sequence push consumer

void connect\_sequence\_push\_consumer(in

CosNotifyComm::SequencePushConsumer push\_consumer) raises(CosEventChannelAdmin::AlreadyConnected,

CosEventChannelAdmin::TypeError);

Connects a consumer to the channel. If a consumer is already connected the AlreadyConnected exception is raised.

#### Parameters:

push\_consumer A reference to the consumer object. A nil reference is not permitted.

#### **suspend\_connection**

void suspend\_connection() raises(ConnectionAlreadyInactive, NotConnected);

This operation causes the target object to stop pushing events to the connected consumer. If the connection is already suspended the ConnectionAlreadyInactive exception is raised. If the target object is not connected to a supplier the NotConnected exception is raised.

#### **resume\_connection**

```
void resume_connection()
raises(ConnectionAlreadyActive,
        NotConnected);
```
This operation causes the target object to resume pushing events to the connected consumer. If the connection is not suspended the ConnectionAlreadyActive exception is raised. If the target object is not connected to a supplier the NotConnected exception is raised.

## **Interface CosNotifyChannelAdmin::ConsumerAdmin**

#### interface **ConsumerAdmin**

inherits from CosNotification::QoSAdmin,

CosNotifyComm::NotifySubscribe, CosNotifyFilter::FilterAdmin, CosEventChannelAdmin::ConsumerAdmin

The ConsumerAdmin interface supports the creation of proxy suppliers.

#### Attributes **MyID**

readonly attribute AdminID MyID; The ID assigned to the target admin object by the channel.

#### **MyChannel**

readonly attribute EventChannel MyChannel; A reference to the parent channel.

#### **MyOperator**

readonly attribute InterFilterGroupOperator MyOperator;

The InterFilterGroupOperator to be used when combining filter results from the target admin object and its child proxies.

#### **priority\_filter**

attribute CosNotifyFilter::MappingFilter priority filter; Reference to an optional priority mapping filter.

#### **lifetime\_filter**

attribute CosNotifyFilter::MappingFilter lifetime\_filter; Reference to an optional lifetime mapping filter.

#### **pull\_suppliers**

readonly attribute ProxyIDSeq pull suppliers; A list of pull suppliers managed by the target admin object.

#### **push\_suppliers**

readonly attribute ProxyIDSeq push\_suppliers; A list of push suppliers managed by the target admin object.

#### **Operations get proxy** supplier

ProxySupplier get\_proxy\_supplier(in ProxyID proxy\_id) raises(ProxyNotFound);

Obtains a reference to a proxy supplier with the given proxy ID.

#### Parameters:

proxy\_id The ID of the proxy to locate. A consumer admin object assigns an ID to each proxy it creates.

#### Returns:

If found, a reference to the proxy supplier is returned. Otherwise a ProxyNotFound exception is raised.

#### **obtain\_notification\_pull\_supplier**

ProxySupplier obtain\_notification\_pull\_supplier(in ClientType ctype, out ProxyID proxy\_id) raises(AdminLimitExceeded);

Creates a new proxy pull supplier.

#### Parameters:

ctype Specifies the client type. The returned proxy can be narrowed to a type suitable for the given client type.

proxy\_id Returns the ID assigned to the newly created proxy.

Returns:

A reference to a newly created proxy supplier is returned. This reference should be narrowed to the appropriate type before use. The AdminLimitExceeded exception is raised if creating a new proxy would exceed the limit for the target admin.

#### **obtain\_notification\_push\_supplier**

ProxySupplier obtain\_notification\_push\_supplier(in ClientType ctype, out ProxyID proxy\_id)

raises(AdminLimitExceeded);

Creates a new proxy push supplier.

### Parameters:

ctype Specifies the client type. The returned proxy can be narrowed to a type suitable for the given client type.

proxy\_id Returns the ID assigned to the newly created proxy.

Returns:

A reference to a newly created proxy supplier is returned. This reference should be narrowed to the appropriate type before use. The AdminLimitExceeded exception is raised if creating a new proxy would exceed the limit for the target admin.

### **destroy**

void destroy();

Destroys the target admin object and all proxies it is managing.

## **Interface CosNotifyChannelAdmin::SupplierAdmin**

#### interface **SupplierAdmin**

inherits from CosNotification::QoSAdmin, CosNotifyComm::NotifyPublish, CosNotifyFilter::FilterAdmin, CosEventChannelAdmin::SupplierAdmin

The SupplierAdmin interface supports the creation of proxy consumers.

#### Attributes **MyID**

readonly attribute AdminID MyID; The ID assigned to the target admin object by the channel.

#### **MyChannel**

readonly attribute EventChannel MyChannel; A reference to the parent channel.

#### **MyOperator**

readonly attribute InterFilterGroupOperator MyOperator;

The InterFilterGroupOperator to be used when combining filter results from the target admin object a its child proxies.

#### **pull\_consumers**

readonly attribute ProxyIDSeq pull\_consumers;

A list of pull consumers managed by the target admin object.

#### **push\_consumers**

readonly attribute ProxyIDSeq push\_consumers; A list of push consumers managed by the target admin object.

### **Operations** get proxy consumer

ProxyConsumer get\_proxy\_consumer(in ProxyID proxy\_id) raises(ProxyNotFound);

Obtains a reference to a proxy consumer with the given proxy ID.

#### Parameters:

proxy id The ID of the proxy to locate. A supplier admin object assigns an ID to each proxy it creates.

Returns:

If found, a reference to the proxy consumer is returned. Otherwise a ProxyNotFound exception is raised.

#### **obtain\_notification\_pull\_consumer**

ProxyConsumer obtain\_notification\_pull\_consumer(in ClientType ctype, out ProxyID proxy\_id) raises(AdminLimitExceeded);

Creates a new proxy pull consumer.

#### Parameters:

ctype Specifies the client type. The returned proxy can be narrowed to a type suitable for the given client type.

proxy id Returns the ID assigned to the newly created proxy.

Returns:

A reference to a newly created proxy consumer is returned. This reference should be narrowed to the appropriate type before use. The AdminLimitExceeded exception is raised if creating a new proxy would exceed the limit for the target admin.

#### **obtain\_notification\_push\_consumer**

ProxyConsumer obtain\_notification\_push\_consumer(in ClientType ctype, out ProxyID proxy\_id) raises(AdminLimitExceeded);

Creates a new proxy push consumer.

#### Parameters:

ctype Specifies the client type. The returned proxy can be narrowed to a type suitable for the given client type.

proxy\_id Returns the ID assigned to the newly created proxy.

Returns:

A reference to a newly created proxy consumer is returned. This reference should be narrowed to the appropriate type before use. The AdminLimitExceeded exception is raised if creating a new proxy would exceed the limit for the target admin.

#### **destroy**

void destroy();

Destroys the target admin object and all proxies it is managing.

## **Interface CosNotifyChannelAdmin::EventChannel**

interface **EventChannel**

inherits from CosNotification::QoSAdmin, CosNotification::AdminPropertiesAdmin, CosEventChannelAdmin::EventChannel

The EventChannel interface has operations which support the management of supplier and consumer admin objects.

Attributes MyFactory

readonly attribute EventChannelFactory MyFactory; A reference to the event channel factory which created the target object.

#### **default\_consumer\_admin**

readonly attribute ConsumerAdmin default consumer admin; A reference to a default consumer admin which is created automatically when the channel is created.

#### **default\_supplier\_admin**

readonly attribute SupplierAdmin default\_supplier\_admin;

A reference to a default supplier admin which is created automatically when the channel is created.

#### **default\_filter\_factory**

readonly attribute CosNotifyFilter::FilterFactory default\_filter\_factory; A reference to the default filter factory.

#### **Operations 6.1 Consumers** new for consumers

ConsumerAdmin new\_for\_consumers(in InterFilterGroupOperator op, out AdminID id);

Creates a new consumer admin.

Parameters:

op The InterFilterGroupOperator to apply between filter results from the target object and subsequently created proxy objects.

id The id assigned to the new consumer admin by the event channel. Returns:

A reference to the newly created consumer admin is returned.

#### **new\_for\_suppliers**

SupplierAdmin new\_for\_suppliers(in InterFilterGroupOperator op, out AdminID id);

Creates a new supplier admin.

#### Parameters:

op The InterFilterGroupOperator to apply between filter results from the target object and subsequently created proxy objects.

id The id assigned to the new supplier admin by the event channel.

Returns:

A reference to the newly created supplier admin is returned.

### **get\_consumeradmin**

ConsumerAdmin get\_consumeradmin(in AdminID id) raises(AdminNotFound);

Obtains a reference to a consumer admin from an admin ID.

#### Parameters:

id The ID of the admin for which a reference is required. The ID is originally assigned by the channel on creation of the admin.

Returns:

A reference to the consumer admin with the given ID. If no matching admin object is found an AdminNotFound exception is raised.

#### **get\_supplieradmin**

SupplierAdmin get\_supplieradmin(in AdminID id) raises(AdminNotFound);

Obtains a reference to a supplier admin from an admin ID.

Parameters:

id The ID of the admin for which a reference is required. The ID is originally assigned by the channel on creation of the admin.

Returns:

A reference to the supplier admin with the given ID. If no matching admin object is found an AdminNotFound exception is raised.

#### **get\_all\_consumeradmins**

AdminIDSeq qet all consumeradmins();

Obtains the IDs of all consumer admin objects associated with the target object.

Returns:

A sequence of admin IDs.

### **get\_all\_supplieradmins**

AdminIDSeq get\_all\_supplieradmins();

Obtains the IDs of all supplier admin objects associated with the target object.

Returns:

A sequence of admin IDs.

### **Interface CosNotifyChannelAdmin::EventChannelFactory**

#### interface **EventChannelFactory**

The EventChannelFactory interface contains operations which support the creation and management of Notification Service event channels.

### **Operations Create** channel

EventChannel create\_channel(in CosNotification::QoSProperties initial\_qos, in CosNotification::AdminProperties initial\_admin, out ChannelID id) raises(CosNotification::UnsupportedQoS, CosNotification::UnsupportedAdmin);

Creates a new channel.

#### Parameters:

initial\_qos A sequence of QoS properties to be assigned to the new channel.

initial admin - A sequence of administrative properties to be assigned to the new channel.

id - The ID assigned to the channel by the target object is returned in this parameter.

Returns:

A reference to the newly created channel is returned. If any of the QoS properties in initial  $\cos$  are not supported an UnsupportedOoS exception is raised. If any of the administrative properties in initial admin are not supported an UnsupportedAdmin exception is raised.

#### **get\_all\_channels**

ChannelIDSeq get all channels();

Obtains a list of all channels known to the factory.

Returns:

A sequence of IDs representing all channels currently managed by the target object.

#### **get\_event\_channel**

EventChannel get\_event\_channel(in ChannelID id) raises(ChannelNotFound);

Obtains a channel reference from a channel ID.

Parameters:

id The id of channel for which a reference is required.

Returns:

A reference to a channel with the corresponding ID. If no channel could be found with the given ID a ChannelNotFound exception is raised.

APPENDIX D | **CosNotifyChannelAdmin Reference**
## APPENDIX E

# CosNotifyComm Reference

*This appendix describes the CosNotifyComm module.*

**In this appendix** This appendix contains the following section:

Module CosNotifyComm **page 182** 

# <span id="page-181-0"></span>**Module CosNotifyComm**

## Exceptions **InvalidEventType**

exception InvalidEventType { CosNotification::EventType type; }; Raised to indicate an event type name which contains syntax errors.

## **Interface CosNotifyComm::NotifyPublish**

#### interface **NotifyPublish**

The NotifyPublish interface provides a method which suppliers can use to inform consumers of changes in the set of events offered.

## **Operations offer** change

void offer\_change(in CosNotification::EventTypeSeq added, in CosNotification::EventTypeSeq removed) raises(InvalidEventType);

Reports changes in the event offering to consumers. If one or more of the event type names being added or removed is syntactically incorrect the InvalidEventType exception is raised.

#### Parameters:

added A list of new event types being added to those currently offered.

removed A list of event types no longer being supplied.

## **Interface CosNotifyComm::NotifySubscribe**

#### interface **NotifySubscribe**

The NotifySubscribe interface provides a method which consumers can use to inform suppliers of the event types of interest.

#### **Operations Subscription change**

void subscription\_change(in CosNotification::EventTypeSeq added, in CosNotification::EventTypeSeq removed) raises(InvalidEventType);

Reports changes in the event subscription to suppliers. If one or more of the event type names being added or removed is syntactically incorrect the InvalidEventType exception is raised.

#### Parameters:

added A list of new event types being added to the current subscription.

removed A list of event types being removed from the subscription.

## **Interface CosNotifyComm::PushConsumer**

#### interface **PushConsumer**

inherits from CosNotifyComm::NotifyPublish, CosEventComm::PushConsumer

The PushConsumer interface is implemented and registered (connected) by clients who wish to have unstructured events pushed on them by the channel.

## **Interface CosNotifyComm::PullConsumer**

#### interface **PullConsumer**

inherits from CosNotifyComm::NotifyPublish, CosEventComm::PullConsumer

The PullConsumer interface is implemented and registered (connected) by clients who wish to participate in subscription sharing and be notified when disconnected by the channel. Clients do not need to implement this interface to simply pull events.

## **Interface CosNotifyComm::PullSupplier**

interface **PullSupplier**

inherits from CosNotifyComm::NotifySubscribe, CosEventComm::PullSupplier

The PullSupplier interface is implemented and registered (connected) by clients who wish to have unstructured events pulled from them by the channel.

## **Interface CosNotifyComm::PushSupplier**

#### interface **PushSupplier**

inherits from CosNotifyComm::NotifySubscribe, CosEventComm::PushSupplier

The PushSupplier interface is implemented and registered (connected) by clients who wish to participate in subscription sharing and be notified when disconnected by the channel. Clients do not need to implement this interface to simply push events.

## **Interface CosNotifyComm::StructuredPushConsumer**

interface **StructuredPushConsumer**

inherits from CosNotifyComm::NotifyPublish

The StructuredPushConsumer interface is implemented and registered (connected) by clients who wish to have structured events pushed on them by the channel.

#### **Operations push\_structured\_event**

void push\_structured\_event(in CosNotification::StructuredEvent notification)

raises(CosEventComm::Disconnected);

Suppliers invoke this operation to pass structured event data to consumers. If communication is disconnected the Disconnected exception is raised.

#### Parameters:

notification - The structured event being pushed to the consumer.

#### **disconnect\_structured\_push\_consumer**

void disconnect\_structured\_push\_consumer();

Terminates communication between the target consumer and its supplier. Also frees resources allocated by the consumer.

## **Interface CosNotifyComm::StructuredPullConsumer**

#### interface **StructuredPullConsumer**

inherits from CosNotifyComm::NotifyPublish

The StructuredPullConsumer interface is implemented and registered (connected) by clients who wish to participate in subscription sharing and be notified when disconnected by the channel. Clients do not need to implement this interface to simply pull events.

#### **Operations disconnect\_structured\_pull\_consumer**

void disconnect\_structured\_pull\_consumer();

Terminates communication between the target consumer and its supplier. Also frees resources allocated by the consumer.

## **Interface CosNotifyComm::StructuredPullSupplier**

interface **StructuredPullSupplier**

inherits from CosNotifyComm::NotifySubscribe

The StructuredPullSupplier interface is implemented and registered (connected) by clients who wish to have structured events pulled from them by the channel.

#### **Operations pull\_structured\_event**

CosNotification::StructuredEvent pull\_structured\_event() raises(CosEventComm::Disconnected);

This method blocks the calling thread until the supplier has data available or an exception is raised.

Returns:

A structured event.

#### **try\_pull\_structured\_event**

CosNotification::StructuredEvent try\_pull\_structured\_event(out boolean has\_event)

raises(CosEventComm::Disconnected);

This method does not block and can be used to poll a pull supplier for events.

Parameters:

has\_event Set to TRUE if there is an event available, FALSE otherwise.

Returns:

A structured event if has\_event is TRUE, undefined otherwise.

#### **disconnect\_structured\_pull\_supplier**

void disconnect\_structured\_pull\_supplier();

Terminates communication between the target supplier and its consumer. Also frees resources allocated by the supplier.

## **Interface CosNotifyComm::StructuredPushSupplier**

#### interface **StructuredPushSupplier**

inherits from CosNotifyComm::NotifySubscribe

The StructuredPushSupplier interface is implemented and registered (connected) by clients who wish to participate in subscription sharing and be notified when disconnected by the channel. Clients do not need to implement this interface to simply push events.

#### **Operations disconnect\_structured\_push\_supplier**

void disconnect\_structured\_push\_supplier();

Terminates communication between the target supplier and its consumer. Also frees resources allocated by the supplier.

## **Interface CosNotifyComm::SequencePushConsumer**

interface **SequencePushConsumer**

inherits from CosNotifyComm::NotifyPublish

The SequencePushConsumer interface is implemented and registered (connected) by clients who wish to have sequences of structured events pushed on them by the channel.

#### **Operations push\_structured\_events**

void push\_structured\_events(in CosNotification::EventBatch notifications)

raises(CosEventComm::Disconnected);

Suppliers invoke this operation to pass sequences of structured events to consumers. If communication is disconnected the Disconnected exception is raised.

#### Parameters:

notifications The structured events being pushed to the consumer.

#### **disconnect\_sequence\_push\_consumer**

void disconnect sequence push consumer();

Terminates communication between the target consumer and its supplier. Also frees resources allocated by the consumer.

## **Interface CosNotifyComm::SequencePullConsumer**

#### interface **SequencePullConsumer**

inherits from CosNotifyComm::NotifyPublish

The SequencePullConsumer interface is implemented and registered (connected) by clients who wish to participate in subscription sharing and be notified when disconnected by the channel. Clients do not need to implement this interface to simply pull events.

#### **Operations disconnect\_sequence\_pull\_consumer**

void disconnect\_sequence\_pull\_consumer();

Terminates communication between the target consumer and its supplier. Also frees resources allocated by the consumer.

## **Interface CosNotifyComm::SequencePullSupplier**

interface **SequencePullSupplier**

inherits from CosNotifyComm::NotifySubscribe

The SequencePullSupplier interface is implemented and registered (connected) by clients who wish to have sequences of structured events pulled from them by the channel.

#### **Operations pull** structured events

CosNotification::EventBatch pull\_structured\_events(in long max\_number)

raises(CosEventComm::Disconnected);

This method blocks the calling thread until the supplier has data available or an exception is raised.

#### Parameters:

max number Indicates the maximum number of events to return.

Returns:

A sequence of structured events.

#### **try\_pull\_structured\_events**

CosNotification::EventBatch try\_pull\_structured\_events(in long max\_number, out boolean has\_event)

raises(CosEventComm::Disconnected);

This method does not block and can be used to poll a pull supplier for events.

#### Parameters:

max number Indicates the maximum number of events to return.

has event Set to TRUE if there is at lease one event is available, FALSE otherwise.

Returns:

A sequence of structured events if has event is TRUE, undefined otherwise.

#### **disconnect\_sequence\_pull\_supplier**

void disconnect\_sequence\_pull\_supplier();

Terminates communication between the target supplier and its consumer. Also frees resources at the supplier.

## **Interface CosNotifyComm::SequencePushSupplier**

#### interface **SequencePushSupplier**

inherits from CosNotifyComm::NotifySubscribe

The SequencePushSupplier interface is implemented and registered (connected) by clients who wish to participate in subscription sharing and be notified when disconnected by the channel. Clients do not need to implement this interface to simply push events.

#### **Operations disconnect\_sequence\_push\_supplier**

void disconnect\_sequence\_push\_supplier();

Terminates communication between the target supplier and its consumer. Also frees resources allocated by the supplier.

## APPENDIX F

# CosNotifyFilter Reference

*This appendix describes the CosNotifyFilter module.*

**In this appendix** This appendix contains the following section:

Module CosNotifyFilter example of the page 198

# <span id="page-197-0"></span>**Module CosNotifyFilter**

This module provides interfaces which support all aspects of filter and mapping filter management.

#### **Aliases ConstraintID**

typedef long ConstraintID; Alias for a constraint ID.

### **ConstraintIDSeq**

typedef sequence<ConstraintID> ConstraintIDSeq; Alias for a sequence of constraint IDs.

#### **ConstraintExpSeq**

typedef sequence<ConstraintExp> ConstraintExpSeq; Alias for a sequence of filter constraints.

#### **ConstraintInfoSeq**

typedef sequence<ConstraintInfo> ConstraintInfoSeq; Alias for a sequence of constraint-ID pairs.

#### **MappingConstraintPairSeq**

typedef sequence<MappingConstraintPair> MappingConstraintPairSeq; Alias for a sequence of mapping constraint pairs.

#### **MappingConstraintInfoSeq**

typedef sequence<MappingConstraintInfo> MappingConstraintInfoSeq; Alias for a sequence of constraint-value pairs.

#### **CallbackID**

typedef long CallbackID; Alias for a callback ID.

#### **CallbackIDSeq**

typedef sequence<CallbackID> CallbackIDSeq; Alias for a sequence of callback IDs.

### **FilterID**

typedef long FilterID;

Alias for a filter ID.

#### **FilterIDSeq**

typedef sequence<FilterID> FilterIDSeq; Alias for a sequence of filter IDs.

### **Structs ConstraintExp**

```
struct ConstraintExp
{
CosNotification::EventTypeSeq event_types;
string constraint_expr;
};
A single filter constraint.
```
Members:

event\_types A sequence of event types which are matched against the event type information in the structured event header.

constraint\_expr A constraint expression which conforms to some constraint grammar.

### **ConstraintInfo**

```
struct ConstraintInfo
{
ConstraintExp constraint_expression;
ConstraintID constraint_id;
};
```
Used to maintain an association between filter constraints and constraint IDs.

#### Members:

constraint expression A reference to the filter constraint.

constraint id The ID assigned to the filter constraint by the target object.

#### **MappingConstraintPair**

```
struct MappingConstraintPair
{
ConstraintExp constraint_expression;
any result_to_set;
};
The mapping filter constraint-value pair.
Members:
```
constraint\_expression A filter constraint.

result to set The result to return from a match operation which matches on the corresponding constraint.

#### **MappingConstraintInfo**

```
struct MappingConstraintInfo
{
ConstraintExp constraint_expression;
ConstraintID constraint id:
any value;
};
```
Used to maintain an association between mapping filter constraints and constraint IDs.

#### Members:

constraint expression A filter constraint.

constraint id A unique ID assigned to the constraint-value pair by the target mapping filter object.

value The result to return from a match operation which matches on the corresponding constraint.

#### **Exceptions UnsupportedFilterableData**

```
exception UnsupportedFilterableData
```

```
{
};
```
Raised during a match operation if the input event contains data that the match operation is not designed to handle.

#### **InvalidGrammar**

```
exception InvalidGrammar
{
};
```
Raised during filter creation if an invalid constraint grammar is specified.

#### **InvalidConstraint**

```
exception InvalidConstraint
{
ConstraintExp constr;
};
```
Raised during the addition or modification of constraints if the new constraint does not conform to the specified grammar for the target filter object.

#### **DuplicateConstraintID**

exception DuplicateConstraintID { ConstraintID id; }; Not used.

#### **ConstraintNotFound**

exception ConstraintNotFound { ConstraintID id; };

Raised when an operation cannot find a constraint with the given ID.

#### **CallbackNotFound**

exception CallbackNotFound { };

Raised when an operation cannot find a callback with the given ID.

#### **InvalidValue**

exception InvalidValue { ConstraintExp constr; any value; };

Raised if the datatype of a value in an input constraint-value pair does not match the value\_type for the target mapping filter object.

#### **FilterNotFound**

```
exception FilterNotFound
{
};
Indicates that a reference for a specified filter was not found.
```
## **Interface CosNotifyFilter::Filter**

interface Filter

The Filter interface manages groups of filter constraint expressions and has operations which evaluate events against these constraints.

## Attributes **constraint** grammar

readonly attribute string constraint grammar;

The constraint grammar specified during creation of the filter. All constraints for the target filter object must be expressed in this grammar.

#### **Operations** add constraints

ConstraintInfoSeq add\_constraints(in ConstraintExpSeq constraint\_list)

raises(InvalidConstraint);

Add a list of filter constraints to the target filter object. This operation is incremental in that new constraints are appended to the existing list of constraints.

#### Parameters:

constraint\_list The list of constraints to be added to the target filter object.

Returns:

The target filter object assigns an ID to each constraint. This list of constraint-ID pairs is returned. If any of the constraints violate the constraint grammar an InvalidConstraint exception is raised.

#### **modify\_constraints**

```
void modify_constraints(in ConstraintIDSeq del_list,
                         in ConstraintInfoSeq modify_list)
raises(InvalidConstraint,
        ConstraintNotFound);
```
Modifies the list of constraints associated with the target filter object. If one or more of the IDs in either of the two lists are not found the ConstraintNotFound exception is raised.

Parameters:

del list A list of constraint IDs representing constraints to remove from the target filter object.

modify list A list of constraint IDs and constraint expressions. Constraints which exist in the target filter object are modified to those in the list with the same constraint ID. If a constraint in this list does not conform to the constraint grammar for the target filter object, an InvalidConstraint exception is raised.

#### **get\_constraints**

ConstraintInfoSeq get\_constraints(in ConstraintIDSeq id\_list) raises(ConstraintNotFound);

Retrieves a set of constraints from the target filter object.

#### Parameters:

id\_list A list of constraint IDs representing the constraints to be retrieved. Returns:

The constraints associated with the target filter object with the given IDs. If one or more of the IDs are not found the ConstraintNotFound exception is raised.

#### **get\_all\_constraints**

ConstraintInfoSeq get\_all\_constraints();

Retrieve all constraints associated with the target filter object.

Returns:

All constraints associated with the target filter object.

#### **remove\_all\_constraints**

void remove\_all\_constraints();

Remove all constraints associated with the target filter object.

#### **destroy**

void destroy(); Destroys the target filter object.

#### **match**

boolean match(in any filterable\_data) raises(UnsupportedFilterableData);

Compare the filter constraints from the target filter object with the supplied event.

Parameters:

filterable data The event to be evaluated in the form of a CORBA::Any.

Returns:

Returns TRUE if the event satistifes at least one constraint, FALSE otherwise. If the filterable data of the input event contains data that the match operation cannot handle, an UnsupportedFilterableData exception is raised.

#### **match\_structured**

boolean match\_structured(in CosNotification::StructuredEvent filterable\_data)

raises(UnsupportedFilterableData);

Compare the filter constraints from the target filter object with the supplied event.

#### Parameters:

filterable\_data The event to be evaluated in the form of a structured event.

Returns:

Returns TRUE if the event satistifes at least one constraint, FALSE otherwise. If the filterable data of the input event contains data that the match operation cannot handle an UnsupportedFilterableData exception is raised.

#### **match\_typed**

```
boolean match_typed(in CosNotification::PropertySeq 
   filterable_data)
raises(UnsupportedFilterableData);
Not implemented.
attach_callback
CallbackID attach_callback(in CosNotifyComm::NotifySubscribe 
   callback);
```
Allows objects supporting the NotifySubscribe interface (proxy suppliers and consumer admins) to register with the target filter object. Registered objects are notified when the set of event types required by the filter constraints changes.

Parameters:

callback A reference to an object interested in subscription changes. Returns:

The target filter object assigns and returns a unique ID to each registered callback.

#### **detach\_callback**

void detach\_callback(in CallbackID callback) raises(CallbackNotFound);

Removes a callback previously registered with attach\_callback.

#### Parameters:

callback The ID of the callback to be removed. The CallbackNotFound exception is raised of the target object does not contain a reference with the given ID.

#### **get\_callbacks**

CallbackIDSeq get\_callbacks();

Retrieve a list of all callbacks registered with the target filter object.

Returns:

A list of IDs representing all callbacks currently registered.

## **Interface CosNotifyFilter::MappingFilter**

interface MappingFilter

The MappingFilter interface manages groups of mapping filter constraint-value pairs and has operations which evaluate events against these constraints.

#### Attributes **and a struck and a constraint** grammar

readonly attribute string constraint grammar;

The constraint grammar specified during creation of the filter. All constraints for a filter object must be expressed in this grammar.

#### **value\_type**

readonly attribute TypeCode value type;

Identifies the datatype of the property value which the mapping filter affects.

#### **default\_value**

readonly attribute any default value;

This parameter is returned as the result of a match operation for which the given event satisfied none of the constraints associated with the target mapping filter object.

#### **Operations add\_mapping\_constraints**

MappingConstraintInfoSeq add\_mapping\_constraints(in MappingConstraintPairSeq pair\_list)

raises(InvalidConstraint,

InvalidValue);

Add a list of mapping filter constraints to the target mapping filter object. This operation is incremental in that new constraints are appended to the existing list of constraints.

#### Parameters:

pair\_list The list of constraint-value pairs to be added to the target filter object.

Returns:

The target filter object assigns an ID to each constraint-value pair. The input list is returned along with the ID assigned to each constraint-value pair. If any of the constraints violate the constraint grammar an InvalidConstraint. exception is raised. If any of the values in the list of constraint-value pairs are not of the same type as the  $value$  type for the target filter object, an InvalidValue exception is raised.

#### **modify\_mapping\_constraints**

```
void modify mapping constraints(in ConstraintIDSeq del list,
     in MappingConstraintInfoSeq modify_list)
raises(InvalidConstraint,
        InvalidValue,
        ConstraintNotFound);
```
Modifies the list of constraint-value pairs associated with the target filter object. If one or more of the IDs in either of the two lists are not found the ConstraintNotFound exception is raised.

#### Parameters:

del\_list A list of constraint IDs representing constraint-value pairs to remove from the target filter object.

modify list A list of constraint IDs and constraint-value pairs. Constraints which exist in the target filter object are modified to those in the list with the same constraint ID. Both the constraint and value types may be modified. If a constraint in this list does not conform to the constraint grammar for the target filter object, an InvalidConstraint exception is raised. Likewise if a value in this list is not of the same type as the value\_type for the target filter object, an InvalidValue exception is raised.

#### **get\_mapping\_constraints**

```
MappingConstraintInfoSeq get_mapping_constraints(in 
   ConstraintIDSeq id_list)
raises(ConstraintNotFound);
```
Retrieves a set of constraint-value pairs from the target filter object.

#### Parameters:

id list A list of constraint IDs representing the constraint-value pairs to be retrieved.

Returns:

The constraint-value pairs associated with the target filter object with the given IDs. If one or more of the IDs are not found the ConstraintNotFound exception is raised.

#### **get\_all\_mapping\_constraints**

MappingConstraintInfoSeq get all mapping constraints(); Retrieve all constraint-value pairs associated with the target filter object. Returns:

All constraint-value pairs associated with the target filter object.

#### **remove\_all\_mapping\_constraints**

void remove all mapping constraints();

Remove all constraint-value pairs associated with the target filter object.

#### **destroy**

void destroy(); Destroys the target filter object.

#### **match**

boolean match(in any filterable\_data, out any result\_to\_set) raises(UnsupportedFilterableData);

Compare the filter constraints from the target filter object with the supplied event.

Parameters:

filterable data The event to be evaluated in the form of a CORBA:: Any.

result to set If the match is successful, that is the return result is TRUE, this parameter is set to the value paired with the matching constraint. Otherwise if the match fails, that is the return result is FALSE, this parameter is set to the default value for the target filter object.

Returns:

Returns TRUE if the event satistifes at least one constraint, FALSE otherwise. If the filterable data of the input event contains data that the match operation cannot handle, an UnsupportedFilterableData exception is raised.

#### **match\_structured**

boolean match\_structured(in CosNotification::StructuredEvent filterable\_data, out any result\_to\_set)

raises(UnsupportedFilterableData);

Compare the filter constraints from the target filter object with the supplied event.

Parameters:

filterable data The event to be evaluated in the form of a structured event.

result to set If the match is successful, that is the return result is TRUE, this parameter is set to the value paired with the matching constraint. Otherwise if the match fails, that is the return result is FALSE, this parameter is set to the default value for the target filter object.

Returns:

Returns TRUE if the event satistifes at least one constraint, FALSE otherwise. If the filterable data of the input event contains data that the match operation cannot handle, an UnsupportedFilterableData exception is raised.

#### **match\_typed**

boolean match\_typed(in CosNotification::PropertySeq filterable\_data, out any result\_to\_set) raises(UnsupportedFilterableData);

Not Implemented.

## **Interface CosNotifyFilter::FilterFactory**

interface FilterFactory

The FilterFactory interface includes operations which support the creation of filter objects and mapping filter objects.

**Operations Create filter** 

Filter create\_filter(in string constraint\_grammar) raises(InvalidGrammar);

Creates a new filter object.

Parameters:

constraint\_grammar The constraint grammar to be used for constraint expressions.

Returns:

A new filter object is returned. If an unknown constraint grammar is specified an InvalidGrammar exception is raised.

#### **create\_mapping\_filter**

MappingFilter create\_mapping\_filter(in string constraint\_grammar, in any default\_value)

raises(InvalidGrammar);

Creates a new mapping filter object.

Parameters:

constraint\_grammar The constraint grammar to be used for constraint expressions.

default\_value The default value returned by a match operation on the target mapping filter.

Returns:

A new filter object is returned. If an unknown constraint grammar is specified an InvalidGrammar exception is raised.

## **Interface CosNotifyFilter::FilterAdmin**

interface FilterAdmin

The FilterAdmin interface supports the management of filter objects.

**Operations** add filter

FilterID add filter(in Filter new filter);

Adds a filter to the target object.

#### Parameters:

new filter The filter object to be added to the target object.

Returns:

The ID assigned to the filter by the target object is returned.

#### **remove\_filter**

void remove\_filter(in FilterID filter) raises(FilterNotFound);

Remove a filter from the target object, the filter itself is not destroyed. If the specified filter is not found a FilterNotFound exception is raised.

#### Parameters:

filter The ID of the filter to remove.

#### **get\_filter**

Filter get\_filter(in FilterID filter) raises(FilterNotFound);

Retrieves a reference for the filter with the given filter ID from the target object.

Parameters:

filter The ID of the filter to locate.

Returns:

A reference to a filter object is returned. If a filter with a given ID could not a be found a FilterNotFound exception is raised.

#### **get\_all\_filters**

FilterIDSeq get all filters();

Retrieve a list of all filters associated with the target object.

Returns:

A list of filter IDs is returned.

## **remove\_all\_filters**

void remove\_all\_filters();

Remove all filters associated with the target object.

## APPENDIX G

# **OBNotify** Reference

*This appendix describes the OBNotify module.*

**In this appendix** This appendix contains the following section:

Module OBNotify and the contract of the page 214

# <span id="page-213-0"></span>**Module OBNotify**

This module contains proprietary Orbacus Notify QoS settings.

#### **Constants PullInterval**

```
const string PullInterval = "PullInterval";
```
The amount of time the service pauses between pull requests. The value of this property is of type  $TimeBase::TimeT$ , with a default of  $1$  second.

#### **RetryTimeout**

const string RetryTimeout = "RetryTimeout";

Specifies the initial amount of time as a  $\text{TimeBase}$ :  $\text{Time}$  that the service will wait before retrying a failed client communications attempt. The default value is 1 second.

#### **RetryMultiplier**

const string RetryMultiplier = "RetryMultiplier";

After each consecutive expiration of the retry timeout, the timeout value will be multiplied by this factor. This value is a double and has a valid range of 1.0 to 2.0 inclusive. The default value is 1.0.

#### **MaxRetries**

const string MaxRetries = "MaxRetries";

The maximum number of retries that will be performed before the proxy ceases making requests to the connected consumer or supplier. The proxy then disconnects and destroys itself. The default value is 0, which means unlimited retry.

#### **MaxRetryTimeout**

const string MaxRetryTimeout = "MaxRetryTimeout";

The upper limit, as a  $\text{TimeBase::Timer}$ , for increasing the retry interval. After this duration has been reached the retry interval will stay constant until success or until OBNotify: : MaxRetries has been reached. The default value is 60 seconds.

#### **RequestTimeout**

```
const string RequestTimeout = "RequestTimeout";
```
The amount of time (TimeBase::TimeT) permitted for a blocking request on a client to return before a timeout. The default value is 5 seconds.

APPENDIX G | **OBNotify Reference**
## **Notify** Bibliography

- [1] Object Management Group. 2000. *Notification Service Specification.* ftp://ftp.omg.org/pub/docs/formal/00-06-20.pdf. Framingham, MA: Object Management Group.
- [2] Object Management Group. 2001*. Event Service Specification.* ftp://ftp.omg.org/pub/docs/formal/01-03-01.pdf. Framingham, MA: Object Management Group.

 **BIBLIOGRAPHY**